UNIVERSIDADE TECNOLÓGICA FEDERAL DO PARANÁ PROGRAMA DE PÓS-GRADUAÇÃO EM ENGENHARIA MECÂNICA MESTRADO EM ENGENHARIA MECÂNICA

WANDERLEI MALAQUIAS

# **PROTOTIPAGEM VIRTUAL, SIMULAÇÃO E CONTROLE DE UM QUADRIROTOR UTILIZANDO CONTROLE SEGUIDOR COM ATRIBUIÇÃO DE AUTOESTRUTURA COMPLETA**

DISSERTAÇÃO

CORNÉLIO PROCÓPIO 2017

# WANDERLEI MALAQUIAS

# **PROTOTIPAGEM VIRTUAL, SIMULAÇÃO E CONTROLE DE UM QUADRIROTOR UTILIZANDO CONTROLE SEGUIDOR COM ATRIBUIÇÃO DE AUTOESTRUTURA COMPLETA**

Dissertação apresentada como requisito parcial à obtenção do título de Mestre em Engenharia Mecânica, do Programa de Pós-graduação em Engenharia Mecânica, da Universidade Tecnológica Federal do Paraná.

Orientador: Prof. Dr. Marcio Aurélio Furtado Montezuma

CORNÉLIO PROCÓPIO 2017

#### Dados Internacionais de Catalogação na Publicação

#### M237 Malaquias, Wanderlei

 Prototipagem virtual, simulação e controle de um quadrirotor utilizando controle seguidor com atribuição de autoestrutura completa / Wanderlei Malaquias. – 2017.

92 f. : il. color. ; 31 cm

Orientador: Marcio Aurelio Furtado Montezuma.

Dissertação (Mestrado) – Universidade Tecnológica Federal do Paraná. Programa de Pós-Graduação em Engenharia Mecânica. Cornélio Procópio, 2017.

Bibliografia: p. 86-92.

1. Helicópteros quadrirotores. 2. Engenharia de protótipos. 3. Sistemas não-lineares. 4. Engenharia Mecânica – Dissertações. I. Montezuma, Marcio Aurelio Furtado, orient. II. Universidade Tecnológica Federal do Paraná. Programa de Pós-Graduação em Engenharia Mecânica. III. Título.

CDD (22. ed.) 620.1

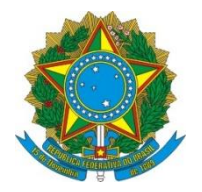

Ministério da Educação **Universidade Tecnológica Federal do Paraná** Câmpus Cornélio Procópio Programa de Pós-Graduação em Engenharia Mecânica

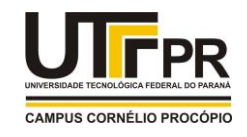

**Título da Dissertação Nº 017:** 

# **"Prototipagem Virtual, Simulação E Controle De Um Quadrimotor Utilizando Controle Seguidor Com Atribuição De Autoestrutura Completa".**

por

# **Wanderlei Malaquias**

Orientador: **Prof. Dr. Marcio Aurelio Furtado Montezuma**

Esta dissertação foi apresentada como requisito parcial à obtenção do grau de **MESTRE EM ENGENHARIA MECÂNICA** – Área de Concentração: **Ciências Mecânicas,** linha de pesquisa: **Dinâmica De Sistemas Mecânicos**, pelo Programa de Pós-Graduação em Engenharia Mecânica – PPGEM – da Universidade Tecnológica Federal do Paraná – UTFPR – Câmpus Cornélio Procópio, às 09h30 do dia 01 de junho de 2017. O trabalho foi aprovado pela Banca Examinadora, composta pelos professores:

\_\_\_\_\_\_\_\_\_\_\_\_\_\_\_\_\_\_\_\_\_\_\_\_\_\_\_\_\_\_\_\_\_\_ Prof. Dr. Marcio Aurelio Furtado Montezuma (Orientador - UTFPR-CP)

\_\_\_\_\_\_\_\_\_\_\_\_\_\_\_\_\_\_\_\_\_\_\_\_\_\_\_\_\_\_\_\_\_\_ Prof. Dr. Edson Hideki Koroishi (UTFPR - CP)

 $\frac{1}{\sqrt{2}}\frac{1}{\sqrt{2}}$ Prof. Dr. Ricardo Afonso Angélico (EESC – USP/São Carlos-SP)

Visto da coordenação:

\_\_\_\_\_\_\_\_\_\_\_\_\_\_\_\_\_\_\_\_\_\_\_\_\_\_\_\_\_\_\_\_\_\_ Prof. Dr. Rogério Akihide Ikegami Coordenador do Programa de Pós-Graduação em Engenharia Mecânica UTFPR Câmpus Cornélio Procópio

"A Folha de Aprovação assinada encontra-se na Coordenação do Curso"

Dedico este trabalho a minha mãe Izaura Souza Malaquias (in memorium), por fazer de mim um homem íntegro.

## **AGRADECIMENTOS**

Agradeço primeiramente а Deus que iluminou todo о meu caminho durante esta caminhada e me trouxe até aqui.

A minha amada esposa Luziana, minha confidente, que de uma forma muito especial sempre me de deu força, me apoiando sempre, principalmente nos momentos de maior dificuldade.

Ao professor orientador Dr. Marcio Aurelio Furtado Montezuma, pela paciência na orientação desta dissertação, em nenhum momento desanimou, pelo contrário sempre me incentivou, às vezes como professor e muitas outras como amigo. Agradeço por ter tornado possível este sonho, contribuindo ainda mais na minha formação.

Aos professores do Programa de Pós-graduação em Engenharia Mecânica, pelos valiosos ensinamentos.

Aos professores do Departamento de Mecânica, que desde o curso técnico, contribuem com a minha formação e caráter.

Aos amigos do LaSisC (Laboratório de Sistemas Automatizados e Controle), Joana, Wagner, Marcus, Eduardo, Matheus, Gabriel, Lilyane e outros que por ali passaram, com cooperação e amizade qualquer trabalho árduo se torna mais fácil.

Em especial aos amigos do mestrado, Danilo, Bruno Shimada, Esdras e Lucas Niro, com união vencemos os desafios.

Aos meus amigos de profissão, técnicos administrativos da Universidade Tecnológica Federal do Paraná de Cornélio Procópio, pela torcida e apoio.

["Deus nunca disse que a jornada seria fácil, mas Ele disse](http://kdfrases.com/frase/108760) que a [chegada valeria a pena \(Max Lucado\)".](http://kdfrases.com/frase/108760) 

*"Talvez não tenha conseguido fazer o melhor, mas lutei para que o melhor fosse feito. Não sou o que deveria ser, mas graça a Deus, não sou o que era antes." (Marthin Luther King).*

#### **RESUMO**

MALAQUIAS, W**. Prototipagem virtual, simulação e controle de um quadrirotor utilizando controle seguidor com atribuição de autoestrutura completa.** Dissertação de Mestrado – Universidade Tecnológica Federal do Paraná, Cornélio Procópio – Pr., 2017.

Esta dissertação apresenta o desenvolvimento de um sistema de controle seguidor, com realimentação de estados, para uma planta didática de um quadrirotor constituído de quatro rotores dispostos em forma de cruz. A dinâmica do sistema é não linear e multivariável, a planta pode ser configurada com dois e três graus de liberdade, nela foram estudados os movimentos de rolagem, arfagem e guinada. Os modelos matemáticos do sistema foram gerados através do método de prototipagem virtual, com o auxílio do software de análise dinâmica MSC ADAMS. Foram gerados dois modelos para cada configuração de planta, um linear e outro não linear. O modelo linear foi empregado para gerar as matrizes de ganho utilizadas no sistema de controle com realimentação de estados com atribuição de autoestrutura completa, o modelo não linear representa a dinâmica da planta real. Os modelos foram simulados utilizando os softwares MATLAB/SIMULINK e MSC ADAMS, foram utilizadas entradas do tipo degrau, rampa e senoidal. Análises foram realizadas e verificou-se que o sistema de controle teve capacidade de controlar o sistema não linear utilizando os ganhos encontrados através do modelo linear, uma vez que os erros encontrados foram considerados aceitáveis. O sistema também mostrou-se eficaz na presença de ruído.

Palavras chave: quadrirotor, prototipagem virtual, controle multivariável, sistema seguidor.

# **ABSTRACT**

MALAQUIAS, W. **Virtual prototyping, simulation and control of a quadrirotor using tracking control with entire eigenstructure assignment.** Master's dissertation - Federal Technological University of Paraná, Cornélio Procópio - Pr, 2017.

This dissertation presents the development of a tracking control system, with state feedback, for a didactic plan of a quadrirotor constituted of four rotors arranged in a cross shape. The dynamics system is nonlinear and multivariable, the plant can be set up with two and three degrees of freedom, enabling to study the movements of roll, pitch and yaw. The mathematical models system were generated by virtual prototyping method, with the aid of the dynamic analysis software MSC ADAMS. Two models were generated for each plant configuration, a linear and a nonlinear. The linear model was employed to generate the gain matrix used in the state feedback control system with entire eigenstructure assignment, the nonlinear model represents the dynamics real plant. The models were simulated using the MATLAB/SIMULINK and MSC ADAMS softwares, step, ramp and sine type inputs were used. Analyzes were performed and it was verified that the control system was able to control the nonlinear system using the gains found through the linear model, since the errors found were considered small. The system also proved to be effective in the presence of white noise.

Keywords: quadrotor, virtual modeling, multivariable control, tracking system.

# **LISTA DE FIGURAS**

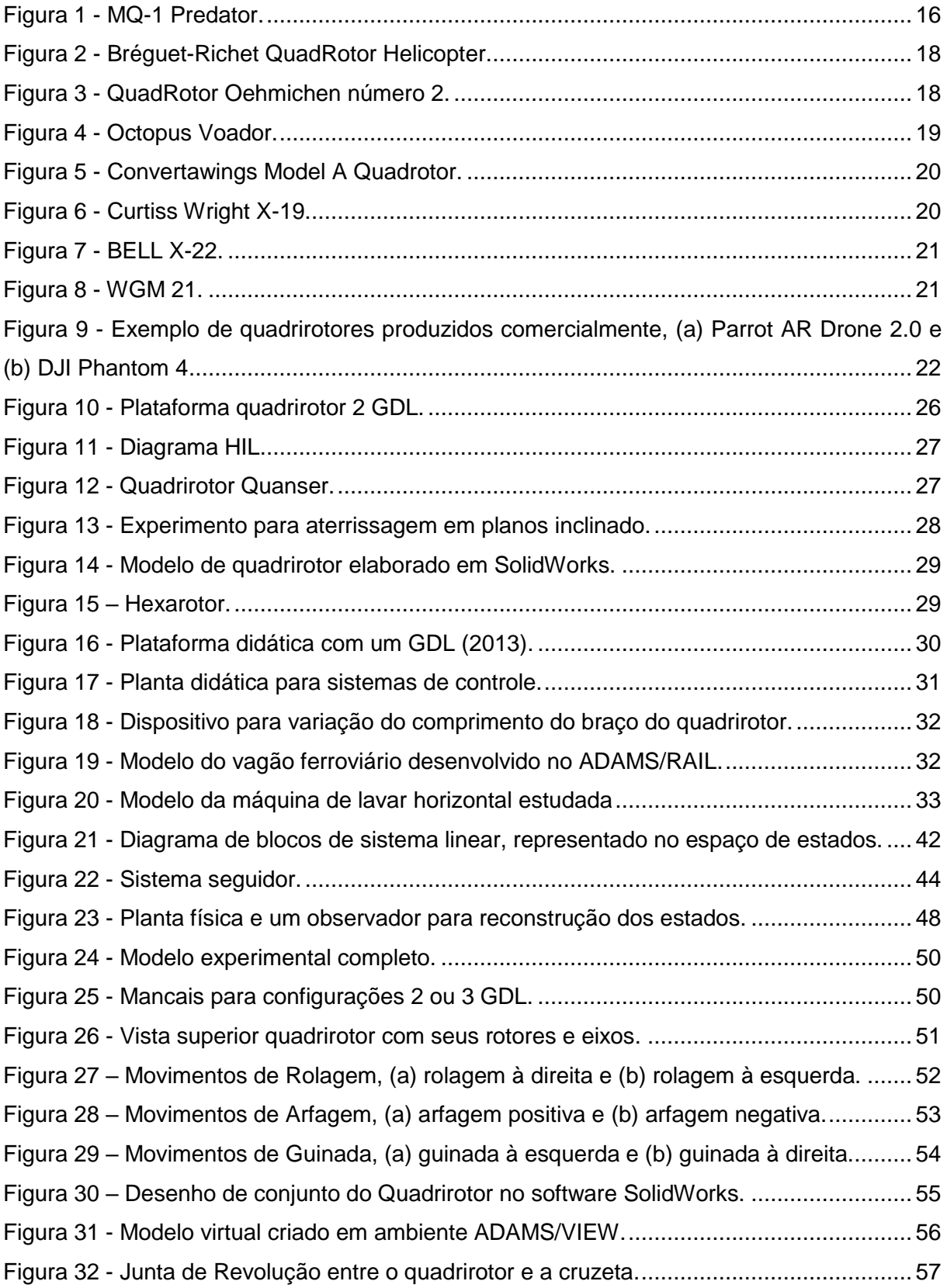

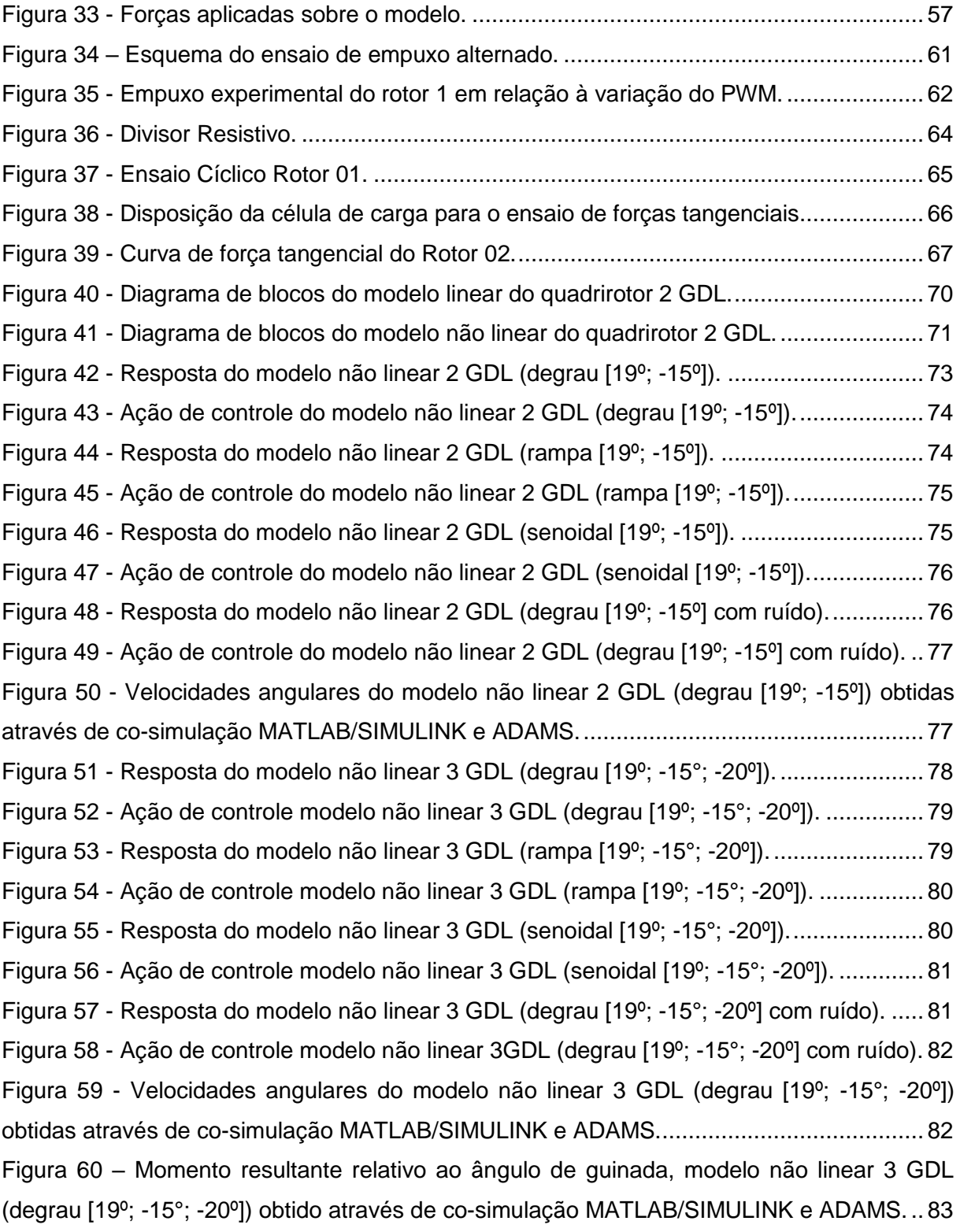

# **LISTA DE TABELAS**

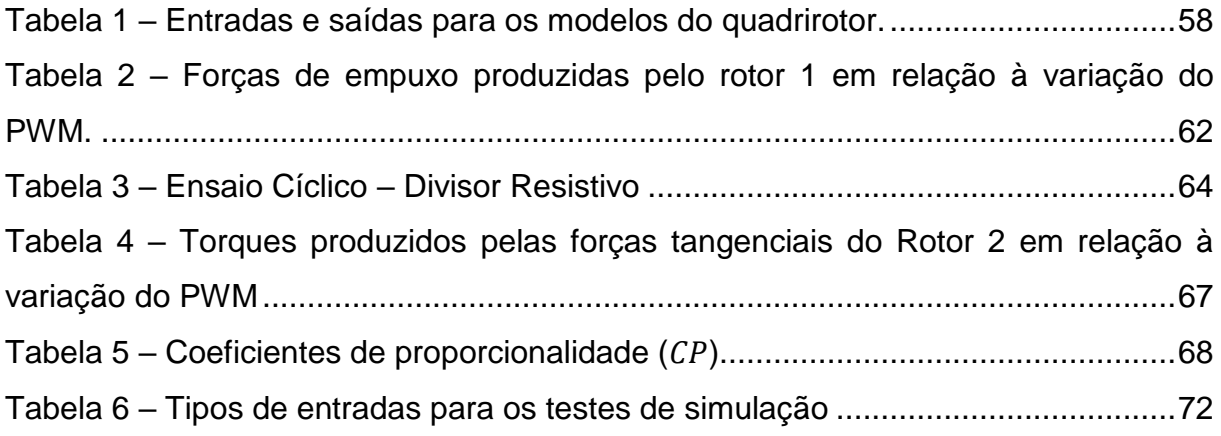

# **LISTA DE SÍMBOLOS**

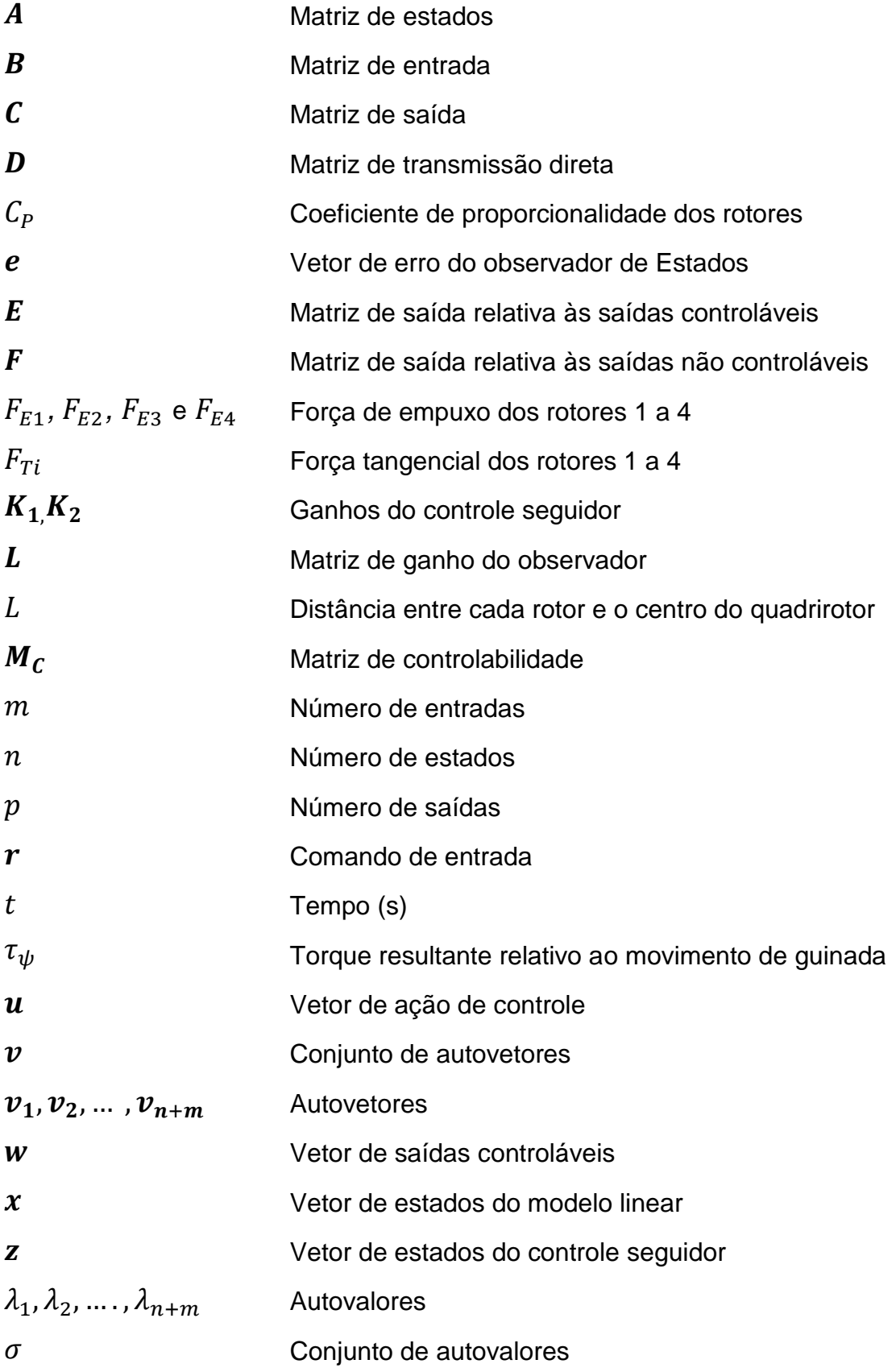

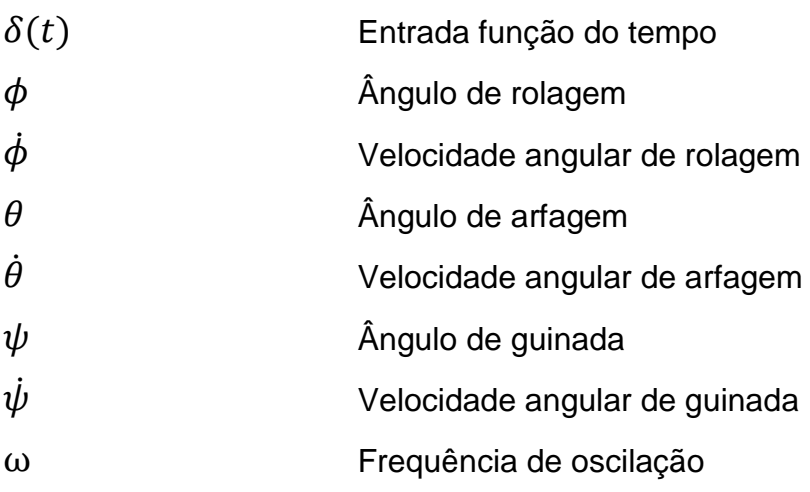

# **LISTA DE SIGLAS E ABREVIATURAS**

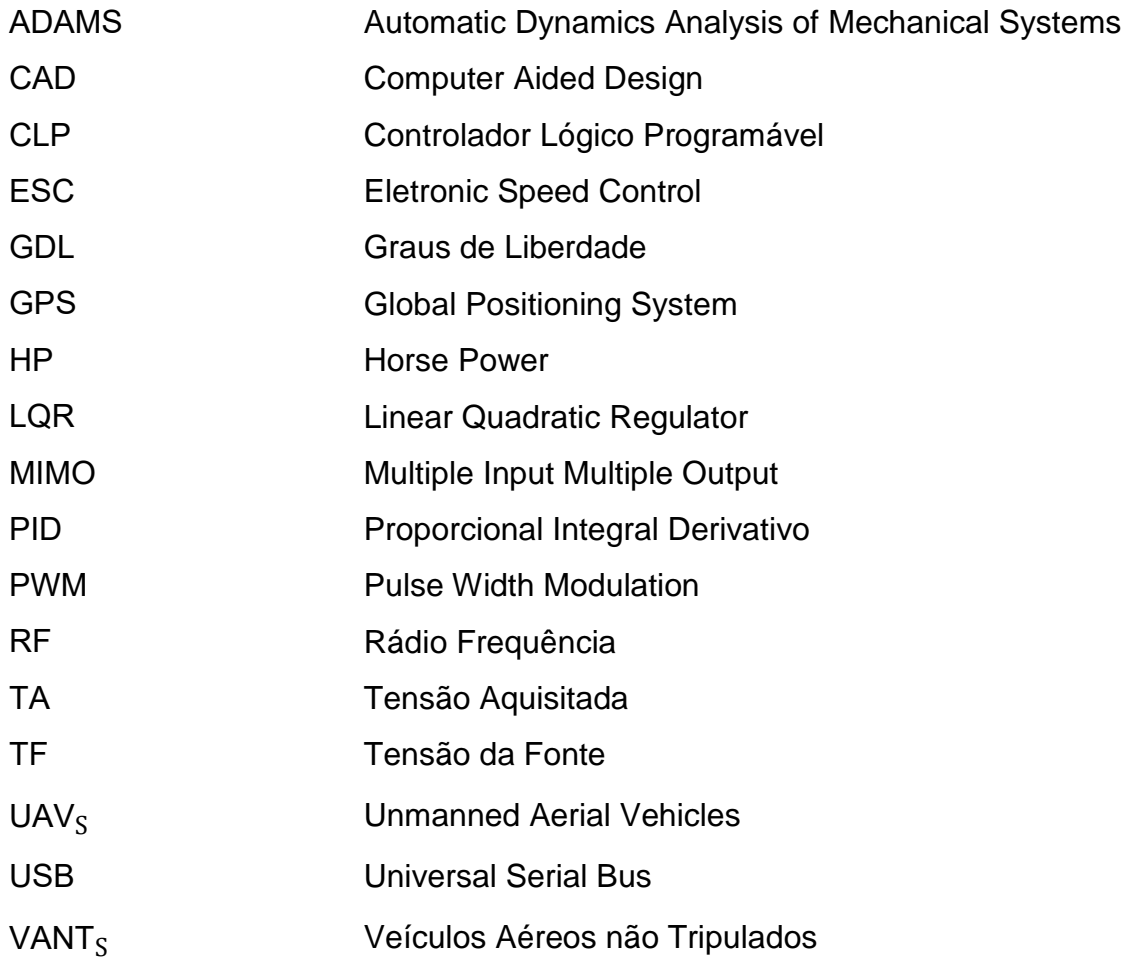

# **SUMÁRIO**

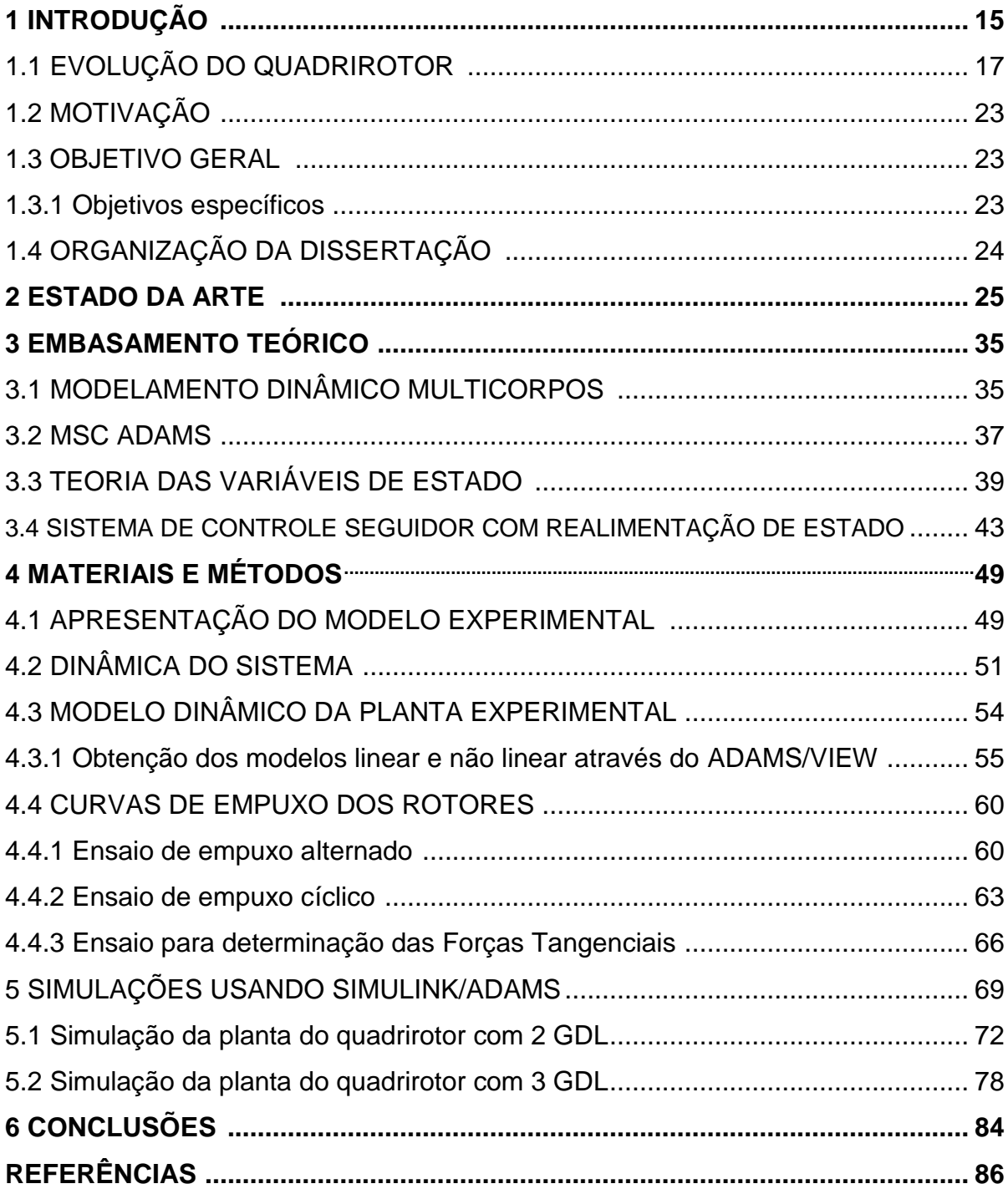

## **1 INTRODUÇÃO**

A contínua evolução na tecnologia dos computadores está causando uma mudança social muito importante, a expansão da aquisição e do processamento de informações à medida que os computadores ampliam o alcance do cérebro humano. A automação é usada frequentemente em processos antes operados por seres humanos. Quando automatizado, o processo pode operar sem assistência ou interferência do homem. Na verdade a maioria dos sistemas automatizados são capazes de executar suas funções com maior precisão, rigor e em menos tempo que os seres humanos (BISHOP & DORF, 2001).

Nas últimas décadas, com a finalidade de substituir o homem em tarefas que envolvam alto risco e ambientes insalubres, empresas e pesquisadores focaram seus interesses em desenvolver equipamentos e sistemas autônomos capazes de voar e plainar em ambientes de risco, realizando tarefas onde a presença humana seria quase impossível (SÁ, 2012). Desde os primórdios da sociedade o homem empenha-se em encontrar soluções para a melhoria do ambiente onde vive pensando sempre em conforto e eficiência na realização de suas tarefas. Grandes inovações tecnológicas ocorreram em várias épocas da história graças a esse empenho e contribuem até hoje para a sociedade (PEFEIFER, 2013).

Os VANTs (Veículos Aéreos não Tripulados) também denominados em inglês de UAVs (*Unmanned Aerial Vehicles*) são aeronaves sem a presença de piloto, podendo operar de modo autônomo ou remotamente a longa distância. Esse tipo de equipamento tem sido empregado em várias áreas, podendo ser utilizado em tarefas como: agricultura de precisão, cartografia, inspeção e manutenção de linhas de transmissão elétricas e linhas de transmissão de dados, operações de resgate e salvamento, monitoramento de queimadas e desmatamento ambiental, utilizado também pelas forças militares para mapear, explorar áreas desconhecidas e realizar intervenções em áreas de risco (BORSOI et al., 2015).

O MQ-1 Predator, ilustrado na Figura 1, é considerado um dos mais avançados modelos de VANT militar. Foi desenvolvido e construído pela General Atomics em 1995 para equipar a Força Aérea dos Estados Unidos, a aeronave foi concebida para a realização de missões de reconhecimento e possíveis ataques, podendo ser operada de maneira autônoma ou por controle remoto. Durante a guerra do Afeganistão em 2002 foi o primeiro VANT a executar um ataque terrestre (LISBOA, 2014).

<span id="page-17-0"></span>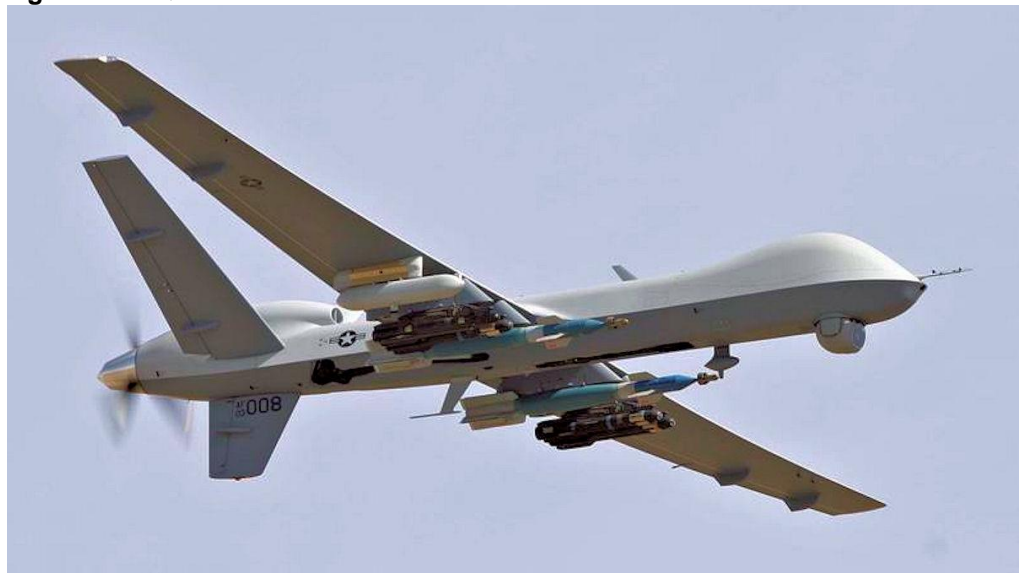

**Figura 1 - MQ-1 Predator.**

Para monitoramento de áreas extensas o emprego de aviões do tipo VANT é mais comum, pois possuem ótima velocidade e autonomia, contudo se faz necessário certa velocidade de sustentação para que os mesmos se mantenham no ar, o que os torna inviáveis em inspeções detalhadas onde as velocidades de vôo devem ser menores, outra situação que torna os aviões inviáveis na situação descrita acima é a necessidade de áreas adequadas para pouso e decolagem, limitando o raio de operação das inspeções (COSTA, 2012).

Com a capacidade de plainar, aterrissar e decolar na vertical, o quadrirotor é um VANT que tem tido muito destaque na área acadêmica, é uma espécie de aeronave com asas rotativas em que a força de propulsão é produzida por quatro rotores, nesse tipo de aeronave as hélices são posicionadas na horizontal e as hélices adjacentes possuem sentido de rotação contrário cancelando o torque produzido pelas mesmas, não necessitando de um rotor de cauda para compensar o torque angular produzido pelo rotor principal no caso de um helicóptero tradicional. Na dinâmica de um quadrirotor, variando-se a rotação dos rotores, a posição do sistema também se altera. Os quadrirotores são considerados sistemas caracteristicamente instáveis e subatuados (BOUABDALLAH, 2007), são difíceis de serem controlados, pois possuem particularidades não lineares e multivariáveis

**Fonte: General Atomics (2016).**

(COZA & MACNAB, 2006), para o controle dos mesmos são empregadas técnicas de controle lineares e não lineares.

A estabilização de um quadrirotor é um problema MIMO (do inglês *Multiple Input Multiple Output*) que está sujeito a parâmetros incertos e distúrbios externos. O controle da aeronave é feito variando-se a velocidade relativa dos quatro rotores, produzindo dessa maneira os torques necessários para realização dos movimentos. O quadrirotor é um sistema não linear dinamicamente instável que necessita de um sistema de controle apropriado (HTIKE, 2008). Para o projeto de controladores deste sistema um dos maiores obstáculos é a correta identificação de maneira fiel o suficiente da dinâmica do sistema, sendo utilizada em diferentes fases do desenvolvimento do controlador. Modelos matemáticos são empregados como uma aproximação da dinâmica da aeronave e são utilizados para representar a dinâmica de vôo real (BALAS & PAW, 2011).

Os estudos de técnicas de controle são melhores fixados a partir de simulações e experimentos práticos, assim a criação de plataformas didáticas, como a de um quadrirotor viabilizam o estudo e o aprimoriamento de técnicas de controle, podendo resultar em enormes vantagens para apresentações de temas modernos em cursos e disciplinas voltadas a controle (CAMPO, 2007). A seguir é apresentado um breve histórico sobre a evolução dos quadrirotores.

## 1.1 EVOLUÇÃO DO QUADRIROTOR

Em 1907 têm-se relatos que, uma pequena estrutura com rotores em suas extremidades alçou vôo vertical com uma pessoa embarcada. A estrutura foi considerada o primeiro exemplar de um quadrirotor cujo vôo foi bem sucedido, o equipamento foi criado pelos irmãos Bréguet e por Charles Richet, a aeronave recebeu o nome de Bréguet-Richet QuadRotor Helicopter e é ilustrada pela Figura 2. A energia transmitida aos motores foi conseguida através da combustão de gasolina e sua transmissão foi feita por intermédio de correias, vários vôos em pequenas altitudes e tempos limitados foram relatados (LEISHMAN, 2015). A aeronave criada pelos irmãos Bréguet pesava aproximadamente 578 quilos, considerando-se uma tripulação de duas pessoas. O trabalho dos irmãos auxiliou a teoria que diz que os pares de rotores de um quadrirotor devem girar em sentidos contrários (COSTA, 2008).

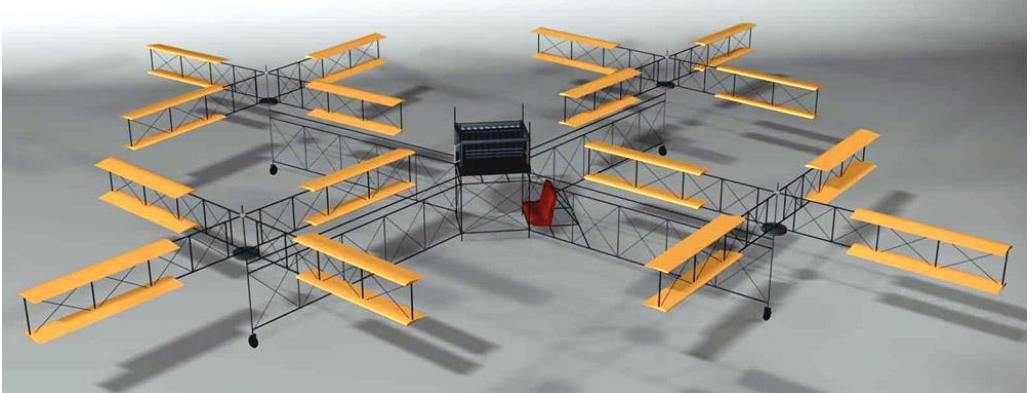

<span id="page-19-0"></span>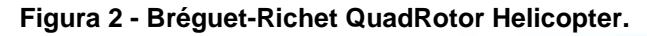

**Fonte: Hargrave Aviation and Aeromodelling (2016).**

Em 1920 Étienne Oehmichen, um engenheiro francês da Peugeot começou a realizar vários experimentos com aeronaves de asas rotativas, e depois de dois anos e várias tentativas fracassadas surgiu o quadrirotor batizado de QuadRotor Oehmichen número 2 conforme ilustrado na Figura 3, o equipamento pesava cerca de 800 quilos possuindo quatro propulsores e oito pequenas hélices posicionadas lateralmente, o conjunto era acionado por um motor de aproximadamente 180 HP. A aeronave de Étienne possuía aceitável estabilidade e controlabilidade (VIEIRA, 2011).

<span id="page-19-1"></span>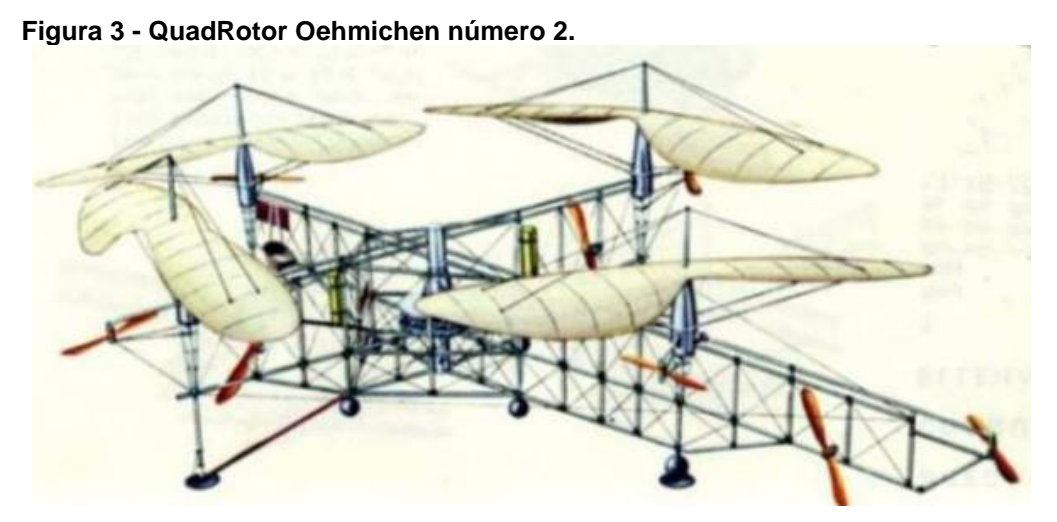

**Fonte: Ingenieria Aeronautica (2016).**

No ano de 1922, Georges de Bothezat, contratado pelo exército dos Estados Unidos da América, projetou e construiu um helicóptero que foi considerado um dos maiores de sua época. A aeronave proposta por Bothezat possuía o formato de uma cruz com rotores fixados em suas extremidades, e para auxiliar o controle do então quadrirotor, outros quatros rotores foram anexados a mesma. O equipamento batizado de "Octopus Voador" alçou vôo inúmeras vezes obtendo grande sucesso, limitado porém a baixas altitudes e velocidades reduzidas (LEISHMAN, 2015). A imagem abaixo ilustra a aeronave descrita acima.

<span id="page-20-0"></span>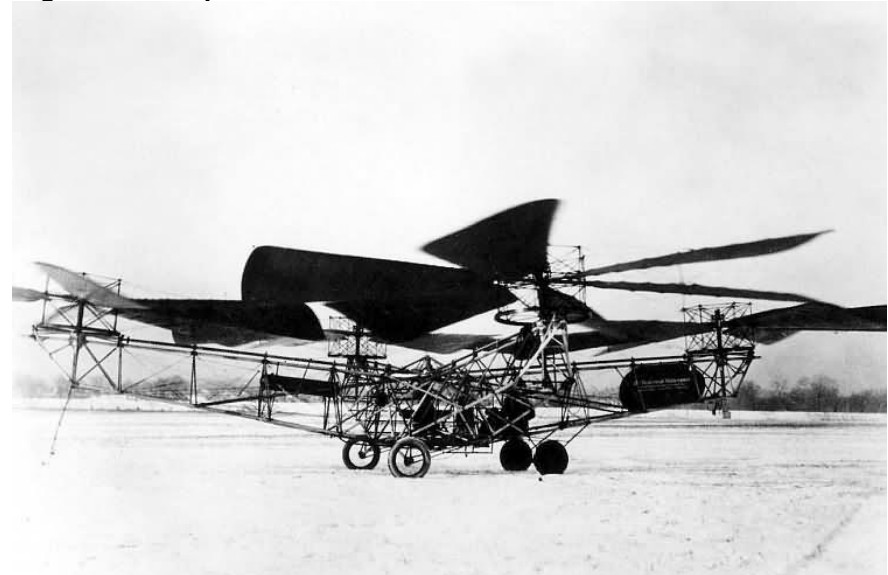

**Figura 4 - Octopus Voador.**

**Fonte: Aircraft photos (2016).**

Através de correções na aeronave desenvolvida por Oehmichen surge o projeto Convertawings de George de Bothezat e Ivan Jerome, o projeto era composto por quatro rotores organizados em pares na forma de um H, foi o primeiro helicóptero solicitado pelo exército dos Estados Unidos. Dois motores conectados aos rotores através de um sistema de correias forneciam potência à aeronave, nesse quadrirotor era possível a mudança de impulso entre seus rotores através de um sistema mecânico, materiais como ferro e alumínio foram utilizados na fabricação. Em 1956 o Convertawings Model A Quadrotor fez seu primeiro vôo, graças a sua configuração em forma de H, a complexidade do controle foi reduzida, pois alguns fatores que dificultavam os movimentos de arfagem e rolagem foram suprimidos (DE SOUZA, 2011). A Figura 5 ilustra a aeronave descrita acima.

<span id="page-21-0"></span>**Figura 5 - Convertawings Model A Quadrotor.**

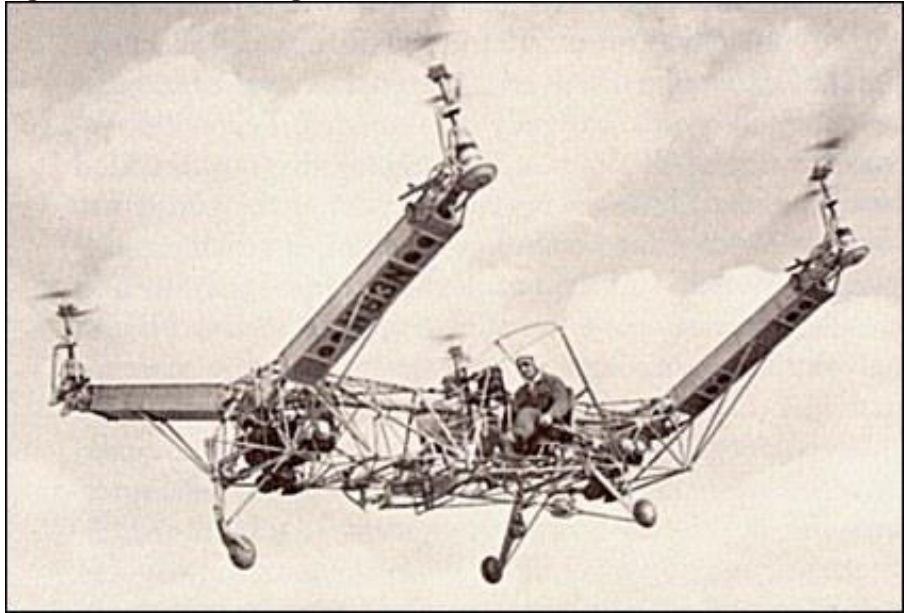

**Fonte: Aviastar (2016).**

Em 1963, o Curtiss Wright X-19, um avião experimental norte americano com capacidade de decolar e aterrissar verticalmente alçou vôo. Tal aeronave podia mudar a posição de seus rotores assumindo uma configuração horizontal ou vertical, foi concebido para ser um veículo para transporte de passageiros, porém o projeto foi abandonado em 1965 devido a um acidente, hoje somente pode ser visto no museu nacional dos Estados Unidos (BRAGA, 2013). Uma imagem do Curtiss é apresentada abaixo.

<span id="page-21-1"></span>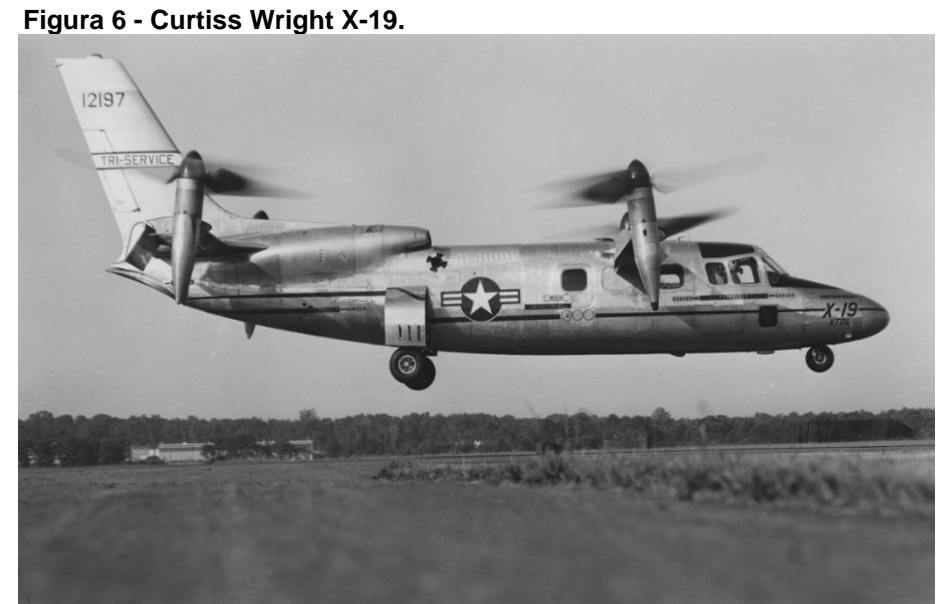

**Fonte: FantasticPlastic (2016).**

Em 1966, a marinha americana solicitou o desenvolvimento de uma aeronave com capacidade de decolar e pousar verticalmente para ser utilizado em transporte, como reposta a essa solicitação, o BELL X-22, ilustrado pela Figura 7, foi desenvolvido. O quadrirotor possuía quatro asas com três hélices cada, cada asa era acoplada a uma turbina a gás montada em pares, duas traseiras e duas dianteiras, alterando-se o ângulo das pás das hélices e a combinação de outros elementos aerodinâmicos o controle da aeronave era realizado (DE SOUZA, 2011).

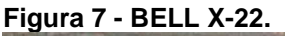

<span id="page-22-0"></span>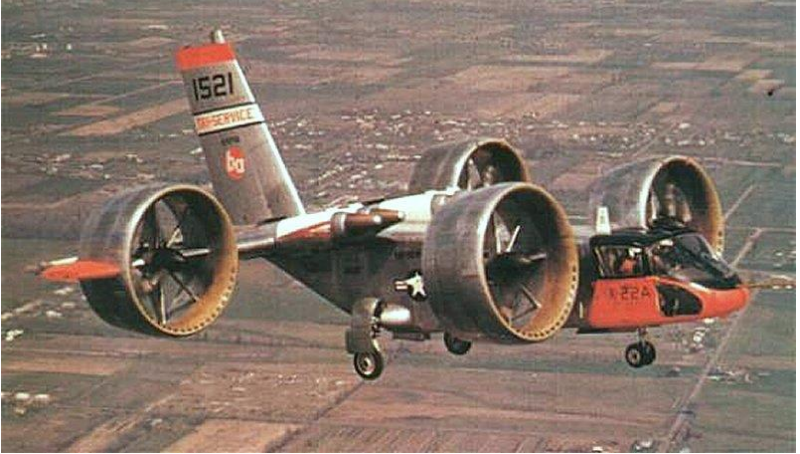

**Fonte: Diseno-art (2016).**

Construído a partir de um motor de uma motocicleta BMW, o WGM 21 foi desenvolvido pelos alemães em 1970, a aeronave possuía uma estrutura em X com hélices em suas extremidades. O movimento de arfagem era controlado por pedais em um *cockpit* (BRAGA, 2013), conforme detalhado na imagem abaixo.

<span id="page-22-1"></span>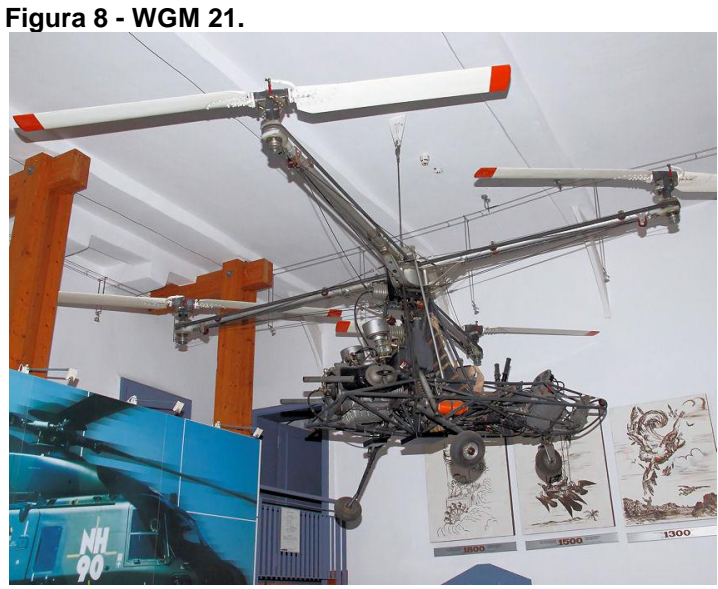

**Fonte: Hubschrauber Museum Bückeburg (2016).**

Atualmente, muitos dispositivos mecânicos e instrumentos de medição, tais como acelerômetros, giroscópios e barômetros, passaram a ter dimensões milimétricas e massa da ordem de miligramas, facilitando desta forma a fixação destes em pequenas placas de circuito impresso, isto aliado com o melhoramento na relação carga/massa das baterias possibilitou a miniaturização de muitos equipamentos, entre eles o quadrirotor.

Atualmente, os quadrirotores são produzidos em escala comercial possuindo dimensões reduzidas e formas variadas, controlados remotamente podem ser utilizados para entretenimento e outras atividades. A empresa Parrot fundada em 1994 é líder em dispositivos sem fio para telefones móveis, a Parrot fabrica o AR Drone, um modelo de quadrirotor que pode ser controlado a partir de aparelhos celulares através de simples toques na tela, um de seus modelos é equipado com câmeras de alta definição e transmissão sem fio para os dispositivos de controle.

Outra empresa que trabalha com quadrirotores e hexarotores de pequeno porte é a chinesa DJI (Dà-Jiāng Innovations Science and Technology Co., Ltd), todos os modelos de veículos são fornecidos com GPS (do inglês *Global Positioning System*) e outros equipamentos que podem aumentar a funcionalidade dos mesmos. As aeronaves podem ser programadas para seguir trajetórias pré-definidas de maneira autônoma. As imagens abaixo ilustram exemplos de quadrirotores fabricados pelas empresas citadas acima.

<span id="page-23-0"></span>**Figura 9 - Exemplo de quadrirotores produzidos comercialmente, (a) Parrot AR Drone 2.0 e (b) DJI Phantom 4**

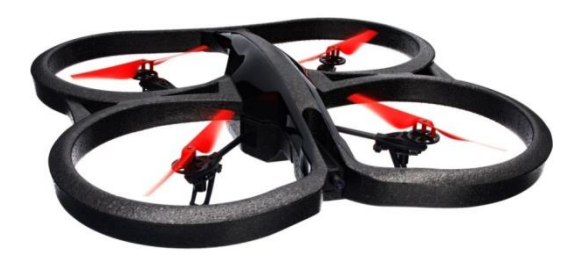

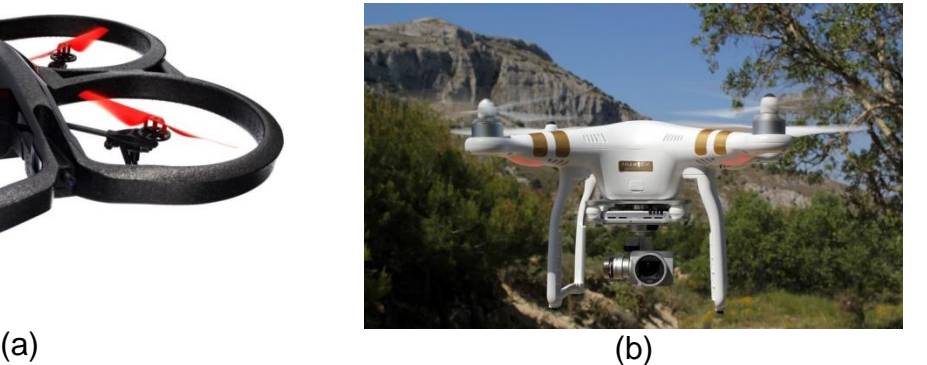

**Fonte: DJI (2016) e PARROT (2016)**

O desenvolvimento de uma planta didática, composta por um quadrirotor acoplado a uma base fixa através de uma junta universal instrumentada, onde se possam aplicar diferentes formas de modelamento matemático, simular e desenvolver várias estratégias de controle capazes de controlar os movimentos da planta, podendo a mesma ser utilizada em disciplinas e cursos voltados a controle moderno, aumentado significativamente à qualidade de ensino dos cursos de graduação e pós-graduação, são as principais motivações para a realização deste trabalho.

### 1.3 OBJETIVO GERAL

O objetivo geral deste projeto consiste em desenvolver um simulador didático que represente a dinâmica de um quadrirotor com possibilidade de configuração 2 ou 3 GDL, encontrar o modelo dinâmico do sistema utilizando prototipagem virtual e simular um sistema de controle seguidor utilizando espaços de estados com atribuição de autoestrutura completa para os movimentos de rolagem, arfagem e guinada.

#### 1.3.1 Objetivos específicos

- Desenvolver um modelo experimental de um quadrirotor com configuração em cruz, podendo ser montado com 2 ou 3 GDL;

- Desenvolver com o auxílio do software de análise cinemática e de dinâmica multicorpos ADAMS da MSC [Software,](http://www.mscsoftware.com/product/adams) um modelo virtual do quadrirotor para se obter um modelo linear em espaços de estados e um modelo não linear das plantas com 2 ou 3 GDL;

- Implementar um sistema de controle para ambas as plantas utilizando controle seguidor com realimentação de estados e atribuição de autoestrutura completa;

- Simular os sistemas de controle desenvolvidos utilizando os softwares MATLAB/SIMULINK e ADAMS;

- Analisar os resultados e a eficiência do sistema de controle utilizado.

# 1.4 ORGANIZAÇÃO DO TRABALHO

A dissertação esta organizada da seguinte maneira:

O Capitulo 1 traz um breve relato sobre o tema abordado nesta dissertação, a motivação em se trabalhar com VANTs do tipo quadrirotores e os objetivos a serem alcançados.

No Capítulo 2 é feita uma revisão da literatura sobre trabalhos envolvendo controle de quadrirotores, sistemas de controle multivariáveis, sistemas de controle lineares e não lineares e outros temas pertinentes a essa dissertação.

No capítulo 3 é apresentada uma breve teoria sobre temas abordados no desenvolvimento da dissertação, tais como: modelamento dinâmico de sistemas multicorpos, espaços de estados e a técnica de controle com atribuição de autoestrutura completa através de um sistema seguidor com realimentação de estados.

O Capítulo 4 descreve os materiais e métodos utilizados para o alcance dos objetivos desta dissertação, o detalhamento da planta experimental de um quadrirotor com 2 ou 3 GDL, a apresentação da dinâmica do sistema, o processo de modelamento matemático das plantas utilizando o software ADAMS e o levantamento das curvas de empuxo dos rotores,

No capítulo 5 são apresentadas as simulações utilizando os softwares MATLAB/SIMULINK e ADAMS com os modelos encontrados e o sistema de controle desenvolvido.

No Capítulo 6 são discutidos os resultados obtidos, conclusões sobre a eficiência do sistema de controle, considerações sobre a metodologia adotada para obtenção do modelo matemático e sugestões para trabalhos futuros.

#### **2 ESTADO DA ARTE**

Há mais de uma década que o desenvolvimento, modelamento, simulação e controle de quadrirotores vêm sendo investigado por pesquisadores, nesse período muitas aplicações e vários métodos de controle têm sido abordados e desenvolvidos. Valenzuela & Vasquez (2010) projetaram um controlador não linear para controlar as atitudes de um quadrirotor com seis graus de liberdade utilizando esquemas clássicos de controle. Os autores empregaram um controlador PI para controlar a posição horizontal, enquanto que, a orientação e a posição vertical foram controladas por um controlador PID (Proporcional Integral Derivativo), através de testes numéricos o sistema de controle desenvolvido mostrou-se eficiente e robusto contra efeitos aerodinâmicos (força de Coriolis e o arrasto aerodinâmico).

Sorensen (2010) utilizou um modelo de quadrirotor X-3D para avaliar a eficiência de um controlador robusto H<sup>∞</sup> e um controlador LQR (do inglês *Linear Quadratic Regulator*), o autor utilizou um filtro de Kalman estendido para observar os estados. O foco principal do trabalho foi seguir as posições estabelecidas com o menor atraso possível, Sorensen concluiu que o controlador LQR teve melhor eficiência rastreando trajetórias rápidas, enquanto que, o controlador H<sup>∞</sup> demonstrou-se menos eficiente apresentando instabilidade na presença do efeito solo, situação em que o controlador LQR teve desempenho melhor.

Abeywardena & Munasinghe (2010) estudaram a eficiência de um filtro de Kalman estendido aplicado a um quadrirotor utilizando um modelo não linear. O foco do trabalho foi estimar as atitudes do quadrirotor utilizando giroscópios e acelerômetros. Os autores constataram que, o filtro tem maior rendimento quando a aeronave possuía velocidades lineares elevadas, observaram também que, as flutuações do giroscópio são amenizadas pelo filtro de Kalman, e que, o mesmo não pode estimar os valores para a guinada com os sensores utilizados.

No trabalho de Becker et al*.* (2011) é apresentado um sistema de controle ótimo robusto baseado na norma H<sup>∞</sup> implementado em um sistema MIMO, o sistema não linear é composto por um quadrirotor com dois graus de liberdade acoplado a uma mesa de aço. Os estudos foram concentrados no controle dos movimentos de rolagem e arfagem e também no comportamento do controlador H<sup>∞</sup> quando sujeito a distúrbios externos. O controlador desenvolvido apresentou ótimo desempenho com capacidade de rejeitar ruídos e distúrbios externos, suprimindo também incertezas do modelo, a comunicação entre a planta e o sistema de controle foi feita com o auxílio de uma placa de alto desempenho da dSpace modelo TM 1103, através de testes experimentais os autores demonstraram a eficiência do controlador projetado. A imagem abaixo ilustra o experimento realizado.

<span id="page-27-0"></span>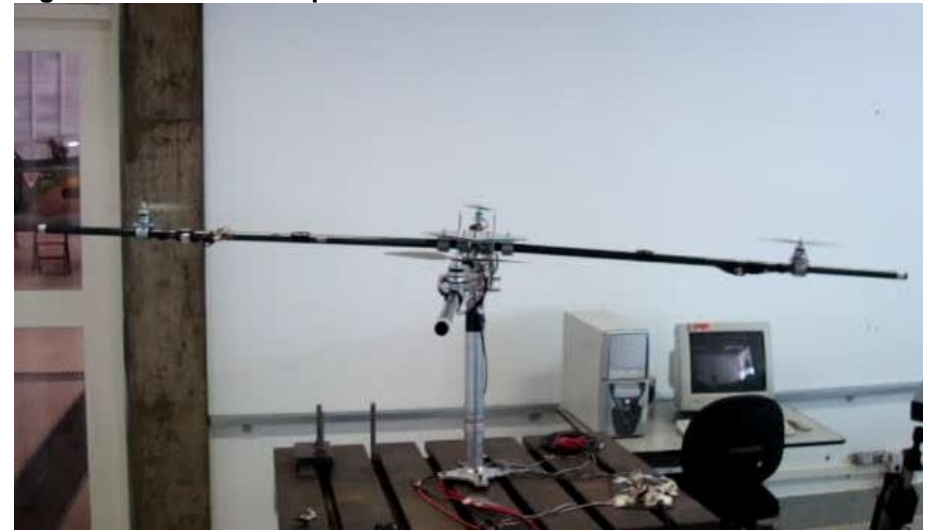

**Figura 10 - Plataforma quadrirotor 2 GDL.**

**Fonte: Becker et al. (2011).**

Arisoy et al*.* (2011) descreveram em seu trabalho todo o processo de desenvolvimento de um sistema HIL (do inglês *Hardware-in-the-loop*) aplicado a um quadrirotor com quatro graus de liberdade (rolagem, arfagem, guinada e deslocamento limitado no eixo Z). Os autores utilizaram uma placa de aquisição dSpace DS1103 e um sensor inercial com 6 GDL para fornecer parâmetros em tempo real, para que o algoritmo de controle otimizasse as soluções de navegação.

O modelo dinâmico do sistema foi obtido utilizando o método de Lagrange, para testes experimentais um algoritmo de controle de atitudes PD foi elaborado. A plataforma destinou-se principalmente a desenvolvimento de diferentes algoritmos de controle, ajuste fino de parâmetros de controle em tempo real, monitoramento e gravação de dados da planta para pós-processamento. Os movimentos da planta foram limitados a ±20 graus para os movimentos de rolagem e arfagem, 720 graus para o movimento de guinada e poucos centímetros para o movimento no eixo Z. A Figura 11 descreve o sistema HIL desenvolvido.

<span id="page-28-0"></span>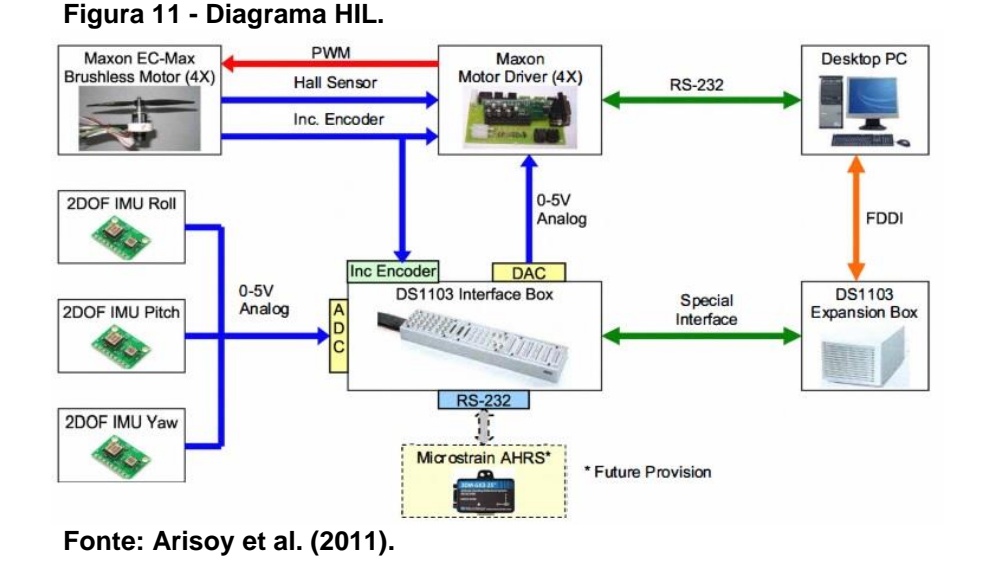

Berna et al*.* (2011) projetaram um observador não linear utilizando Takagi-Sugeno para estimar as posições angulares e as velocidades de uma plataforma experimental em formato de um quadrirotor, conforme ilustrado pela Figura 12. Os autores compararam o observador Takagi-Sugeno com observadores projetados com base em modelos linearizados, os mesmos parâmetros e critérios de otimização foram utilizados nos projetos. Os resultados experimentais mostraram que, o observador Takagi-Sugeno forneceu uma melhor estimativa quando o sistema estava operando longe do ponto de linearização comparado a observadores lineares.

<span id="page-28-1"></span>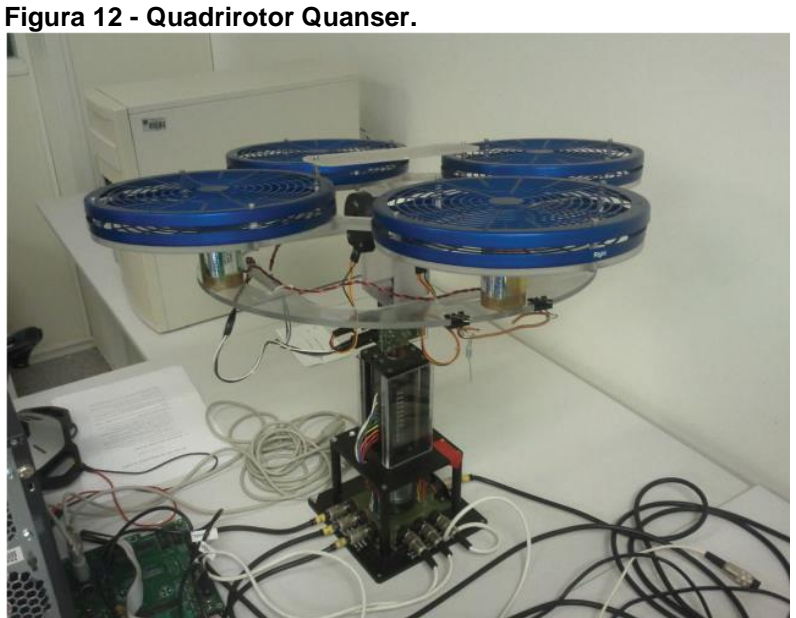

**Fonte: Berna et al***.* **(2011).**

Conrad et al*.* (2012) desenvolveram um algoritmo para pousar um quadrirotor em superfícies inclinadas, o algoritmo é alimentado por quatro sensores ultrassônicos que alteram a posição da aeronave em relação a inclinação da superfície de aterrissagem. O algoritmo trabalha junto com um sistema de controle PID modificando os ângulos de rolagem, arfagem e guinada, alterando também a aceleração do quadrirotor para que a aterrissagem seja o mais suave possível. A imagem abaixo ilustra o experimento realizado pelos autores.

<span id="page-29-0"></span>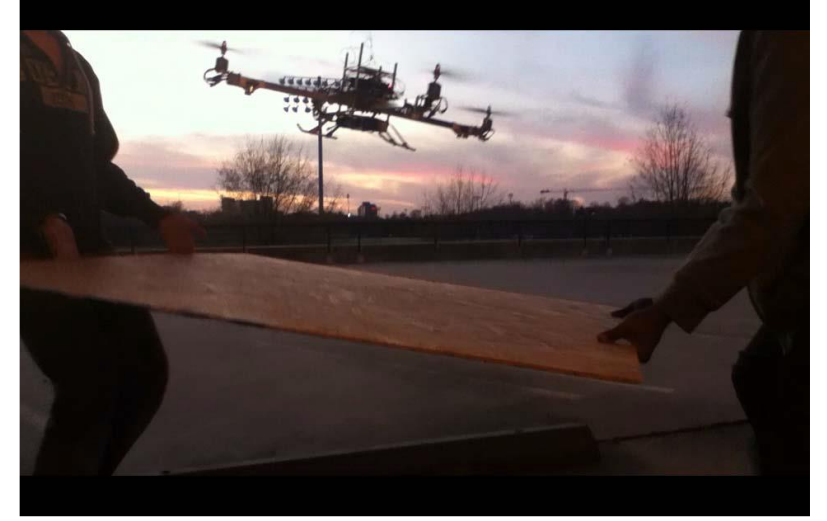

**Figura 13 - Experimento para aterrissagem em planos inclinado.**

Blažič et al*.* (2012) considerando que em alguns casos o sistema global de posicionamento (GPS) não funciona, implementaram um sistema de visão computacional para ser utilizado no controle de um quadrirotor, elaboraram um algoritmo utilizando os dados de sensores inerciais e as medições do sistema de vídeo, os resultados obtidos pelos autores não foram bem sucedidos e sugerem uma maior investigação no assunto.

Uma metodologia para identificação de parâmetros de um sistema quadrirotor é apresentada no trabalho de Elsamanty et al. (2013), os autores desenvolveram um modelo de um quadrirotor conforme Figura 14, utilizando o software SolidWorks para que dados geométricos, como centros de massa e momentos de inércia fossem identificados através da atribuição dos materiais que constituem as peças da aeronave. Testes foram realizados para se levantar a curva de empuxo de cada rotor em relação à aplicação do PWM, um algoritmo foi implementado para que uma unidade inercial de medição estimasse as atitudes

**Fonte: Conrad et al. (2012).**

(ângulos de rolagem, arfagem e guinada) e altitude do quadrirotor, os autores utilizaram um controlador baseado no método de linearização com realimentação. Os resultados dos testes foram satisfatórios.

<span id="page-30-0"></span>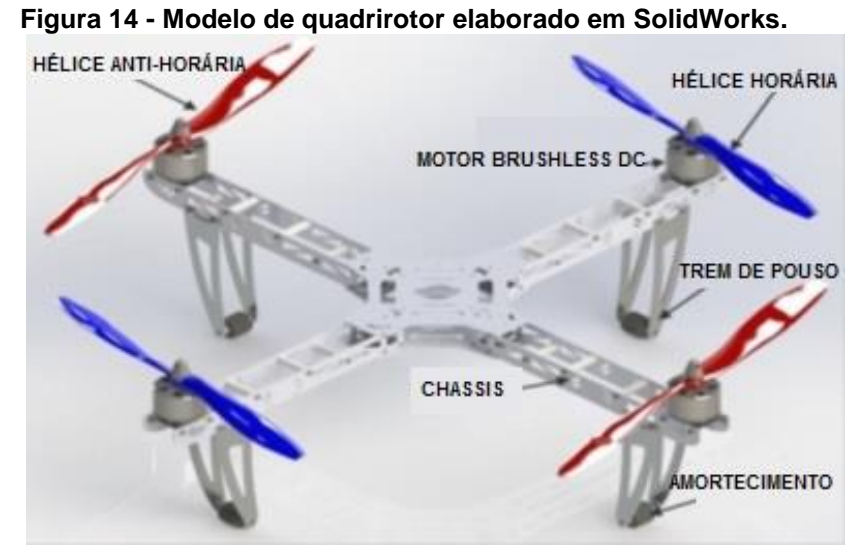

**Fonte: Adaptado de Elsamanty et al. (2013).**

Derawi et al. (2013) desenvolveram um controlador robusto ótimo para controlar as atitudes de um hexarotor, Figura 15. O mesmo é constituído por um controlador nominal ótimo e um compensador robusto. O controlador nominal foi projetado com base no método LQR com a finalidade de seguir as atitudes desejadas do sistema nominal, o compensador robusto foi adicionado para conter as influências e incertezas do modelo. Simulações e experimentos em tempo real mostraram a eficiência do método robusto para o controle de atitudes.

<span id="page-30-1"></span>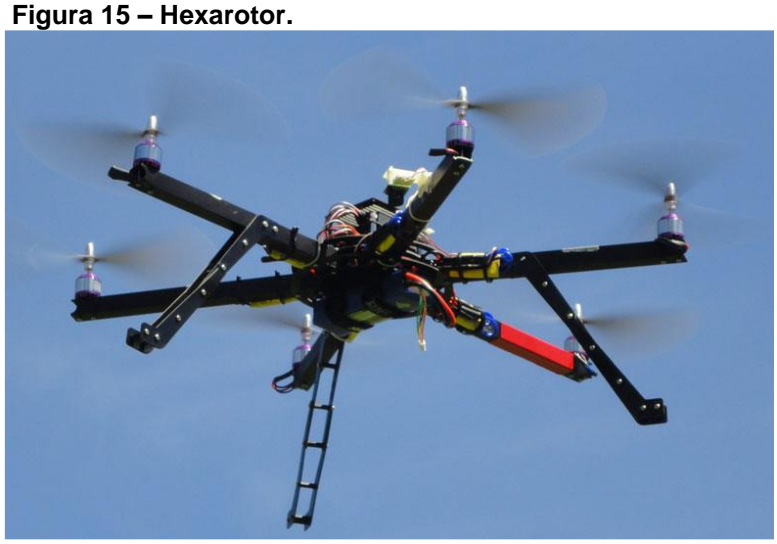

**Fonte: Derawi et al***.* **(2013).**

Amaral et al. (2013) implementaram um controlador Fuzzy para estabilizar um eixo de um quadrirotor em um ângulo determinado alterando a rotação de dois motores BLDC (*Brushless DC*) através de sinais PWM, os autores utilizaram um potenciômetro linear instalado no eixo em estudo para fornecer a posição angular através do sinal gerado. A implementação gráfica do controlador foi elaborada em *LabVIEW* e a aquisição de dados foi feita com o auxílio de uma placa USB-6009 da *National Instruments*. A implementação gráfica construída permitiu ao usuário acesso a todos os dados envolvidos no sistema, possibilitando também alteração dos parâmetros de controle. O objetivo dos autores foi produzir uma planta didática com potencial para ser aplicado no ensino de técnicas de controle. A imagem abaixo ilustra a plataforma desenvolvida.

<span id="page-31-0"></span>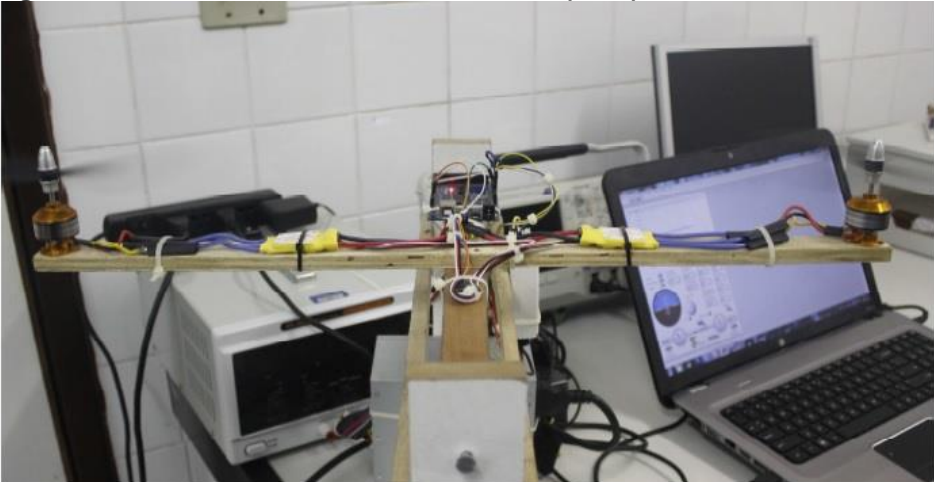

**Figura 16 - Plataforma didática com um GDL (2013).**

**Fonte: Amaral et al. (2013).**

Martins & Melo (2014) desenvolveram uma planta didática para testes com controle PID digital utilizando um simulador de processos elaborado em *LabVIEW*, a planta ilustrada pela Figura 17 desloca-se na vertical através do empuxo produzido por uma hélice acoplada a um motor BLDC. Os autores desenvolveram um algoritmo para calcular as variáveis do controlador PID, a interface elaborada em *LabVIEW* permite ao usuário fornecer as constantes do controlador, a velocidade desejada para o motor e o tempo de atualização dos dados no sistema para que a estrutura permaneça em uma altitude previamente definida. A comunicação entre a planta e o controlador foi feita através de uma porta serial USB. A proposta dos autores foi integrar os conhecimentos envolvidos em

sistemas de controle utilizando um protótipo didático que possa ser utilizado em laboratórios de controle tendo como principal vantagem o baixo custo em relação a kits educacionais encontrados no mercado.

<span id="page-32-0"></span>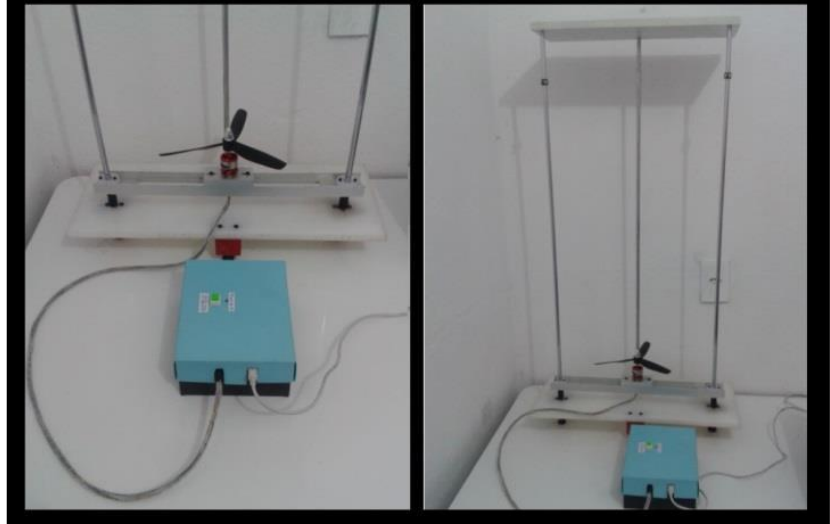

**Figura 17 - Planta didática para sistemas de controle.**

**Fonte: Martins e Melo (2014).**

Chen et al. (2015) desenvolveram uma plataforma experimental composta de um quadrirotor e um computador para estudos envolvendo modelamento matemático e controle aplicado a quadrirotores. A plataforma foi instrumentada com sensores para verificar as atitudes da planta, para a comunicação um sistema wireless foi desenvolvido. Um sistema supervisório foi desenvolvido através do software *LabWindows/CVI* da *National Instruments* para executar o algoritmo de controle em tempo real onde todos os parâmetros pudessem ser mudados com o uso do programa sem que nada precisasse ser alterado junto ao quadrirotor.

Razlan et al. (2015) modelaram e projetaram um sistema de controle para um novo tipo de quadrirotor, os braços onde são fixados os rotores variam de tamanho, a variação do comprimento dos braços, ilustrada pela Figura 18, é feita através de motores de passo instalados em seu interior e são responsáveis por aumentar ou diminuir o tamanho dos mesmos conforme necessidade dos movimentos do quadrirotor, segundo os autores a variação do comprimento dos braços do quadrirotor está atrelada com a rotação e empuxo dos rotores. Os autores desenvolveram um controlador PD para estabilizar a altitude e as atitudes da aeronave baseados no modelo de Newton-Euler, também desenvolveram uma função matemática para calcular o comprimento ideal do braço a fim de executar

determinado movimento. As simulações foram feitas em MATLAB, os resultados foram eficientes uma vez que o controle seguiu as entradas desejadas.

<span id="page-33-0"></span>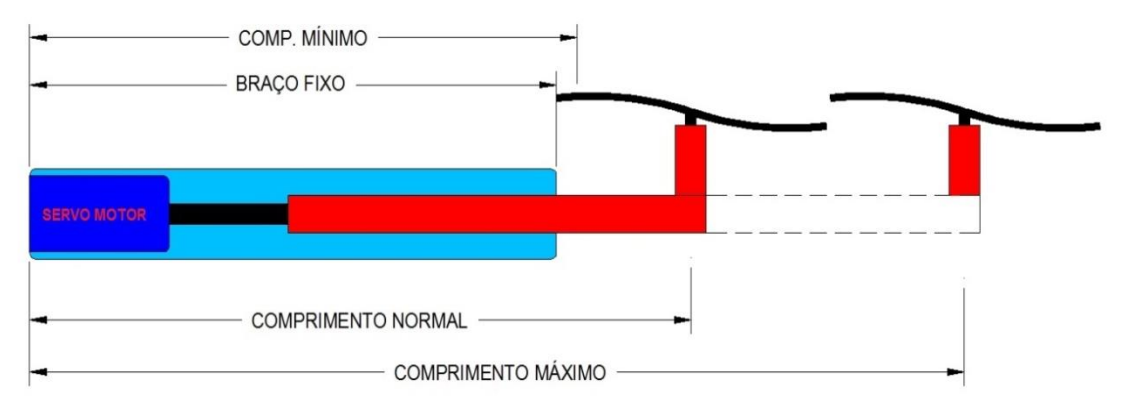

**Figura 18 - Dispositivo para variação do comprimento do braço do quadrirotor.**

**Fonte: Adaptado de Razlan et al***.* **(2015).**

O modelamento dinâmico através de prototipagem virtual vem crescendo há alguns anos. A utilização da técnica de modelagem multicorpos para análise do comportamento de sistemas mecânicos cresceu com o desenvolvimento de softwares voltados para esta área, entre vários softwares o ADAMS vem tomando destaque sendo utilizado em inúmeros trabalhos.

Em sua dissertação Grando (2012) utiliza prototipagem virtual para o modelamento de um vagão ferroviário com a finalidade de estudar o comportamento dinâmico do mesmo em uma via tangente com desnivelamento transversal periódico, o modelo é composto por 90 corpos rígidos, 210 graus de liberdade, o mesmo foi elaborado através do módulo ADAMS/RAIL, conforme ilustrado na imagem abaixo.

<span id="page-33-1"></span>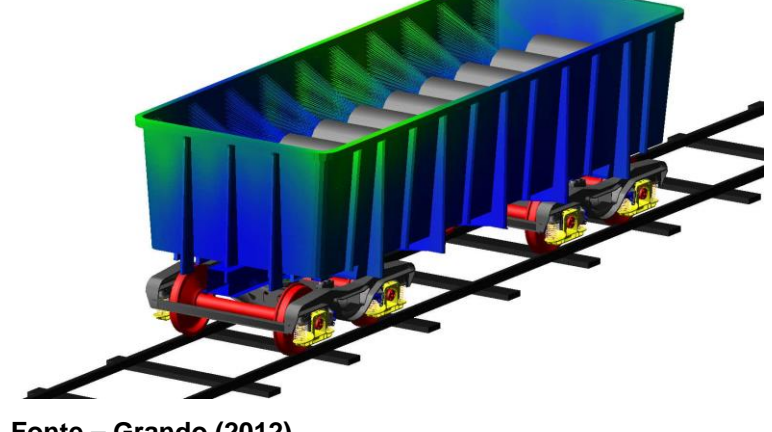

**Figura 19 - Modelo do vagão ferroviário desenvolvido no ADAMS/RAIL.**

**Fonte – Grando (2012).**

Poveda (2012) modelou um braço robótico com dois graus de liberdade utilizando o ADAMS, empregou os parâmetros de Denavit-Hartenberg (método para obtenção das equações para a cinemática direta de posição para manipuladores rígidos) e as equações de Lagrange, um controlador PD com compensação de gravidade foi projetado em MATLAB, a ferramenta ADAMS/CONTROL foi utilizada para efetuar as análises e simulações, uma simulação foi feita entre o MATLAB e o ADAMS permitindo desta maneira uma análise mais detalhada do movimento do braço e de suas articulações no espaço, bem como a análise dos erros de movimento.

Em seu trabalho Berbyuk & Nygårds (2012) modelaram uma máquina de lavar roupas horizontal utilizando o ADAMS/VIEW. Durante uma operação de lavagem a máquina vibra devido aos desbalanceamentos causados pela disposição das roupas, um estudo sobre vibrações foi realizado através do modelo, tanto para máquinas prontas como para máquinas em desenvolvimento. Os autores apresentaram resultados de estudos numéricos da dinâmica de vibração das máquinas de lavar, incluindo o estudo de sensibilidade da dinâmica do sistema em relação a parâmetros estruturais de suspensão. A imagem abaixo ilustra o modelo desenvolvido pelos autores.

<span id="page-34-0"></span>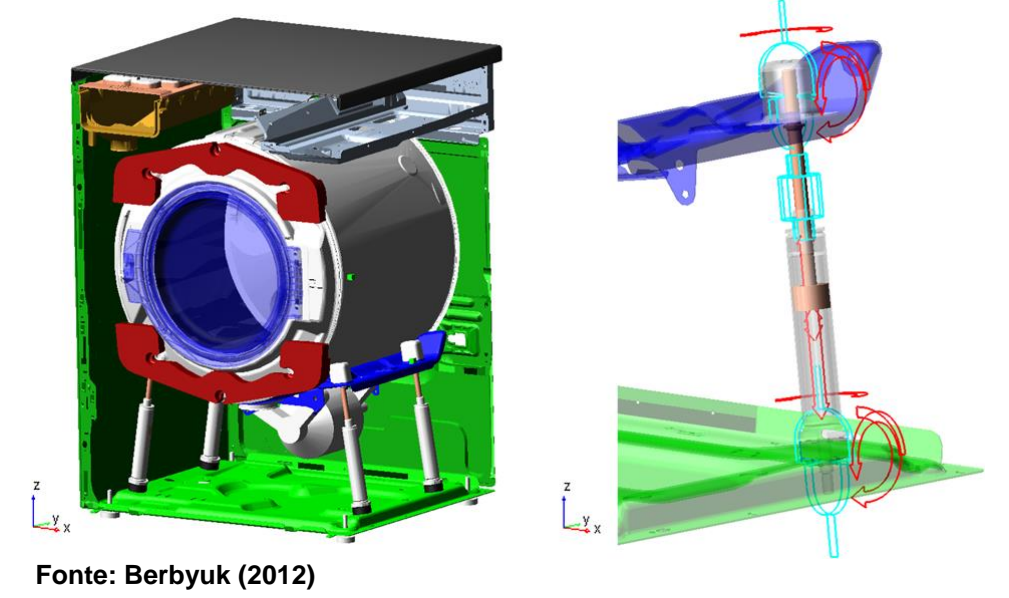

**Figura 20 - Modelo da máquina de lavar horizontal estudada**

Vários sistemas podem ser abrangidos com o formalismo multicorpos, mecanismos de máquinas, estudo de movimentos de robôs, manipuladores industriais, motores e também sistemas relacionados à biomecânica, como por exemplo, no trabalho de Cortez et al. (2012), onde os mesmos através do formalismo multicorpos modelaram o sistema musculoesquelético procurando descrever o potencial de sobrecarga sobre as articulações do corpo humano, os autores concluíram que o uso do modelamento matemático é uma ferramenta muito útil, de baixo custo e não invasiva que vem cooperar nos estudos envolvendo o sistema multicorpo mecânico complexo que é o corpo humano.

Assim como Cortez, Costa et al. (2006) utilizaram o processo de prototipagem virtual para analisar o movimento de uma mandíbula durante um ciclo de mastigação, para a realização do trabalho um estudo prévio foi realizado sobre a disposição dos músculos em uma mandíbula bem como sua articulação. Por se tratar de uma geometria complexa a imagem da mandíbula foi obtida através de tomografia computadorizada, o modelo foi desenvolvido e analisado utilizando-se o ADAMS, os dados obtidos pelos autores tiveram como objetivo auxiliar o diagnóstico de traumas na articulação temporomandibular na região do côndilo e em trabalhos de fisioterapia.

O tema proposto nesta dissertação assemelha-se aos trabalhos de Becker et al*.* (2011), Berna et al*.* (2011), Amaral et al. (2013) e Martins & Melo (2014), em todos estes trabalhos foi utilizado ou desenvolvido uma plataforma representando a dinâmica de um quadrirotor. Nestes trabalhos várias estratégias de modelamento e controle foram empregados para o controle dos movimentos de rolagem, arfagem e guinada.
### **3 EMBASAMENTO TEÓRICO**

Neste tópico é apresentada uma revisão teórica sobre assuntos abordados neste trabalho. Temas como modelamento dinâmico de sistemas multicorpos, variáveis de estado e sistema de controle seguidor com realimentação de estados utilizando atribuição de autoestrutura completa.

# 3.1 MODELAMENTO DINÂMICO MULTICORPOS

O fundamento da dinâmica multicorpos no ramo da mecânica consiste em modelar o comportamento dinâmico de um sistema de corpos rígidos ou flexíveis interconectados onde cada um dos corpos pode sofrer grandes translações e rotações, neste sentido o sistema mecânico original deve ser modelado utilizando elementos pertinentes à aproximação do sistema multicorpos, os quais sejam: barras, superfícies rígidas ou flexíveis, juntas, molas, amortecedores, além de considerar a gravidade e estabelecer a posição de forças atuantes.

Os corpos rígidos são constituídos por um número infinito de partículas ou pontos materiais que, não possuem movimento relativo uma em relação ao outro, portanto não se deformam, contudo os corpos rígidos podem movimentar-se uns em relação aos outros permitindo o estudo da Cinemática dos Corpos Rígidos, no qual deslocamentos, velocidades e acelerações podem ser determinados. Forças externas assim como as internas são reconhecidas como forças de interação, forças de interação externas se estabelecem pelo contato físico direto entre corpos rígidos (SILVA, 2014).

A engenharia mecânica tem utilizado muito os computadores no processo de desenvolvimento de projetos, desde a geração automática de desenhos de projeto, até a simulação de possíveis produtos mecânicos. Uma das técnicas de modelamento empregada em sistemas mecânicos é a técnica de Sistemas de Multicorpos ou Multibody Systems (MBS), implementada em vários softwares disponíveis comercialmente (KONDO, 1997).

Efetivamente, se o sistema mecânico possui dois ou mais corpos já pode ser considerado como um MBS. Os movimentos de um MBS são governados por expressões matemáticas chamadas de equações dinâmicas de movimento, as quais são compostas por um conjunto de equações diferenciais, eventualmente acrescido de algumas equações algébricas. As equações diferenciais são expressões das leis físicas (leis de movimentos de Newton) que descrevem os movimentos dos corpos rígidos e as equações algébricas levam em consideração restrições impostas pela geometria do sistema ou de seus movimentos, tais como, ligação de conexão de dois corpos adjacentes ou mesmo características particulares de contato entre dois corpos (BARBOSA, 1999).

A técnica de modelamento multicorpos é extremamente importante na etapa de criação do produto durante suas fases de desenvolvimento. Esta técnica permite determinar o movimento de sistemas mecânicos através de deslocamentos, velocidades e acelerações, bem como extrair forças e carregamentos agindo no sistema, notadamente forças em rolamentos, fixações, forças em molas etc. (LORIATTI, 2007). Independente do grau de complexidade, a modelagem passa pelos seguintes passos, como descrito extensivamente na literatura.

- i. Descrição de um modelo físico do sistema que se pretende estudar, levando-se em conta os aspectos relevantes para a análise, bem como as simplificações.
- ii. Obtenção das equações matemáticas que regem o sistema, baseado nas leis da física.
- iii. Resolução das equações analítica ou numericamente, obtendo assim o comportamento do sistema baseado no modelo assumido.
- iv. Verificação do resultado teórico do modelo e possível comparação com o modelo real.
- v. Modificação do modelo físico ou matemático, visando adequá-lo ao sistema real, ou ainda tomar decisões sobre o projeto, baseadas nos resultados obtidos.

Os softwares, neste sentido, são de extrema importância nas etapas ii e iii, pois podem obter resultados satisfatórios com extrema velocidade, contribuindo assim para rápida tomada de decisão (LORIATTI, 2007). No passado, a obtenção das equações dinâmicas de movimentos para sistemas mecânicos era realizada manualmente através da aplicação dos princípios físicos em suas várias formas. Entretanto, devido ao aumento da complexidade, com a qual, deseja-se estudar os novos sistemas, este processo tornou-se trabalhoso, tedioso e passível de erros. Por ser particularmente difícil acomodar modificações de projeto ou mesmo pequenas variações no modelo. Por estas razões, os programas para geração automática de equações de movimento de MBS foram desenvolvidos (BARBOSA, 1999).

Atualmente, programas multicorpos são capazes de gerar automaticamente as equações de movimento de sistemas complexos, permitindo ao pesquisador criar e estudar modelos com grande velocidade. Para isso, são necessárias apenas informações elementares sobre os corpos, como propriedades inerciais, suas conexões ou restrições cinemáticas e leis de força (LORIATTI, 2007). Os sistemas multicorpos são ferramentas eficientes para simular problemas de dinâmicas não lineares de mecanismos, máquinas e veículos, sendo a modelagem feita com corpos rígidos.

### 3.2 MSC ADAMS

O desenvolvimento da modelagem multicorpos por computador originouse das comunidades de pesquisas espaciais, de máquinas e mecanismos. O *software* ADAMS teve origem dos trabalhos de Orlandea (1973 apud ERICSSON, 2008) e Orlandea & Chace (1977 apud ERICSSON, 2008). O objetivo da formação de equações em MBS é obter eficiência e colocar as equações numa forma propícia para avaliação numérica (LORIATTI, 2007). O software ADAMS utiliza uma abordagem Lagrangiana para formular tais equações.

Este programa é voltado para modelagem de sistemas tridimensionais com configuração arbitrária, a filosofia deste *software* é baseada na adequação de variáveis e equações ao método numérico utilizado. Com esta finalidade, um conjunto redundante de equações é adotado, contendo equações de primeira ordem para cada corpo, correspondentes às relações cinemáticas, equações dinâmicas e equações de energia. Um algoritmo de Newton-Raphson é utilizado para solução da parte algébrica, ao passo que o método de Gear é utilizado para integração das

equações diferenciais. Implementações numéricas (eliminação de Gauss e tratamento de matrizes esparsas) permitiram aumentar a eficiência do programa, uma vez que o número de equações geradas nesse método é normalmente maior que em outros (LORIATTI, 2007).

O ADAMS é um software utilizado para análise e simulação de sistemas lineares, não lineares, dinâmica de sistemas multicorpos, sistemas de controle e outras aplicações. O ADAMS auxilia os engenheiros e pesquisadores no estudo da cinemática e dinâmica de corpos móveis e como as cargas e forças são distribuídas nos sistemas mecânicos de maneira a otimizar o desempenho melhorando a qualidade de produtos e equipamentos. A principal vantagem do ADAMS é permitir criar e testar diferentes tipos de protótipos virtuais de sistemas mecânicos de uma maneira rápida e precisa com um custo baixo (POVEDA, 2012).

O módulo ADAMS/VIEW destina-se ao desenvolvimento, estudo estático, cinemático e dinâmico de modelos virtuais mecânicos possibilitando o refinamento destes a partir de resultados de simulações de comportamento obtidos por meio do ADAMS/SOLVER (SILVA, 2014). Como a maioria dos softwares de análises de sistemas multicorpos o ADAMS toma como entrada o número de corpos do sistema mecânico que está sendo modelado, os componentes são chamados de partes e podem ser rígidos ou flexíveis, as propriedades de massa para cada parte devem ser definidas. A modelagem é realizada hierarquicamente como os sistemas físicos são construídos, as partes são conectadas através de juntas mecânicas e também podem ter elementos como molas e amortecedores. As forças podem ser aplicadas de várias formas, podendo ser de ação/reação, ou simplesmente uma força externa.

As peças que estão ligadas entre si e as que se movem, uma em relação à outra, devem ser identificadas através de juntas ou articulações. Os graus de liberdade dependem das características do conjunto (por exemplo, um deslizamento permitindo a translação de uma parte em relação à outra ao longo de um eixo, uma rotação de revolução sobre um único eixo ou uma rotação de uma junta esférica sobre os três eixos, etc.). O ADAMS permite importar arquivos de sistemas CAD (do inglês *Computer Aided Design*) como o SolidWorks e outros softwares de modelagem.

O ADAMS gera equações matemáticas que descrevem a dinâmica do sistema mecânico realizando as interações necessárias para encontrar as soluções em cada intervalo de tempo durante a simulação, a qual constrói uma imagem de como as partes do modelo se movem em um espaço 3D, quando a simulação está completa todos os movimentos e as forças que atuam sobre o modelo estão disponíveis para revisão e uma análise mais aprofundada. O software ADAMS possui um módulo chamado ADAMS/CONTROL que permite a comunicação com outros programas, como exemplo, o MATLAB, utilizado para a simulação conjunta entre os mesmos através das definições das variáveis de entrada e saída, com esta ferramenta pode-se desenvolver uma estratégia de controle de um sistema mecânico desenvolvido no ADAM*S* utilizando sinais enviados por um controlador elaborado em MATLAB (POVEDA, 2012).

# 3.3 TEORIA DAS VARIÁVEIS DE ESTADO

O estado de um sistema dinâmico é o menor conjunto de valores de variáveis (chamadas de variáveis de estado) de modo que o conhecimento destes valores em  $t = t_0$ , junto com o conhecimento dos valores do sinal de entrada para  $t \geq t_0$ , determina completamente o comportamento do sistema em qualquer instante  $t \geq t_0$ . Observe-se que o conceito de estado não esta limitado, de forma alguma, aos sistemas físicos. Ele se aplica igualmente a sistemas biológicos, econômicos sociais e outros (OGATA, 2000).

As variáveis de estado de um sistema dinâmico são as grandezas cujo conjunto de valores determina o estado do sistema. Se forem necessárias pelo menos  $n$  variáveis  $x_1, x_2, ... x_n$  para descrever completamente o comportamento de um sistema dinâmico (de modo que uma vez conhecidos os valores do sinal de entrada para  $t \geq t_0$  e especificado o estado inicial em  $t = t_0$ , o estado futuro do sistema será completamente determinado), então tais  $n$  variáveis são um conjunto de variáveis de estado.

Note-se que as variáveis de estado não precisam ser grandezas fisicamente mensuráveis ou observáveis. Tal liberdade na escolha das variáveis de estado é uma vantagem dos métodos de espaço de estados. Falando em termos práticos, no entanto, é conveniente escolher grandezas facilmente mensuráveis para variáveis de estado, se isto for de todo possível, pois as leis de controle ótimo requerem a retroação de todas as variáveis de estado com ponderação adequada.

Se  $n$  variáveis de estado são necessárias para descrever completamente o comportamento de um sistema, então estas  $n$  variáveis de estado podem ser consideradas as  $n$  componentes de um vetor  $x$ , tal vetor é chamado vetor de estado. Um vetor de estado é, portanto, um vetor que determina univocamente o estado  $x(t)$  do sistema para qualquer instante  $t \geq t_0$ , uma vez conhecidos os estados em  $t = t_0$  e a função de entrada  $\boldsymbol{u}(t)$  para  $t \geq t_0$ . O espaço  $n$ -dimensional cujos eixos coordenados consistem nos eixos  $x_1, x_2, ... x_n$  é chamado espaço de estados. Qualquer estado pode ser representado por um ponto no espaço de estados (OGATA, 2000).

A análise no espaço de estado envolve três tipos de variáveis na modelagem de sistemas dinâmicos: variáveis de entrada, variáveis de saída e variáveis de estado. Os sistemas dinâmicos devem envolver elementos que memorizem os valores e excitação para  $t \geq t_1$ . Uma vez que os integradores atuam nos sistemas de controle contínuos no tempo como dispositivos de memória, os sinais de entrada de tais integradores podem ser considerados como os valores das variáveis que definem o estado interno de sistemas dinâmicos. Assim, as variáveis de saída dos integradores servem como variáveis de estado (OGATA, 2000).

O número de variáveis de estado necessários na definição completa da dinâmica de um sistema é igual ao número de integradores envolvidos. Admita-se que um sistema multivariável (múltiplas entradas e múltiplas saídas) envolva  $n$ integradores. Suponha-se, também, que haja  $r$  sinais de entrada  $u_1(t)$ , $u_2(t)$ , ... ,  $u_r(t)$  e  $m$  sinais de saída  $y_1(t)$ ,  $y_2(t)$ , ... ,  $y_m(t)$ . Definam-se as  $n$ variáveis de saída dos integradores como variáveis de estado com valores  $x_1(t)$ , $x_2(t)$ , ... ,  $x_n(t)$ . O sistema pode, então, ser descrito por:

$$
\begin{aligned}\n\dot{x}_1(t) &= f_1(x_1, x_2, \dots, x_n; \ u_1, u_2, \dots, u_r; t) \\
\dot{x}_2(t) &= f_2(x_1, x_2, \dots, x_n; \ u_1, u_2, \dots, u_r; t)\n\end{aligned} \tag{3.1}
$$

$$
\dot{x}_n(t) = f_n(x_1, x_2, \dots, x_n; u_1, u_2, \dots, u_r; t)
$$

.

Os valores dos sinais de saída  $y_1(t)$ ,  $y_2(t)$ , ... ,  $y_m(t)$  do sistema são dados por:

$$
y_1(t) = g_1(x_1, x_2, ..., x_n; u_1, u_2, ..., u_r; t)
$$
  
\n
$$
y_2(t) = g_2(x_1, x_2, ..., x_n; u_1, u_2, ..., u_r; t)
$$
  
\n
$$
y_m(t) = g_m(x_1, x_2, ..., x_n; u_1, u_2, ..., u_r; t)
$$
\n(3.2)

Definindo-se

$$
\mathbf{x}(t) = \begin{bmatrix} x_1(t) \\ x_2(t) \\ \vdots \\ x_n(t) \end{bmatrix}, \quad \mathbf{f}(\mathbf{x}, \mathbf{u}, t) = \begin{bmatrix} f_1(x_1, x_2, \dots, x_n; u_1, u_2, \dots, u_r; t) \\ f_2(x_1, x_2, \dots, x_n; u_1, u_2, \dots, u_r; t) \\ \vdots \\ f_n(x_1, x_2, \dots, x_n; u_1, u_2, \dots, u_r; t) \end{bmatrix}
$$

$$
\mathbf{y}(t) = \begin{bmatrix} y_1(t) \\ y_2(t) \\ \vdots \\ y_m(t) \end{bmatrix}, \quad \mathbf{g}(\mathbf{x}, \mathbf{u}, t) = \begin{bmatrix} g_1(x_1, x_2, \dots, x_n; u_1, u_2, \dots, u_r; t) \\ g_2(x_1, x_2, \dots, x_n; u_1, u_2, \dots, u_r; t) \\ \vdots \\ g_m(x_1, x_2, \dots, x_n; u_1, u_2, \dots, u_r; t) \end{bmatrix}, \quad \mathbf{u}(t) = \begin{bmatrix} u_1(t) \\ u_2(t) \\ \vdots \\ u_r(t) \end{bmatrix}
$$

então as equações (3.1) e (3.2) se tornam:

$$
\dot{\boldsymbol{x}}(t) = \boldsymbol{f}(\boldsymbol{x}, \boldsymbol{u}, t) \tag{3.3}
$$

$$
y(t) = g(x, u, t) \tag{3.4}
$$

onde a equação (3.3) é a equação de estado e a equação (3.4) é a equação de saída. Se as funções vetoriais  $f$  e/ou  $g$  envolverem explicitamente a variável t, então o sistema será dito variante no tempo.

Se as equações (3.3) e (3.4) forem linearizada em torno do estado de operação, resultam as seguintes equações lineares para o estado e para a saída:

$$
\dot{x}(t) = A(t)x(t) + B(t)u(t) \tag{3.5}
$$

$$
y(t) = C(t)x(t) + D(t)u(t)
$$
\n(3.6)

Onde  $A(t)$  é dita a matriz de estado,  $B(t)$  a matriz de entrada,  $C(t)$  a matriz de saída e  $\bm{D}(t)$  a matriz de transmissão direta. Na Figura 21 temos uma representação das equações (3.5) e (3.6) sob a forma de diagramas de bloco.

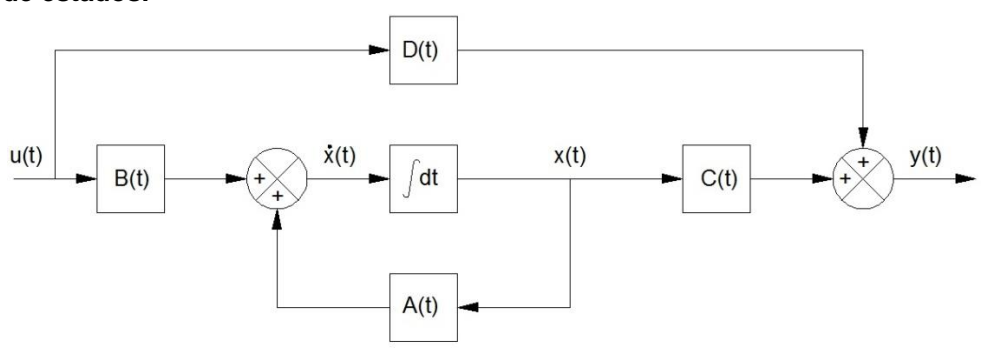

**Figura 21 - Diagrama de blocos de sistema linear, representado no espaço de estados.**

**Fonte: Adaptado de Ogata (2000).**

Se as funções vetoriais  $f$  e/ou  $g$  não envolverem, explicitamente, a variável  $t$ , o sistema é dito invariante no tempo. Neste caso, as equações (3.5) e (3.6) podem ser simplificadas para a forma:

$$
\dot{\mathbf{x}}(t) = A\mathbf{x}(t) + B\mathbf{u}(t) \tag{3.7}
$$

$$
y(t) = Cx(t) + Du(t) \tag{3.8}
$$

A equação (3.7) é a equação de estado de sistemas lineares e invariantes no tempo. A equação (3.8) é a equação de saída do mesmo tipo de sistema.

### 3.4 SISTEMA DE CONTROLE SEGUIDOR COM REALIMENTAÇÃO DE ESTADOS

O sistema linearizado de malha aberta é representado abaixo pelas equações de estado de *n-ésima* ordem e as equações de saída de *p-ésima* ordem.

$$
\dot{x} = Ax + Bu \tag{3.9}
$$

$$
y = Cx = \begin{bmatrix} E \\ F \end{bmatrix} x \tag{3.10}
$$

onde  $A$  é chamada de matriz de estado,  $B$ , de matriz de entrada,  $C$ , de matriz de saída,  $\bm{D}$ , de matriz de transição direta,  $\bm{E}$ , de matriz de saída relativa às saídas controláveis,  $F$ , de matriz de saída relativa às saídas não controláveis,  $y$  é um vetor  $p \times 1$  e  $w = Ex$  é um vetor  $m \times 1$  representando as saídas que são requeridas para seguir o vetor de entrada  $r$ .

O controle por realimentação de estados é projetado com o intuito de que o vetor  $w$  siga o comando de entrada  $r$  no sentido de que a resposta em regime seja

$$
\lim_{t \to \infty} w(t) = r(t) \tag{3.11}
$$

quando  $r$  é um comando de entrada constante por partes. Segundo D'Azzo e Houpis (1995) o método do projeto consiste em adicionar um vetor comparador e integrador que satisfaça a equação

$$
\dot{\mathbf{z}} = \mathbf{r} - \mathbf{w} = \mathbf{r} - \mathbf{E}\mathbf{x} \tag{3.12}
$$

O sistema de malha aberta composto é então governado pelas equações aumentadas de estado e saída formadas a partir das equações (3.9) a (3.12)

$$
\begin{bmatrix} \dot{x} \\ \dot{z} \end{bmatrix} = \begin{bmatrix} A & 0 \\ -E & 0 \end{bmatrix} \begin{bmatrix} x \\ z \end{bmatrix} + \begin{bmatrix} B \\ 0 \end{bmatrix} u + \begin{bmatrix} 0 \\ I \end{bmatrix} r = \overline{A}x' + \overline{B}u + \overline{B}'r
$$
 (3.13)

$$
y = [C \quad 0] \begin{bmatrix} x \\ z \end{bmatrix} = \overline{C}x'
$$
 (3.14)

onde

$$
\overline{A} = \begin{bmatrix} A & 0 \\ -E & 0 \end{bmatrix}; \ \overline{B} = \begin{bmatrix} B \\ 0 \end{bmatrix}; \ \overline{B}' = \begin{bmatrix} 0 \\ I \end{bmatrix}; \ \overline{C} = \begin{bmatrix} C & 0 \end{bmatrix}.
$$
 (3.15)

D'Azzo e Houpis (1995) mostram que a lei de controle a ser usada é

$$
\boldsymbol{u} = \boldsymbol{K}_1 \boldsymbol{x} + \boldsymbol{K}_2 \boldsymbol{z} = \begin{bmatrix} \boldsymbol{K}_1 & \boldsymbol{K}_2 \end{bmatrix} \begin{bmatrix} \boldsymbol{x} \\ \boldsymbol{z} \end{bmatrix} \tag{3.16}
$$

$$
Sendo \overline{K} = [K_1 \quad K_2]. \tag{3.17}
$$

O diagrama representando o sistema de controle por realimentação, consistindo das equações de estado e de saída dadas pelas equações (3.9) e (3.10) e a lei de controle dada pela equação (3.16), é mostrado no diagrama abaixo.

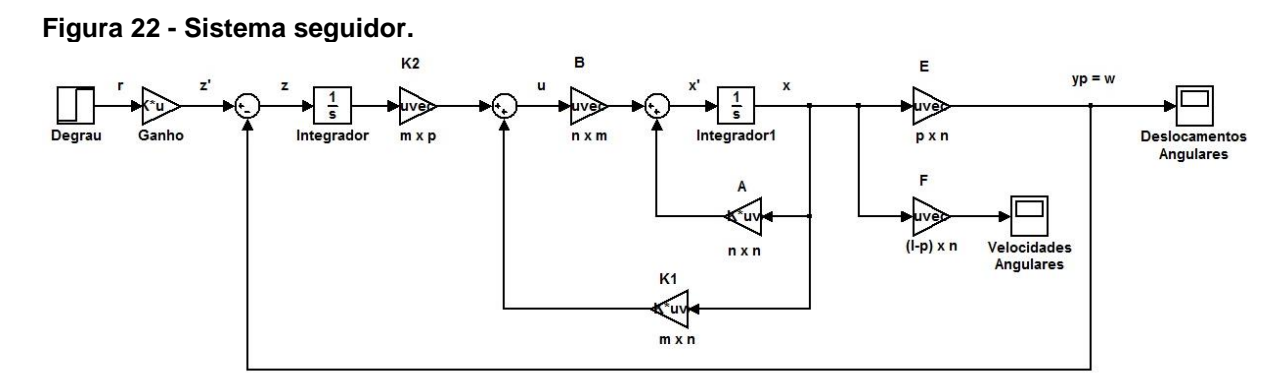

#### **Fonte – Adaptado de D'AZZO; HOUPIS, 1988.**

Esta lei de controle atribui o espectro de autovalores de malha fechada, se e somente se, a planta aumentada e o par de matrizes de controle  $(\overline{A}, \overline{B})$  é controlável (D'AZZO; HOUPIS, 1988). Esta condição é satisfeita se  $(A, B)$  for um par controlável e o

$$
posto \begin{bmatrix} B & A \\ 0 & -E \end{bmatrix} = n + m \tag{3.18}
$$

Para que  $(A, B)$  seja controlável é necessário que satisfaça a seguinte condição de controlabilidade:

$$
posto Mc = [B AB A2B ... ... An-mB] = n
$$
 (3.19)

Satisfeitas as condições das equações (3.18) e (3.19) garante-se que a lei de controle pode ser sintetizada tal que a saída da malha fechada  $w$  siga o comando de entrada  $r$ . E neste caso a equação de malha fechada é:

$$
\dot{\boldsymbol{x}}' = \begin{bmatrix} \dot{x} \\ \dot{z} \end{bmatrix} = \begin{bmatrix} A + BK_1 & BK_2 \\ -E & 0 \end{bmatrix} \begin{bmatrix} x \\ z \end{bmatrix} + \begin{bmatrix} 0 \\ I \end{bmatrix} \boldsymbol{r} = A'_{cl} \boldsymbol{x}' + B' \boldsymbol{r}.
$$
 (3.20)

A matriz de realimentação deve ser selecionada tal que os autovalores da matriz da planta de malha fechada estejam todos no semiplano complexo esquerdo. A obtenção da matriz  $\overline{K}$  é realizada a partir da seleção dos autovalores a serem atribuídos à matriz da planta de malha fechada  $\boldsymbol{A'}_{cl}$  na equação (3.20).

$$
\sigma(\overline{A} + \overline{B}\overline{K}) = {\lambda_1, \lambda_2, ..., \lambda_{n+m}}
$$
\n(3.21)

e um conjunto associado de autovetores

$$
\mathbf{v}(\overline{A} + \overline{B}\overline{K}) = \{\mathbf{v}_1, \mathbf{v}_2, \dots, \mathbf{v}_{n+m}\}\tag{3.22}
$$

que são selecionados a fim de se obter as características de resposta no tempo desejadas. Os autovalores e autovetores são relacionados pela equação

$$
[\overline{A} + \overline{B}\overline{K}]\nu_i = \lambda_i \nu_i
$$
\n(3.23)

que pode ser colocada na forma

$$
[\overline{A} - \lambda_i I \quad \overline{B}] \begin{bmatrix} v_i \\ g_i \end{bmatrix} = \mathbf{0} \text{ para } i = 1, 2, ..., n + m
$$
 (3.24)

Onde  $v_i$  é o autovetor e

$$
\boldsymbol{g}_i = \boldsymbol{\overline{K}} \boldsymbol{v}_i \tag{3.25}
$$

Para satisfazer a equação (3.24), o vetor  $[\bm{v}_l^T \ \bm{g}_l^T]^T$  deve pertencer ao *kernel* de

$$
\overline{S}(\lambda_i) = [\overline{A} - \lambda_i I \quad \overline{B}] \quad para \quad i = 1, 2, \dots, n + m \tag{3.26}
$$

A notação ker  $S(\lambda_i)$  é usada para definir o espaço chamado de nulo que contém todos os vetores  $[\boldsymbol{v}_i^T \ \boldsymbol{g}_i^T]^T$  para que a equação (3.24) seja satisfeita (D'AZZO; HOUPIS, 1988). A equação (3.25) pode ser usada para formar a igualdade matricial

$$
[\mathbf{g}_1 \ \mathbf{g}_2 \ \dots \ \mathbf{g}_{n+m}] = [\overline{K} \mathbf{v}_1 \ \overline{K} \mathbf{v}_2 \ \dots \ \overline{K} \mathbf{v}_{n+m}] \tag{3.27}
$$

de onde se obtém a matriz  $\overline{K}$  como seque:

$$
\overline{K} = [g_1 \ g_2 \ ... \ g_{n+m}][v_1 \ v_2 \ ... \ v_{n+m}]^{-1} = QV^{-1}.
$$
\n(3.28)

Observa-se que os autovalores podem ter valores repetidos de número igual às entradas do sistema. Isso se deve ao fato do espaço nulo ter dimensão igual ao número de entradas. Assim associa-se um autovalor repetido a um vetor da base do espaço nulo. Com isso, todas as colunas da matriz  $V$  continuam sendo linearmente independentes e, por isso, a matriz  $\boldsymbol{V}^{-1}$  existe.

Na síntese do controle por realimentação de estados, apresentada anteriormente assume-se que todos os estados  $x$  são mensuráveis ou que possam ser gerados a partir da saída. Na prática em muitos sistemas de controle é impossível fisicamente ou economicamente impraticável instalar todos os sensores que seriam necessários para medir os estados. Para que se possam reconstruir os estados da planta, a partir das saídas, requer-se que todos os estados sejam observáveis. A condição necessária para observabilidade completa é dada pela equação (3.29) (D'AZZO; HOUPIS, 1988).

$$
posto MO = posto [CT ATCT (AT)2CT ... (AT)n-1CT] = n.
$$
 (3.29)

O objetivo no momento é apresentar uma forma de reconstruir os estados a partir das saídas medidas de um sistema dinâmico, à qual se dá o nome de observador. O vetor de estados estimados  $\hat{x}$  pode, então, ser usado para implementar a lei de controle com realimentação de estados  $\mu = K\hat{x}$ . (D'AZZO; HOUPIS, 1988).

Um método básico de reconstrução dos estados é simular as equações de estado e de saída da planta. Essas equações serão simuladas utilizando a mesma entrada  $\mu$  que é aplicada ao sistema físico. Os estados do sistema simulado e do sistema físico deverão ser idênticos, somente se as condições iniciais de simulação e do sistema físico forem iguais.

Como a planta física pode estar sujeita a distúrbios não mensuráveis que não podem ser aplicados na simulação, então, a diferença entre a saída atual da planta  $y$  e a saída simulada  $\hat{y}$  é usada como outra entrada na equação da simulação. Assim, as equações de estado e de saída do observador se tornam:

$$
\dot{\hat{\chi}} = A\hat{\chi} + B\mu + L(y - \hat{y})\tag{3.30}
$$

$$
\widehat{\mathbf{y}} = \mathbf{C}\widehat{\mathbf{x}} \tag{3.31}
$$

onde  $L$  é a matriz de ganho  $n \times p$  do observador.

Um método para sintetizar  $L$  usa a reconstrução do erro do observador definido por

$$
e \equiv x - \widehat{x} \tag{3.32}
$$

Subtraindo a equação (3.30) da equação (3.9) e usando as equações (3.10), (3.31) e (3.32) resulta na equação de estado do erro do observador  $\dot{e} = (A - LC)e$  (3.33)

Para uma escolha apropriada da matriz  $L$  do observador, todos os autovalores de  $(A - LC)$  atribuidos devem estar no semiplano complexo esquerdo, de tal forma que o valor em regime do erro  $e(t)$  para qualquer condição inicial seja zero:

$$
\lim_{t \to \infty} e(t) = 0 \tag{3.34}
$$

A equação (3.33) indica que a equação do erro do observador não possui entrada e é excitada somente pela condição inicial, assim o erro do observador independe da entrada do sistema. O valor do erro em regime é desta forma igual à zero. A importância disto é que haverá a convergência dos estados do observador para os da planta, em regime, independentemente de quais sejam as entradas (D'AZZO; HOUPIS, 1988).

Os autovalores de  $(A - LC)$  são usualmente escolhidos de tal modo que fiquem à esquerda dos autovalores de  $A$ . Assim se o observador de estados tiver um erro inicial em relação à planta física, este rapidamente tenderá para zero. A representação da planta física dada pelas equações (3.9) e (3.10) e o observador pelas equações (3.30) e (3.31) são mostrados no diagrama abaixo.

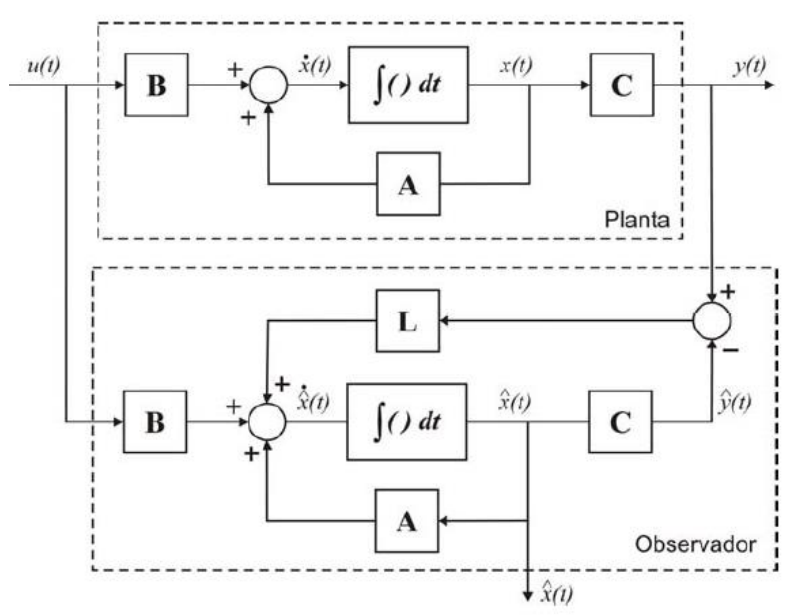

**Figura 23 - Planta física e um observador para reconstrução dos estados.**

**Fonte: Montezuma (2010).**

## **4 MATERIAIS E MÉTODOS**

Os tópicos 4.1 a 4.5 detalham as etapas realizadas para a elaboração e cumprimento dos objetivos específicos.

## 4.1 APRESENTAÇÃO DO MODELO EXPERIMENTAL

O modelo experimental utilizado neste trabalho é composto por três partes distintas detalhadas a seguir. A primeira parte é constituída por um chassi de um quadrirotor HobbyKing CSL-X525 com 600 mm de envergadura, a estrutura é composta por quatro braços em alumínio e outras partes em fibra de carbono, componentes de fixação como porcas, arruelas e parafusos, são fornecidos junto com o kit. O peso total do conjunto é de aproximadamente 1.297  $\pm$  20 g, considerando-se o chassi e os componentes relacionados abaixo:

- quatro motores Outrunner Brushless BL2215/20 Prop 9"-10" 11,1 V com hélices de 8"x4,5"
- dois suportes de bateria fabricados em fibra de carbono
- duas baterias Transmetic 2200 mAh 11,1 V Burst 35 C
- quatro ESC (*Eletronic Speed Control*) ESC-25 A DC 5,6 V 17 V

A segunda parte do modelo experimental consiste em uma junta universal instrumentada que possibilita ao modelo 2 GDL detalhados posteriormente. A junta assim como o chassi é construída de materiais leves possuindo um peso aproximado de 733 ± 20 g considerando o peso de dois *encoders* e seus suportes. A terceira e última parte do modelo experimental é a base do conjunto, utilizada como base de fixação para as outras partes e fornecer, quando desejado, mais um grau de liberdade à planta do quadrirotor. Por não possuir movimento e servir de ancoragem as outras partes, a mesma é feita de materiais mais densos como aço carbono e aço inoxidável, o conjunto da base tem peso aproximado de 12.395  $\pm$  20 g.

Considerando elementos de fixação não citados, os circuitos de alimentação dos motores e componentes eletrônicos, o modelo experimental tem um peso total aproximado de 14.453  $\pm$  80 g, a Figura 24 ilustra a planta experimental montada e a Figura 25 ilustra os mancais para as configurações com 2 ou 3 GDL.

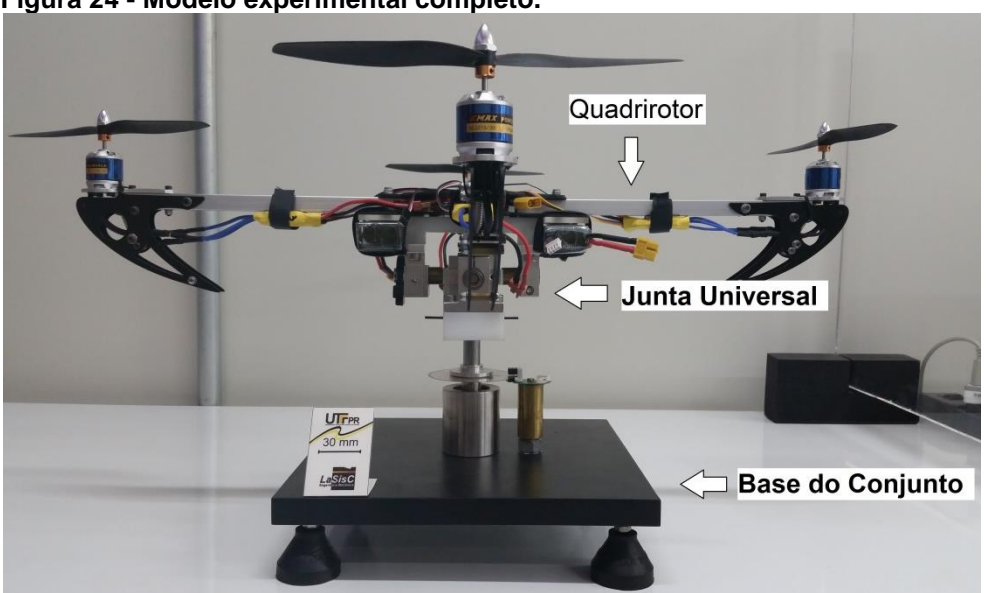

**Figura 24 - Modelo experimental completo.**

**Fonte: Autoria Própria.**

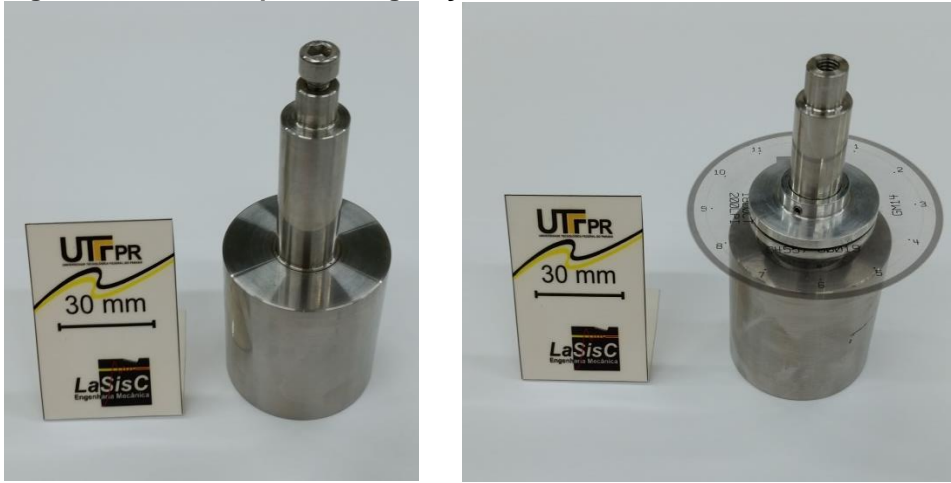

**Figura 25 - Mancais para configurações 2 ou 3 GDL.**

**Fonte: Autoria Própria.**

Alguns itens devem ser observados junto ao modelo experimental, o qual pode possuir 2 ou 3 GDL.

51

Um sistema de coordenadas está localizado no centro do chassi do quadrirotor, sobre os braços da aeronave estão situados os eixos X e Y e perpendicular aos mesmos o eixo Z. Nas extremidades do braço que define o eixo X estão montados dois motores possuindo hélices com ângulos de incidência iguais girando no sentido horário. Os conjuntos motor e hélice são denominados de rotor 1 e 3, da mesma forma sobre o braço que define o eixo Y estão montados dois motores possuindo hélices com ângulos de incidência inversos aos dos motores 1 e 3 girando no sentido anti-horário e denominados de rotor 2 e 4, a frente do quadrirotor é orientada através do rotor 1. Em cada eixo estão fixados *encoders* para fornecer os ângulos de rolagem, arfagem e guinada. O descrito acima pode ser melhor visualizado com o auxílio da imagem abaixo.

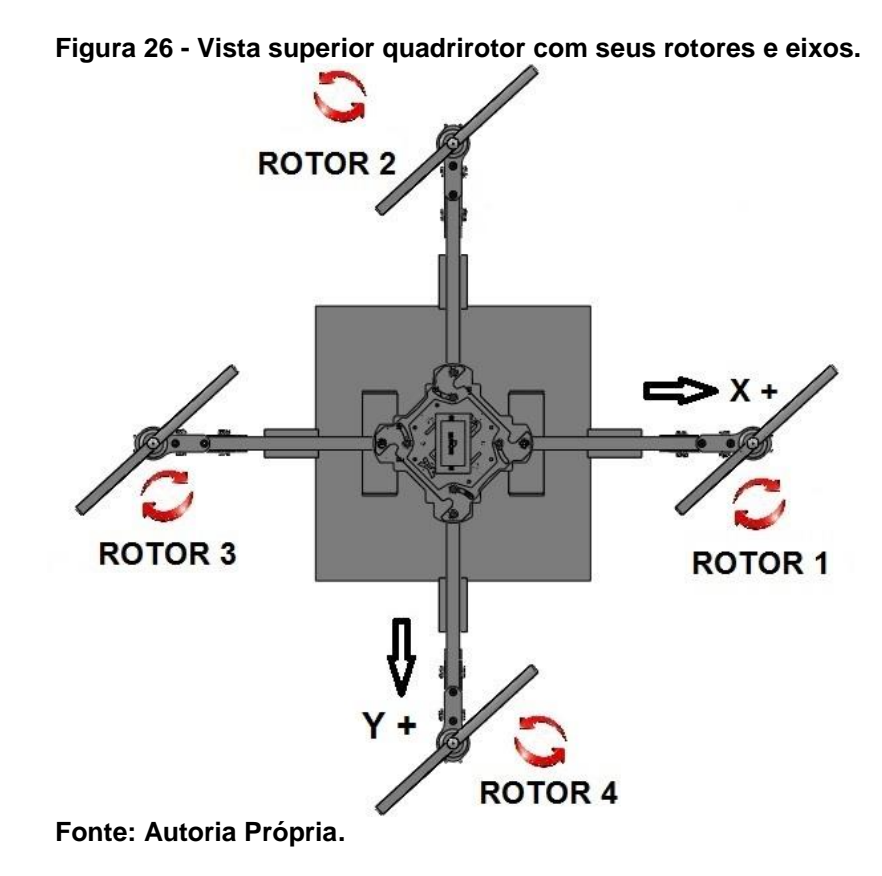

O sistema desenvolvido pode possuir no máximo 3 GDL, rotação em torno do eixo X denominada de rolagem (representada por  $\phi$ ), rotação em torno do eixo Y denominada de arfagem (representada por  $\theta$ ) e a rotação em torno do eixo z denominada de guinada (representada por  $\psi$ ). Na planta desenvolvida existe a possibilidade de seis movimentos resultantes das forças de empuxo produzidas pelos quatros rotores.

Os dois primeiros estão relacionados com a rolagem que pode ser à direita ou à esquerda. Para que exista rolagem à direita é necessário que as forças de empuxo sobre os rotores 1 e 3 sejam iguais, ao mesmo tempo em que se aumenta a força de empuxo sobre o rotor 2, diminuindo a mesma taxa o empuxo sobre o rotor 4, tal procedimento gera um torque diferencial, rotacionando o sistema positivamente sobre o eixo X. A rolagem à esquerda segue o mesmo princípio e para que a mesma exista o empuxo fornecido ao rotor 4 deve ser maior que o do rotor 2. As Figuras 27 (a) e 27 (b) ilustram os movimentos de rolagem.

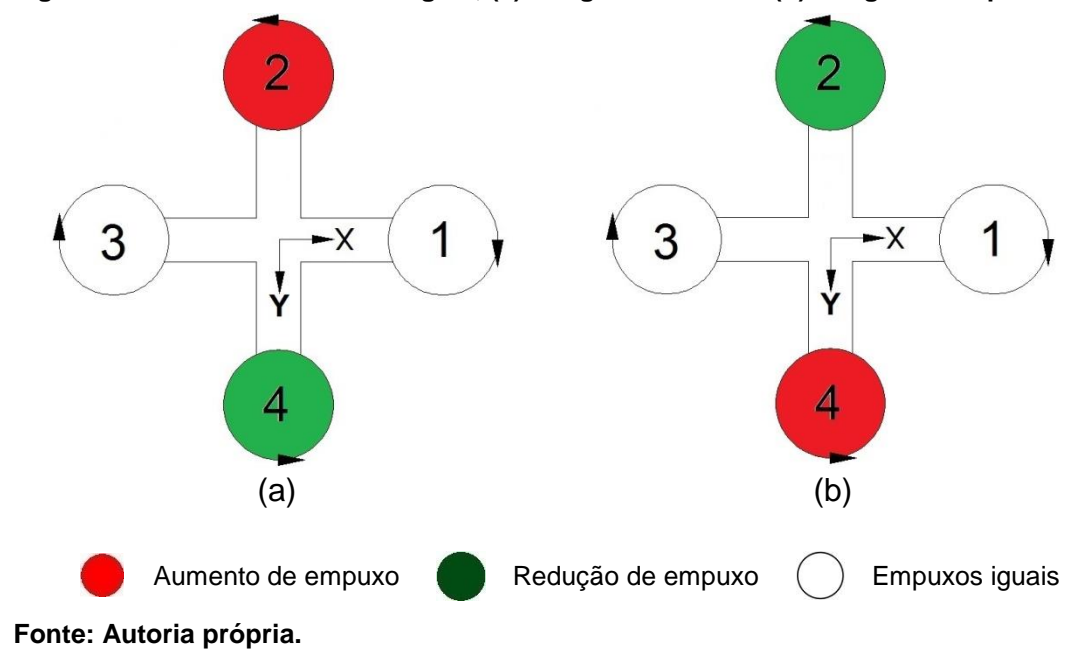

**Figura 27 – Movimentos de Rolagem, (a) rolagem à direita e (b) rolagem à esquerda.**

O terceiro e quarto movimentos estão relacionados com a arfagem que pode ser positiva ou negativa, para se conseguir arfagem positiva as forças de empuxo aplicadas aos rotores 2 e 4 devem ser iguais, ao mesmo tempo em que se aumenta o empuxo aplicado ao rotor 1, diminuindo a mesma taxa o empuxo sobre o rotor 3, gera-se assim um torque diferencial rotacionando o sistema negativamente sobre o eixo Y, seguindo o mesmo procedimento aumentando-se o empuxo sobre o rotor 3 e diminuindo o do rotor 1 obtém-se a arfagem negativa. As Figuras 28 (a) e 28 (b) ilustram os movimentos de arfagem.

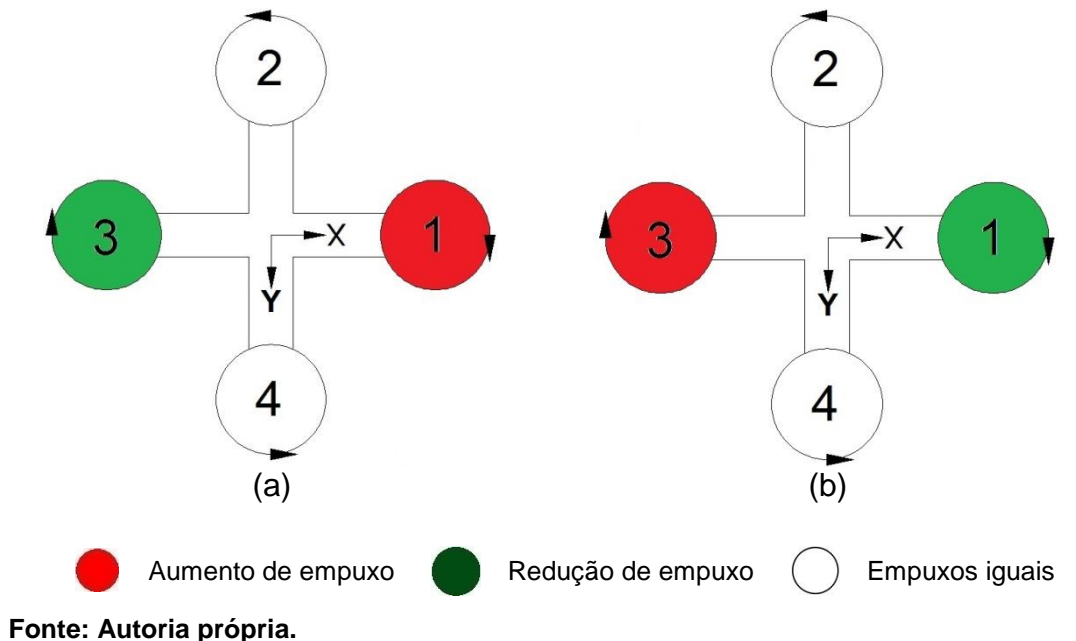

**Figura 28 – Movimentos de Arfagem, (a) arfagem positiva e (b) arfagem negativa.**

Os dois últimos movimentos estão relacionados com a guinada que pode ser à direita ou à esquerda, para se obter esses movimentos os empuxos devem ser iguais entre os pares de rotores de cada eixo, uma guinada à esquerda é conseguida diminuindo o empuxo do par de rotores 2 e 4 aumentando-se a mesma taxa o empuxo sobre o par de rotores 1 e 3, produzindo dessa maneira um torque diferencial rotacionando o sistema sobre o eixo z no sentido anti-horário, o procedimento inverso ao descrito anteriormente rotacionará o sistema em torno do eixo z no sentido horário, os movimentos de rolagem, arfagem e guinada serão estudados neste projeto. As Figuras 29 (a) e 29 (b) ilustram os movimentos de guinada.

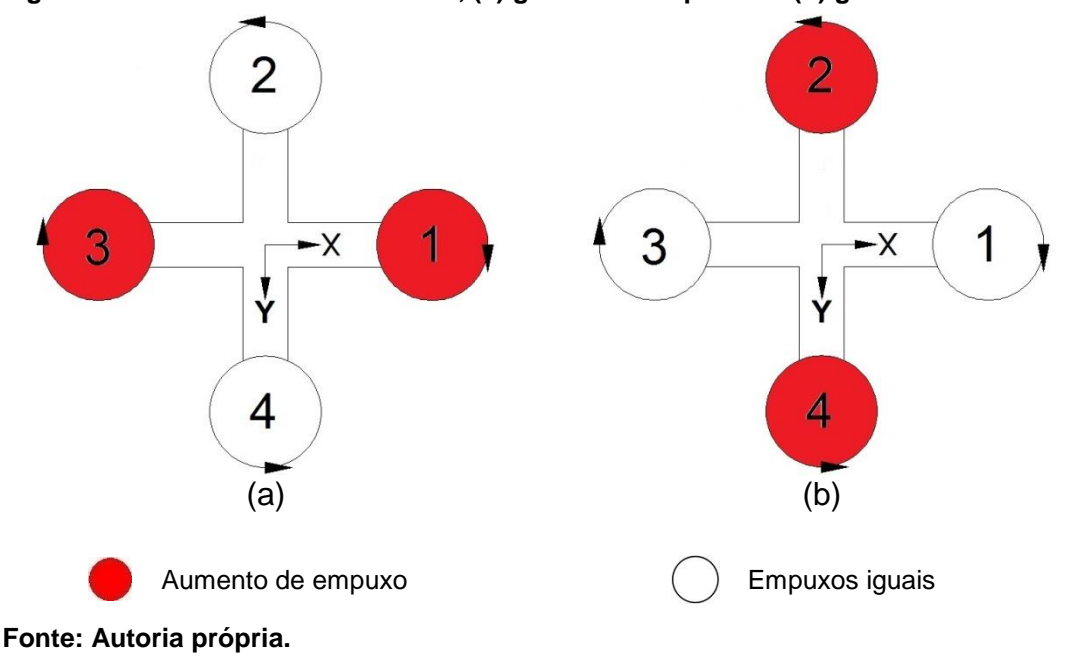

**Figura 29 – Movimentos de Guinada, (a) guinada à esquerda e (b) guinada à direita.**

# 4.3 MODELO DINÂMICO DA PLANTA EXPERIMENTAL

O modelo dinâmico da planta experimental foi elaborado utilizando-se dois softwares em conjunto, em um primeiro momento foi empregado o SolidWorks para criação do modelo 3D do quadrirotor. O uso do SolidWorks possibilitou a criação de um modelo similar ao modelo real onde uma de suas vantagens é a facilidade de inserção de dados físicos das peças que compõem o projeto, proporcionando assim, o conhecimento de informações como peso, centro de massa e momentos de inércia. Para a criação do modelo foram seguidas as etapas abaixo:

- pesagem de todos os componentes;
- dimensionamento dos componentes;
- prototipagem virtual dos componentes;
- obtenção do volume de cada componente;
- cálculo da massa específica de cada componente;
- criação de materiais para cada componente;
- montagem do conjunto.

A montagem do modelo foi elaborada seguindo as mesmas condições da planta experimental, possuindo no máximo seus 3 GDL, a Figura abaixo ilustra a montagem completa em SolidWorks.

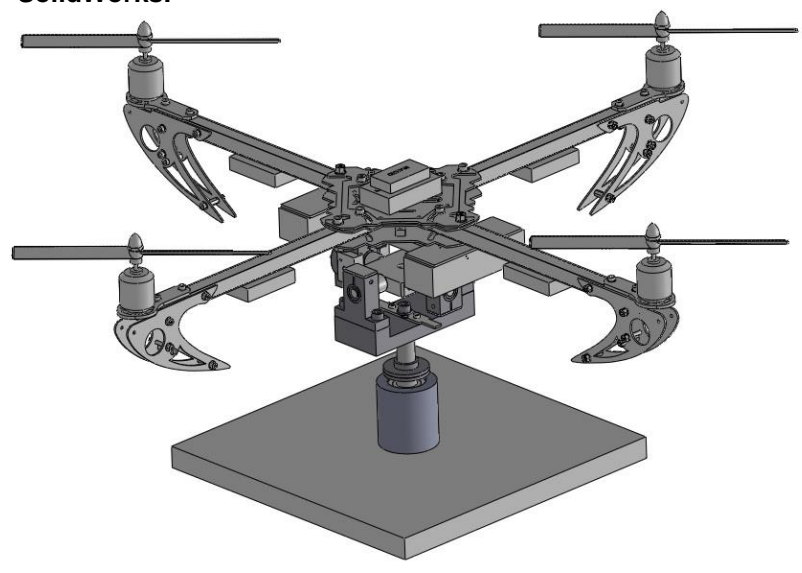

**Figura 30 – Desenho de conjunto do Quadrirotor no software SolidWorks.**

**Fonte: Autoria Própria.**

4.3.1 Obtenção dos modelos linear e não linear através do ADAMS/VIEW

O próximo passo para a obtenção de um modelo dinâmico foi exportar o modelo criado para o módulo ADAMS/VIEW, antes de exportar foi preciso definir no SolidWorks um sistema de referência utilizado também para a montagem no ambiente ADAMS/VIEW. O modelo foi separado em quatro partes (base do conjunto, eixo base, junta universal instrumentada e quadrirotor), cada parte exportada foi salva em um arquivo parasolid. O modelo foi exportado seguindo a mesma ordem descrita acima, a Figura 31 ilustra esta fase do modelamento dinâmico.

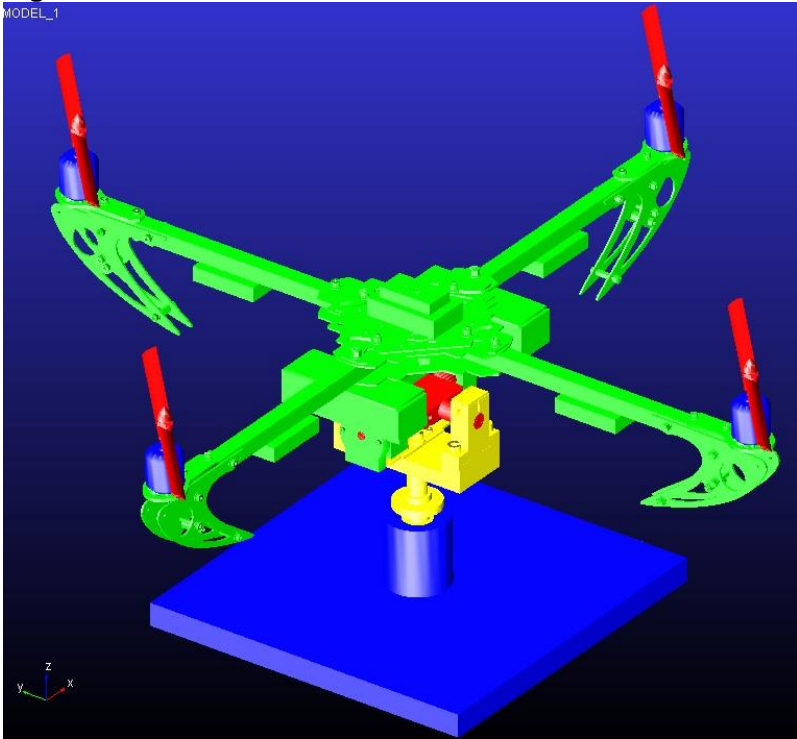

**Figura 31 - Modelo virtual criado em ambiente ADAMS/VIEW.**

O passo seguinte foi a inserção das propriedades físicas dos elementos exportados, propriedades como peso, momentos de inércia e centros de massa, adquiridos com o auxílio da função propriedade de massa do SolidWorks, todas as coordenadas utilizadas são medidas em relação ao sistema de coordenadas citado anteriormente.

A etapa posterior da construção do modelo dinâmico foi a inserção das juntas que definiram os GDL do sistema. No modelo existem no máximo 3 GDL que já foram descritos anteriormente, rolagem, arfagem e guinada, no modelo foram utilizadas quatro juntas, uma fixa e três juntas de revolução. Uma junta fixa foi criada entre o *ground* e a base de maneira a fixar o conjunto no espaço, já que o modelo não possui translação de eixo, uma junta de revolução foi criada entre o elemento base do conjunto e o eixo base, através desta junta definiu-se o grau de liberdade referente à guinada, uma junta de revolução foi criada entre os elementos eixo base e a junta universal instrumentada, essa junta definiu o grau de liberdade referente à arfagem, por fim uma última junta de revolução foi criada entre a junta universal instrumentada e o quadrirotor, essa junta definiu o grau de liberdade referente à rolagem. A Figura 32 ilustra a junta de revolução criada entre a junta universal instrumentada e o quadrirotor (rolagem).

**Fonte: Autoria Própria.**

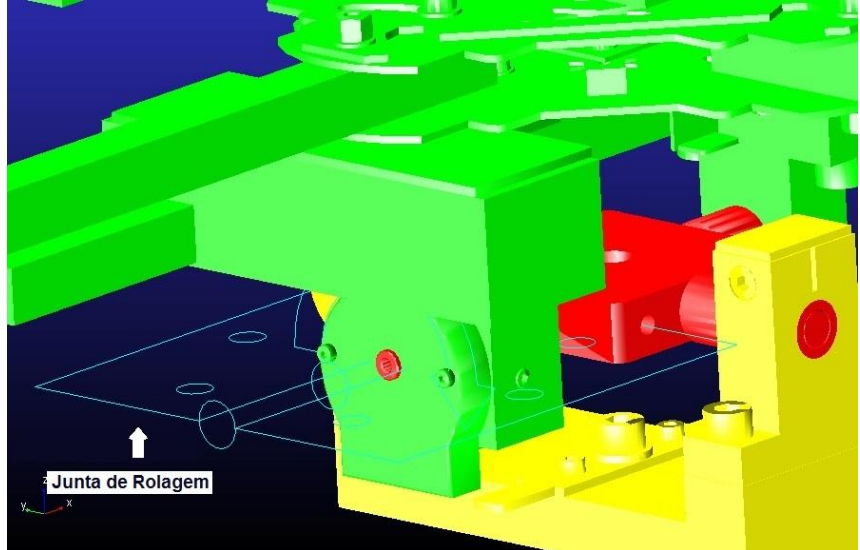

**Figura 32 - Junta de Revolução entre o quadrirotor e a cruzeta.**

**Fonte: Autoria Própria.**

Forças de contato foram inseridas no modelo com a finalidade de limitar os movimentos do mesmo, o aproximando do modelo físico. Pontos de medida foram criados em cada junta de revolução e seus valores foram armazenados em variáveis definidas como Rolagem, Arfagem e Guinada. Sobre o modelo foram aplicadas quatro forças,  $F_{E1}$ ,  $F_{E2}$ ,  $F_{E3}$  e  $F_{E4}$  respectivamente nos rotores 1 a 4, armazenadas também em variáveis, para o modelo com 3 GDL também foi aplicado um momento sobre o quadrirotor. A Figura abaixo ilustra o citado acima.

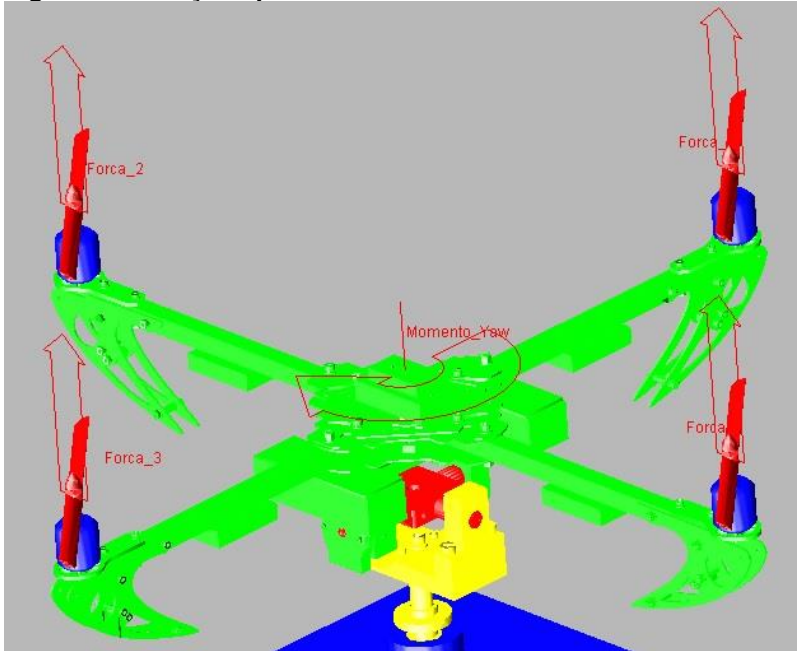

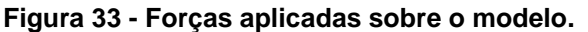

**Fonte: Autoria Própria.**

Posteriormente foram definidas as variáveis de entrada e as variáveis de saída, apresentadas pela Tabela 1, para o modelo com 2 GDL manteve-se fixo o movimento de guinada.

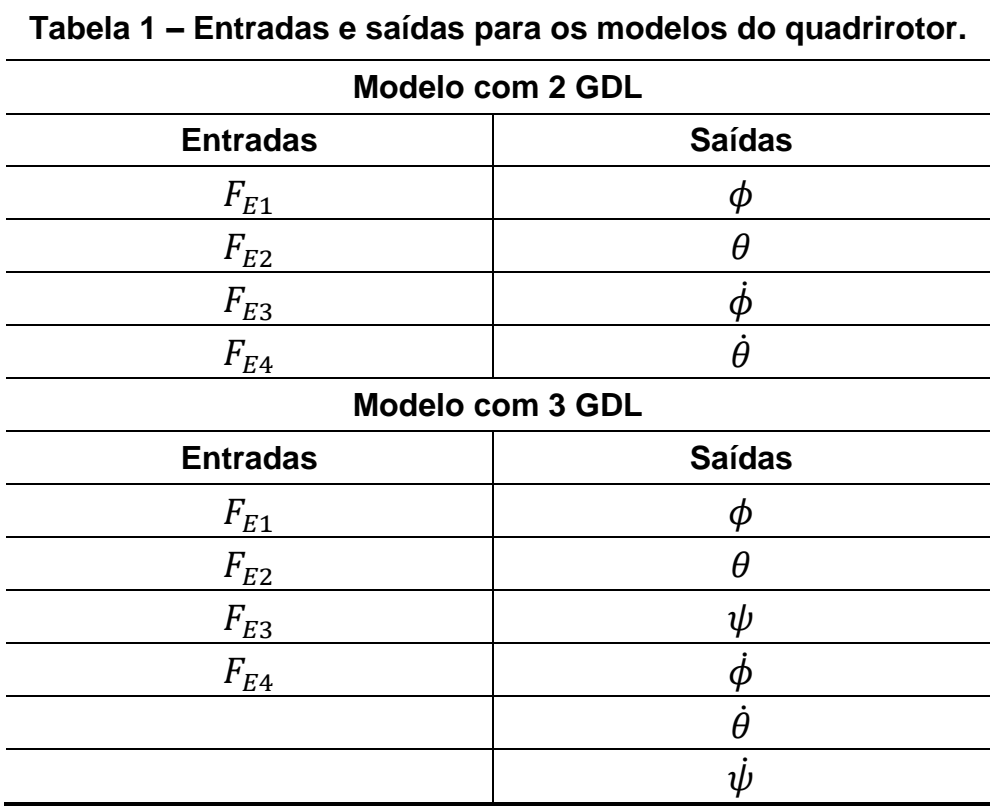

**Fonte: Autoria Própria.**

onde:

 $F_{E1}$ ,  $F_{E2}$ ,  $F_{E3}$  e  $F_{E4}$  – Forças de empuxo dos rotores 1 a 4.

 $\phi$ ,  $\theta$  e  $\psi$  – Ângulos de rolagem, arfagem e guinada.

 $\dot{\phi}$ ,  $\dot{\theta}$ ,  $\dot{\psi}$  – Velocidades angulares de rolagem, arfagem e guinada.

Nesse estudo o ADAMS forneceu dois tipos de modelos dinâmicos, um modelo linear e outro não linear, durante a análise linear o ADAMS lineariza o sistema de equações não lineares do modelo em torno de um ponto de operação, resultando em um conjunto de equações lineares invariantes no tempo na forma de espaços de estados, para os modelos do quadrirotor com 2 GDL e 3 GDL

linearizado em uma condição de equilíbrio sendo obtidas as matrizes apresentadas abaixo.

- Matrizes para o modelo com 2 GDL tendo como sequencia de saída as variáveis: ângulo de rolagem, ângulo de arfagem, velocidade angular de rolagem e velocidade angular de arfagem.

$$
A = \begin{bmatrix} 0 & 23,9121 & 0 & -0,0346 \\ 1 & 0 & 0 & 0 \\ 0 & -0,0346 & 0 & 25,7253 \\ 0 & 0 & 1 & 0 \end{bmatrix}
$$
  
\n
$$
B = \begin{bmatrix} -473,3505 & 0,6830 & 473,3505 & -0,6830 \\ 0 & 0 & 0 & 0 \\ 0,6830 & -509,5544 & -0,6830 & 509,5544 \\ 0 & 0 & 0 & 0 & 0 \end{bmatrix}
$$
  
\n
$$
C = \begin{bmatrix} 0 & 0 & 0 & 0 & -0,0200 \\ 0 & -0,0200 & 0 & 0 \\ 0 & 0 & -0,0200 & 0 \\ -0,0200 & 0 & 0 & 0 \end{bmatrix}
$$
  
\n
$$
D = \begin{bmatrix} 0 & 0 & 0 & 0 \\ 0 & 0 & 0 & 0 \\ 0 & 0 & 0 & 0 \\ 0 & 0 & 0 & 0 \end{bmatrix}
$$

- Matrizes para o modelo com 3 GDL tendo como sequencia de saída as variáveis: ângulo de rolagem, ângulo de arfagem, ângulo de guinada, velocidade angular de rolagem, velocidade angular de arfagem e velocidade angular de guinada.

$$
A = \begin{bmatrix} 0 & 0,0009 & 0 & 0 & 0 & 0,0001 \\ 1 & 0 & 0 & 0 & 0 & 0 \\ 0 & -0,2882 & 0 & 23,9048 & 0 & -0,0346 \\ 0 & 0 & 1 & 0 & 0 & 0 \\ 0 & -6,0163 & 0 & -0,0346 & 0 & 25,7314 \\ 0 & 0 & 0 & 0 & 1 & 0 \end{bmatrix}
$$

$$
B = \begin{bmatrix} 2,4240 & -2,3485 & 2,4171 & -2,4925 \\ 0 & 0 & 0 & 0 & 0 \\ -473,3199 & 0,6534 & 473,3810 & -0,7145 \\ 0 & 0 & 0 & 0 & 0 \\ 1,2511 & -510,1049 & -0,1165 & 508,9702 \\ 0 & 0 & 0 & 0 & 0 \end{bmatrix}
$$

$$
\mathcal{C} = \begin{bmatrix} 0 & 0.0054 & 0 & 0 & 0 & -0.0200 \\ 0 & 0.0003 & 0 & -0.0200 & 0 & 0 \\ 0 & 0.2387 & 0 & 0 & 0 & 0 \\ 0.0054 & 0 & 0 & 0 & -0.0200 & 0 \\ 0.0003 & 0 & -0.0200 & 0 & 0 & 0 \\ 0.2387 & 0 & 0 & 0 & 0 & 0 \end{bmatrix}
$$

$$
D = \begin{bmatrix} 0 & 0 & 0 & 0 \\ 0 & 0 & 0 & 0 \\ 0 & 0 & 0 & 0 \\ 0 & 0 & 0 & 0 \\ 0 & 0 & 0 & 0 \\ 0 & 0 & 0 & 0 \end{bmatrix}
$$

### 4.4 CURVAS DE EMPUXO DOS ROTORES

Este tópico descreve o procedimento experimental realizado para obtenção das curvas de empuxo dos rotores, essas curvas foram utilizadas para simulação e em experimentos de trabalhos futuros. Os ensaios foram realizados de duas maneiras, ensaio de empuxo alternado e ensaio de empuxo cíclico.

#### 4.4.1 Ensaio de empuxo alternado

As forças de empuxo geradas pela velocidade de rotação dos motores e suas hélices tem relação direta com a variação do PWM fornecido aos mesmos, para traçar a curva de empuxo de cada rotor, um ensaio experimental foi realizado utilizando-se uma célula de carga modelo S10 da Alfa Instrumentos com capacidade nominal de 10 quilos e sensibilidade de 2 +/– 10% mV/V.

Os valores recebidos da célula de carga foram tratados com o uso de um módulo de condicionamento de sinal modelo 3B18 acoplado a uma placa 3B03 ambos da Analog Devices. Os valores em volts foram adquiridos utilizando-se o software LabVIEW com o auxílio de uma placa de aquisição PCI-6251 série M da National Instruments e posteriormente transformados em newtons. O experimento foi realizado quatro vezes para cada rotor (cada ensaio com um nível de carga de bateria diferente), em cada vez, o ensaio foi realizado elevando-se o PWM de 0% a

100% e reduzindo o mesmo a 0% com incrementos de 10% em 10% em intervalos de 10 segundos, a média entre os ensaios foi utilizada para traçar a curva dos rotores. Abaixo pode-se observar o esquema do experimento realizado, como exemplo na Tabela 2 são mostrados os valores encontrados para o rotor 1.

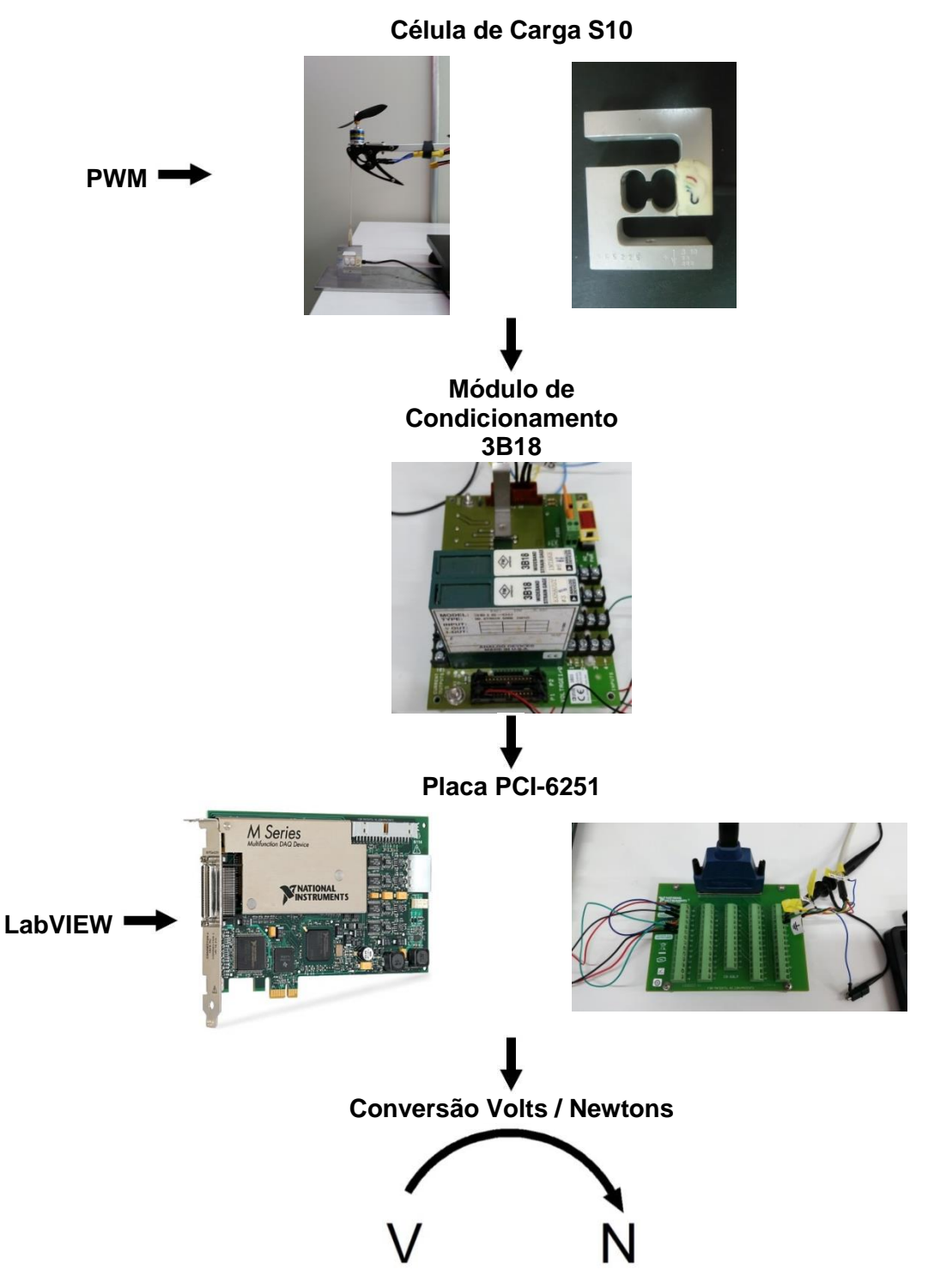

**Figura 34 – Esquema do ensaio de empuxo alternado.**

**Fonte: Autoria Própria.**

| <b>PWM (%)</b> | <b>ENSAIO 1 (N)</b> | <b>ENSAIO 2 (N)</b> | ENSAIO 3 (N) | <b>ENSAIO 4 (N)</b> | MÉDIA (N) |  |
|----------------|---------------------|---------------------|--------------|---------------------|-----------|--|
| 0              | 0.0000              | 0.0000              | 0.0000       | 0.0000              | 0.0000    |  |
| 10             | 0.2739              | 0.2447              | 0.2450       | 0.2492              | 0.2532    |  |
| 20             | 0.7555              | 0.7232              | 0.7317       | 0.7351              | 0.7363    |  |
| 30             | 1.3182              | 1.2201              | 1.2587       | 1.2617              | 1.2647    |  |
| 40             | 1.9230              | 1.7388              | 1.8123       | 1.8046              | 1.8197    |  |
| 50             | 2.5759              | 2.3071              | 2.3980       | 2.3975              | 2.4196    |  |
| 60             | 3.3368              | 3.0329              | 3.1327       | 3.1525              | 3.1637    |  |
| 70             | 4.2535              | 3.9563              | 4.1436       | 4.1527              | 4.1265    |  |
| 80             | 5.3062              | 4.9061              | 5.1452       | 5.1220              | 5.1199    |  |
| 90             | 6.3989              | 5.9571              | 6.2700       | 6.2839              | 6.2275    |  |
| 100            | 7.8678              | 7.2944              | 7.6792       | 7.7224              | 7.6410    |  |

**Tabela 2 – Forças de empuxo produzidas pelo rotor 1 em relação à variação do PWM.**

**Fonte: Autoria Própria.**

Com o auxílio do MATLAB, gerou-se para cada rotor, gráficos entre a média das forças de empuxo em relação à variação do PWM, a Figura 35 apresenta a curva obtida para o rotor 1.

CURVA DE EMPUXO DO ROTOR 01 FORÇA DE EMPUXO (N) Curva Média Curva Ajustada  $\frac{1}{70}$  $\overline{90}$  $\frac{1}{100}$  $40$ 60  $80$ 30 50  $PWM( %)$ 

**Figura 35 - Empuxo experimental do rotor 1 em relação à variação do PWM.**

**Fonte: Autoria Própria.**

Os pontos obtidos no ensaio experimental foram interpolados através de um polinômio de grau nove (tamanho da amostra menos um), obtendo-se assim os coeficientes das equações características de cada rotor, as quais são mostradas abaixo:

$$
F_{E1} = -3.7442e^{-15}u_1^9 + 1.6564e^{-12}u_1^8 - 3.0518e^{-10}u_1^7 + 3.0406e^{-8}u_1^6 - 1.7834e^{-6}u_1^5 + 6.3020e^{-5}u_1^4 - 1.3213e^{-3}u_1^3 + 1.5727e^{-2}u_1^2 - 4.7784e^{-2}u_1 + 2.0612e^{-5}
$$
\n
$$
(4.1)
$$

$$
F_{E2} = -2.4776e^{-15}u_2^9 + 9.9164e^{-13}u_2^8 - 1.6074e^{-10}u_2^7 + 1.3614e^{-8}u_2^6 - 6.5666e^{-7}u_2^5 + 1.9115e^{-5}u_2^4 - 3.6988e^{-4}u_2^3 + 5.5728e^{-3}u_2^2 - 1.3254e^{-2}u_2 - 5.7586e^{-5}
$$
\n
$$
(4.2)
$$

$$
F_{E3} = 1.5527e^{-15}u_3^9 - 7.2424e^{-13}u_3^8 + 1.4186e^{-10}u_3^7 - 1.5073e^{-8}u_3^6 + 9.3479e^{-7}u_3^5 - 3.3785e^{-5}u_3^4 + 6.6438e^{-4}u_3^3 - 5.2978e^{-3}u_3^2 + 3.4924e^{-2}u_3 - 1.2453e^{-5}
$$
 (4.3)

$$
F_{E4} = 8.5464e^{-16}u_4^9 - 4.4062e^{-13}u_4^8 + 9.5088e^{-11}u_4^7 - 1.1079e^{-8}u_4^6 + 7.4971e^{-7}u_4^5 - 2.9448e^{-5}u_4^4 + 6.3101e^{-4}u_4^3 - 5.7351e^{-3}u_4^2 + 4.3191e^{-2}u_4 - 2.3390e^{-5}
$$
 (4.4)

onde  $u_1, u_2, u_3$  e  $u_4$  são os valores de PWM fornecidos aos rotores.

### 4.4.2 Ensaio de empuxo cíclico

Com a finalidade de verificar se as curvas de empuxo dos rotores são iguais, mesmo quando há uma queda na carga da bateria, um ensaio cíclico foi realizado sobre o rotor 1, o ensaio consiste em elevar o PWM de 0% a 100% e decrescer até 0% com incrementos de 10% em 10% três vezes sem interrupções. Para tanto foi necessário à manufatura de um divisor resistivo para que a tensão aquisitada pela placa PCI-6251 fosse no máximo 10 V, limite suportado pela mesma. A Figura 36 ilustra o diagrama de um divisor resistivo.

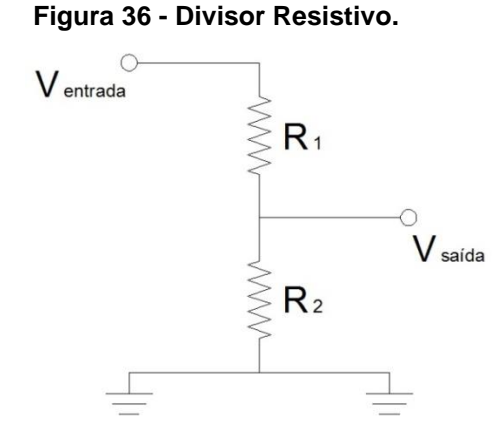

**Fonte: Autoria Própria.**

Os valores encontrados para os resistores R1 e R2 foram respectivamente 5.7 kΩ e 1.3 kΩ considerando uma tensão de entrada de 13 V e uma tensão de saída de 10 V. Através de um ensaio verificou-se o funcionamento do divisor resistivo e encontrou-se uma função que relacione a Tensão da Fonte  $(TF)$ com a Tensão Aquisitada  $(TA)$ , os dados do ensaio são mostrados na Tabela 3.

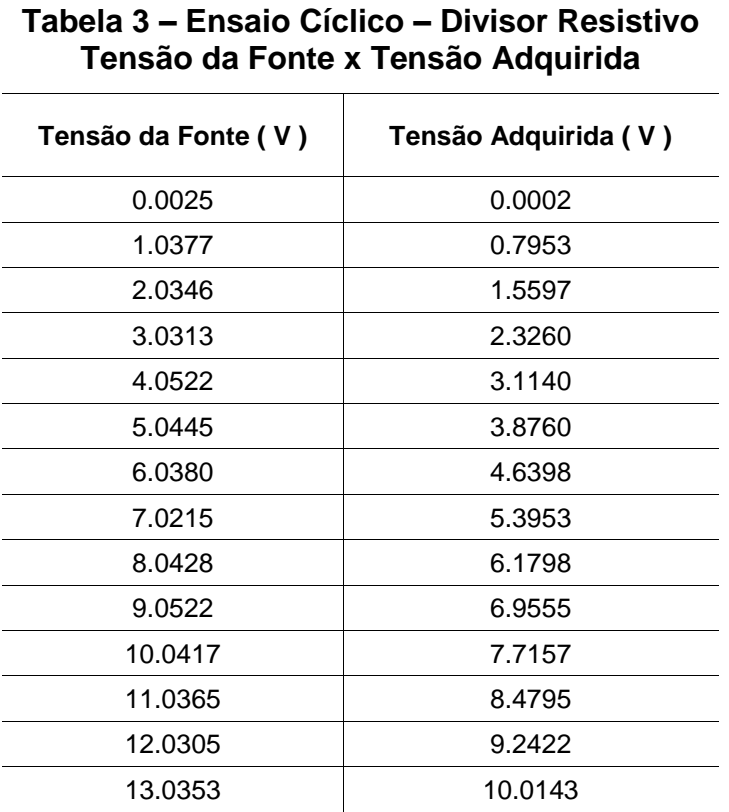

**Fonte: Autoria Própria.**

A função que relaciona a tensão da fonte com a tensão aquisitada, posteriormente utilizada para a realização do ensaio de empuxo cíclico é dada por:

$$
TF = 1,3013TA + 0,0022\tag{4.5}
$$

Onde  $TF$  é a tensão fornecida pela fonte (baterias do quadrirotor) e  $TA$  é a tensão aquisitada.

Pode-se concluir através do gráfico apresentado na Figura 37 que, para valores de tensão variando entre 11,5 e 12,5 volts (faixa de tensão adequada para utilização das baterias), as curvas de empuxo dos rotores sofrem poucas variações e podem ser utilizadas para ensaios com a planta experimental em um tempo estimado de aproximadamente 150 segundos (tempo total do ensaio cíclico dividido por quatro). O maior desvio padrão encontrado entre os três ciclos e a curva média é de 0,1013, valor considerado baixo.

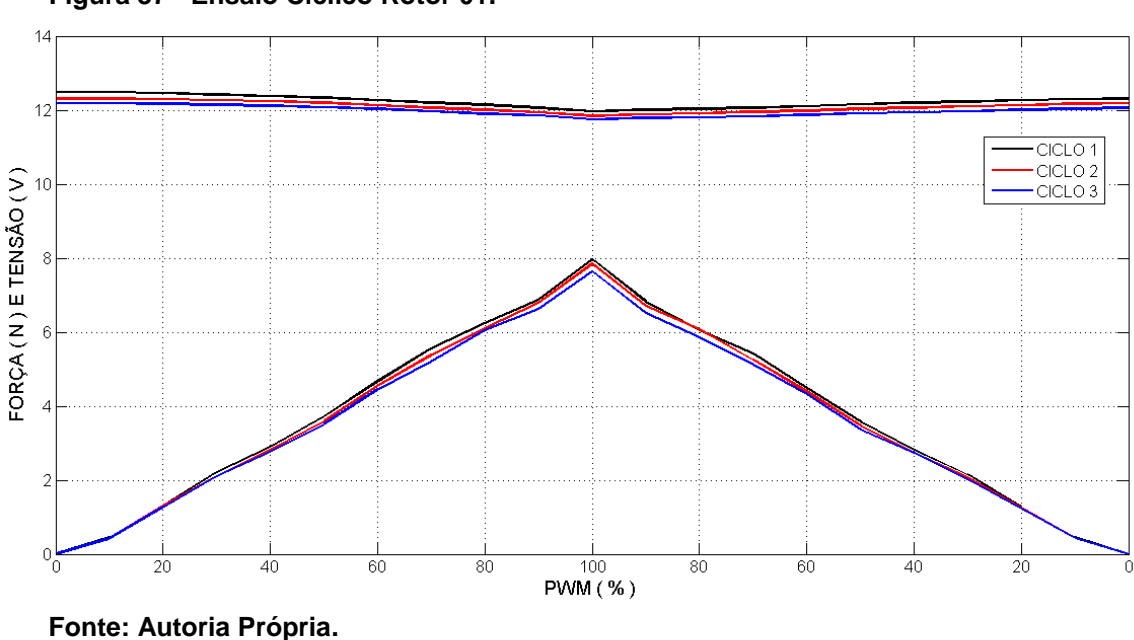

**Figura 37 - Ensaio Cíclico Rotor 01.**

### 4.4.3 Ensaio para determinação das Forças Tangenciais

Com a finalidade de obter as forças tangenciais e os torques que produzem o efeito de giro, responsável pelo movimento de guinada, um ensaio experimental foi realizado sobre o rotor 2 (rotor girando no sentido anti-horário). O teste foi realizado da mesma forma que os ensaios anteriores, somente a posição da célula de carga foi alterada, para este experimento a mesma foi posicionada horizontalmente, a imagem abaixo detalha a fixação da célula de carga.

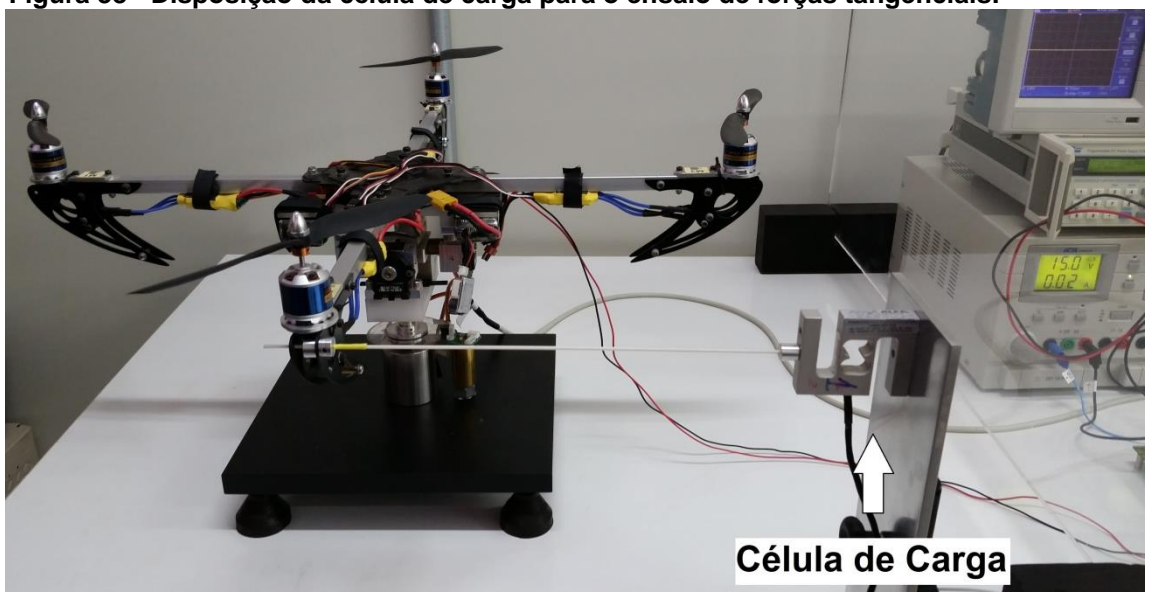

**Figura 38 - Disposição da célula de carga para o ensaio de forças tangenciais.**

**Fonte: Autoria Própria.**

O experimento foi realizado quatro vezes elevando-se o PWM de 0% a 100% e reduzindo o mesmo a 0% com incrementos de 10%, a média entre os ensaios foi utilizada para encontrar as forças tangenciais do rotor em questão, considerando que a distância entre o rotor e o centro do quadrirotor é de 301 mm, a Tabela 4 apresenta os torques encontrados.

| <b>PWM (%)</b> | <b>FORÇA (N)</b> | <b>TORQUE (N.mm)</b> |
|----------------|------------------|----------------------|
| 0              | 0.0000           | 0.0000               |
| 10             | 0.0188           | 5.6542               |
| 20             | 0.0594           | 17.8739              |
| 30             | 0.1036           | 31.1950              |
| 40             | 0.1404           | 42.2569              |
| 50             | 0.1921           | 57.8243              |
| 60             | 0.2693           | 81.0642              |
| 70             | 0.3573           | 107.5537             |
| 80             | 0.4508           | 135.6766             |
| 90             | 0.5334           | 160.5489             |
| 100            | 0.6844           | 205.9966             |

**Tabela 4 – Torques produzidos pelas forças tangenciais do Rotor 2 em relação à variação do PWM**

**Fonte: Autoria Própria.**

Com o auxílio do MATLAB, gerou-se para o rotor 2 o gráfico entre a média das forças tangenciais em relação à variação do PWM, o mesmo é apresentado na imagem abaixo.

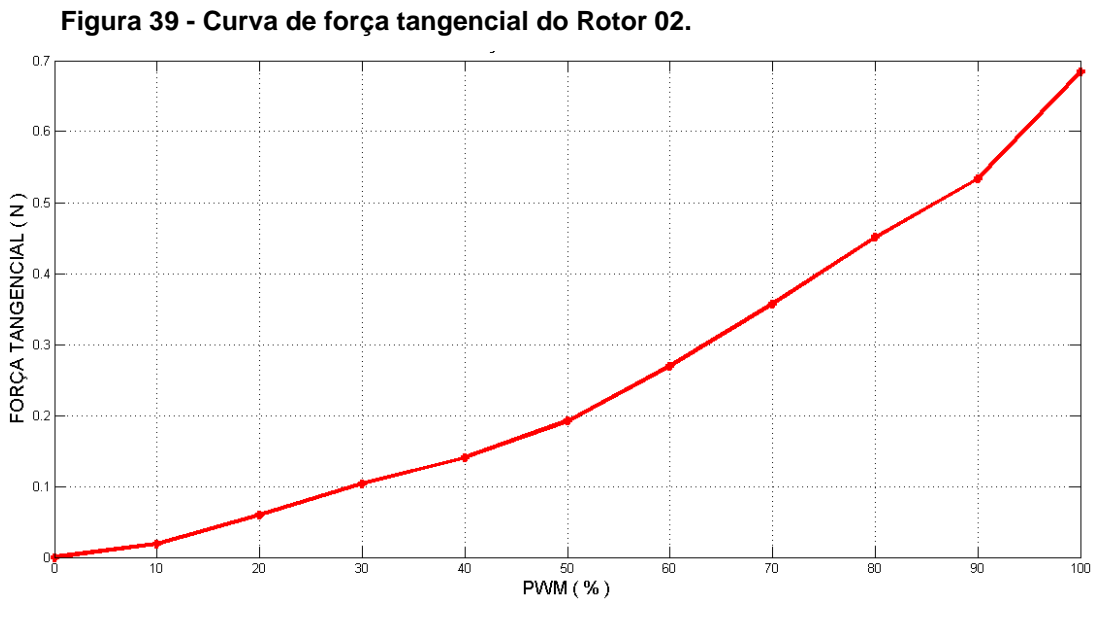

**Fonte: Autoria Própria.**

Verificou-se que as forças tangenciais são proporcionais as forças de empuxos dos rotores. A existência de tal proporcionalidade foi comprovada através da razão entre as forças de empuxo e as forças tangenciais. A Tabela 5 apresenta os valores encontrados.

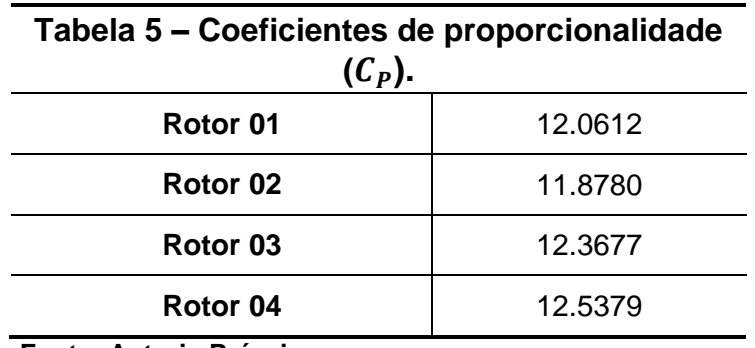

**Fonte: Autoria Própria.**

Como dito anteriormente o movimento de guinada é obtido através da diferença de torque entre os pares de rotores ímpares e os rotores pares. A equação que governa o torque relativo a este ângulo é dada por:

$$
\tau_{\psi} = ((F_{T1} + F_{T3}) - (F_{T2} + F_{T4}))L
$$
\n(4.6)

onde  $F_{T1}$ ,  $F_{T2}$ ,  $F_{T3}$  e  $F_{T4}$  são as forças tangenciais dos rotores 1 a 4.

$$
sendo \tF_T = \frac{F_E}{c_p} \t\t(4.7)
$$

A equação 4.6 pode ser reescrita utilizando os coeficientes de proporcionalidade encontrados e  $L = 301mm$  (distância entre cada rotor e o centro do quadrirotor):

$$
\tau_{\psi} = \left( \left( \frac{F_{E1}}{12.0612} + \frac{F_{E3}}{12.3677} \right) - \left( \frac{F_{E2}}{11.8780} + \frac{F_{E4}}{12.5379} \right) \right) 301 \tag{4.8}
$$

### 5 SIMULAÇÕES USANDO SIMULINK/ADAMS

O processo de simulação usando o SIMULINK consiste de duas etapas, primeiro cria-se um modelo gráfico (diagrama de blocos) do sistema a ser simulado usando-se o editor de modelos do SIMULINK, este modelo representa as relações matemáticas dependentes no tempo entre os sistemas de entradas, estados e saídas. Então, simula-se o comportamento do sistema durante um determinado período de tempo, que no caso é o modelo ou a planta do sistema gerado pelo ADAMS e exportado para o SIMULINK como um bloco *s-function* (MONTEZUMA, 2010).

O sistema de controle é elaborado utilizando-se um diagrama de blocos que represente a planta e a lei de controle desejado. Para cada configuração do quadrirotor, dois modelos (linear e não linear) são gerados utilizando-se o software de análise dinâmica ADAMS e posteriormente exportados para o ambiente MATLAB/SIMULINK. Como visto na Tabela 1, o modelo com 2 GDL possui quatro entradas e quatro saídas, já o modelo com 3 GDL possui quatro entradas e seis saídas, tanto para o modelo linear, como para o modelo não linear.

O modelo linear em termos de variáveis de estado será empregado para que se realize o controle em torno da posição de linearização, que neste projeto corresponde a ângulos de rolagem, arfagem e guinada nulos. O modelo é representado por quatro matrizes:  $A$ ,  $B$ ,  $C$  e  $D$ . A matriz  $A$  chamada de matriz de estados possui ordem  $n \times n$  sendo  $n$  o número de estados que corresponde ao dobro do número de graus de liberdade da planta, o quadrirotor em estudo pode possuir duas configurações 2 ou 3 GDL, assim para o modelo com 2 GDL  $n$  igual a 4 e para o modelo com 3 GDL  $n$  igual a 6. A matriz **B** chamada matriz de entrada possui ordem  $n \times m$  onde  $m$  é igual ao número de entradas do sistema, para ambos os modelos, m igual a 4, a matriz  $C$  denominada matriz de saída possui ordem  $p \times n$ onde  $p$  é igual ao número de saídas do sistema, para o modelo com 2 GDL  $p$  igual a 4 e para o modelo com 3 GDL  $p$  igual a 6, por fim a matriz **D** chamada de matriz de transmissão direta possui ordem  $p \times m$  e possui todos os seus elementos nulos.

Como exemplo a imagem abaixo representa o modelo linear da planta do quadrirotor com 2 GDL elaborado em diagrama de blocos.

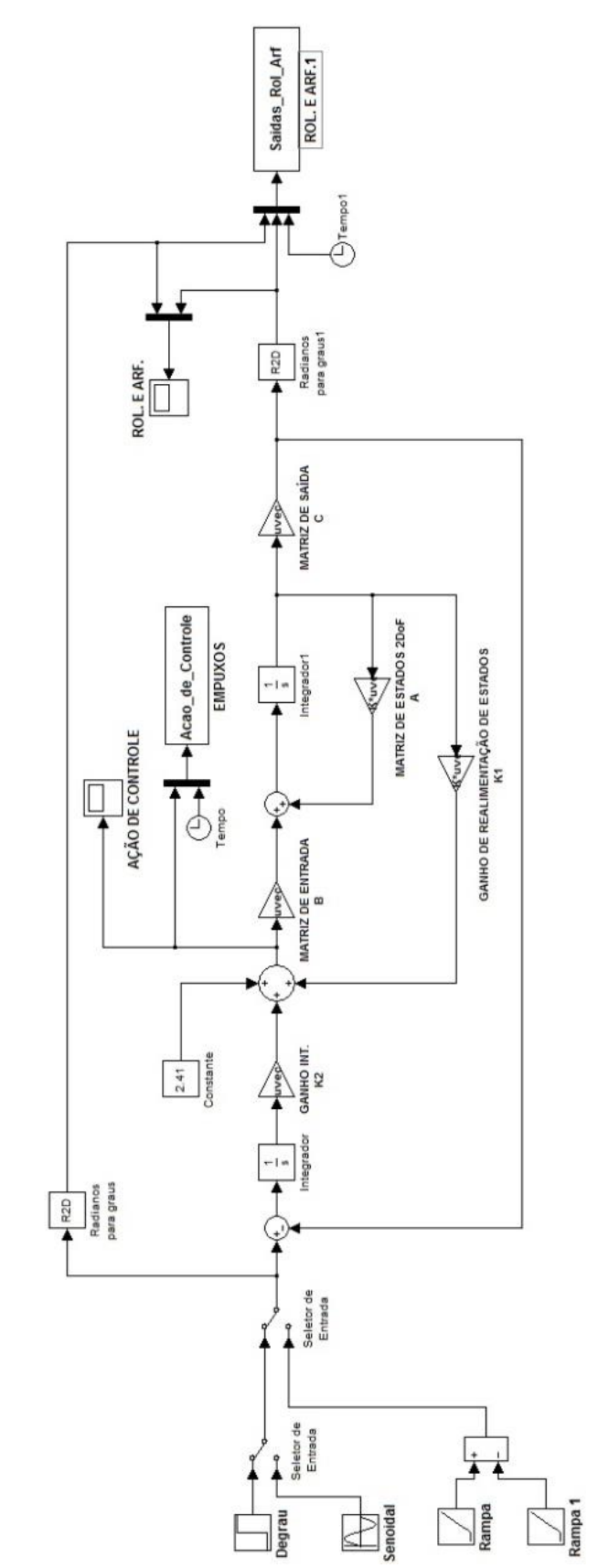

Fonte: Autoria Própria. **Fonte: Autoria Própria.**

Figura 40 - Diagrama de blocos do modelo linear do quadrirotor 2 GDL. **Figura 40 - Diagrama de blocos do modelo linear do quadrirotor 2 GDL.**
Para simular o desempenho da planta real é necessário o modelo não linear e assim testar a eficácia do controle utilizado. Essa simulação serve para verificar se o controle obtido a partir do modelo linearizado é eficiente e adequado para estabilizar o modelo não linear do quadrirotor em torno do ponto de linearização. Como exemplo a imagem abaixo ilustra o diagrama de blocos elaborado em SIMULINK para o modelo não linear do quadrirotor com 2 GDL.

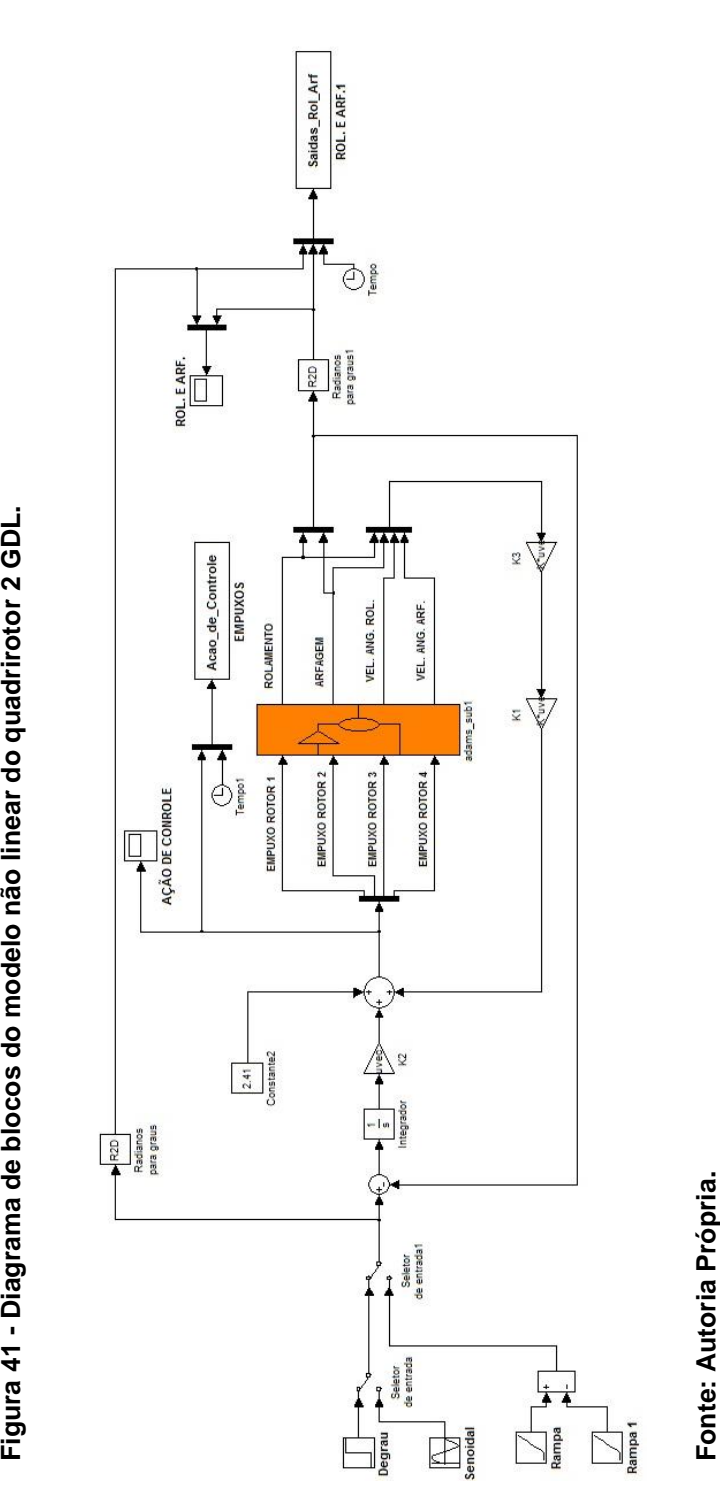

As variáveis controladas nas simulações são os ângulos de rolagem, arfagem e guinada, os mesmos foram fixados em [19º; -15º] para a planta com 2 GDL e [19º; -15°; -20º] para a planta com 3 GDL. Para as simulações serão empregadas três tipos de entradas conforme Tabela 6.

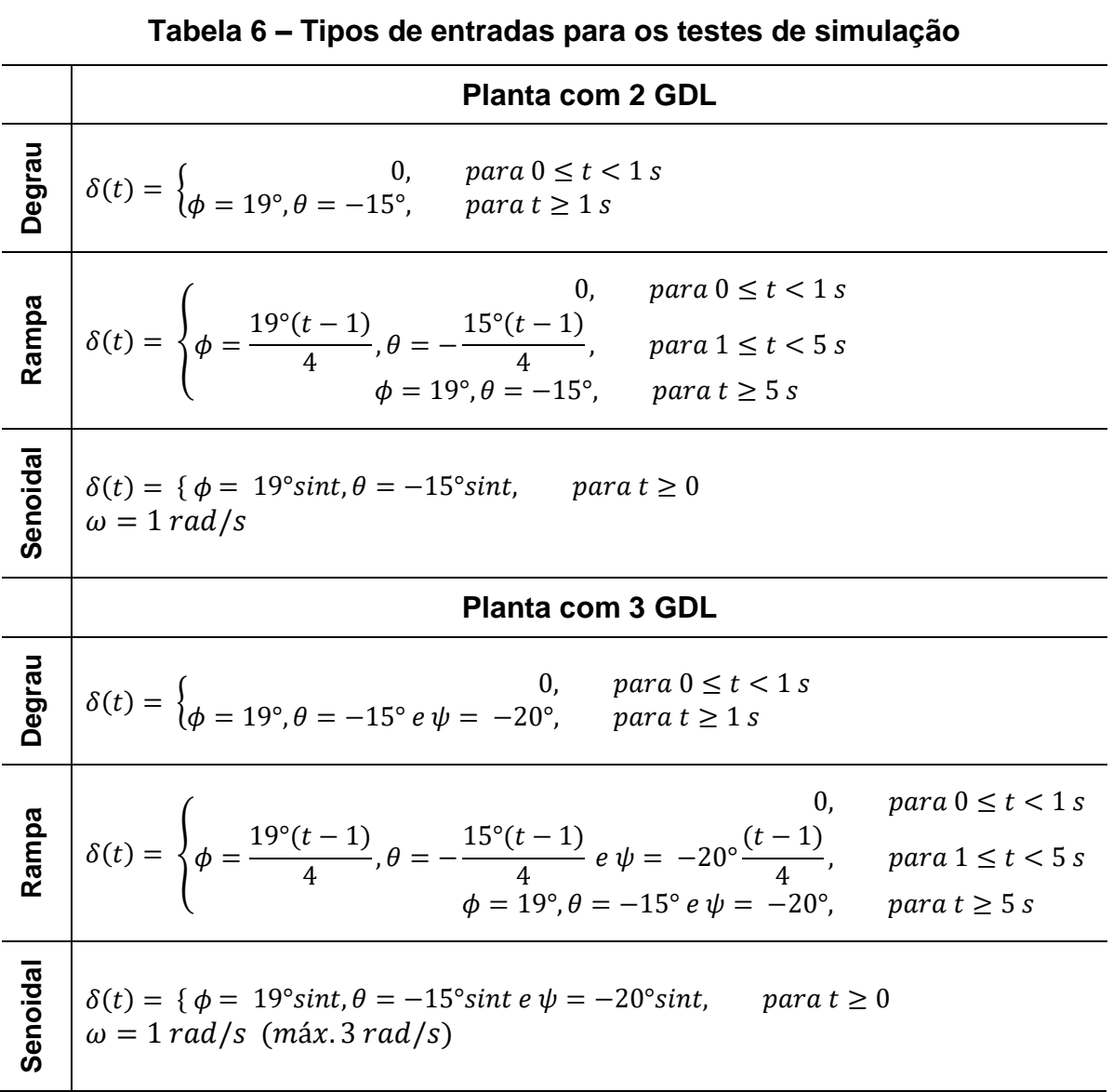

**Fonte: Autoria Própria.**

5.1 Simulação da planta do quadrirotor com 2 GDL.

Para simular a planta não linear do quadrirotor com 2 GDL utribuiu-se um conjunto de autovalores  $\sigma(\bar{A} + \bar{B}\bar{K}) = \{-6.9, -6.9, -6.8, -6.8, -6.5, -6.5\}$ , utilizouse este conjunto de autovalores para que o controlador estabilizasse a planta dentro de um tempo de dois segundos, com ações de controle compatíveis com os ensaios de empuxo realizados. Com os autovalores acima e as matrizes referente à planta linear do quadrirotor com 2 GDL obteve-se os ganhos do controlador.

$$
K_1 = \begin{bmatrix} 0 & 0 & 0 & 0 \\ 0 & 0 & 0 & 0 \\ -0.0427 & -0.3378 & -0.0001 & -0.0004 \\ -0.0001 & -0.0004 & -0.0396 & -0.3173 \end{bmatrix}
$$

$$
K_2 = \begin{bmatrix} 0 & 0 \\ 0 & 0 \\ -0.0431 & -32.1507 \\ -29.8664 & -0.0431 \end{bmatrix}
$$

Para análise das características da planta do quadrirotor com 2 GDL foram utilizados gráficos com os deslocamentos angulares e gráficos com as forças de empuxo necessárias para produzirem tais movimentos mediante os tipos de entradas apresentadas na Tabela 6. As Figuras 42 e 43 apresentam os resultados da simulação com entrada do tipo degrau.

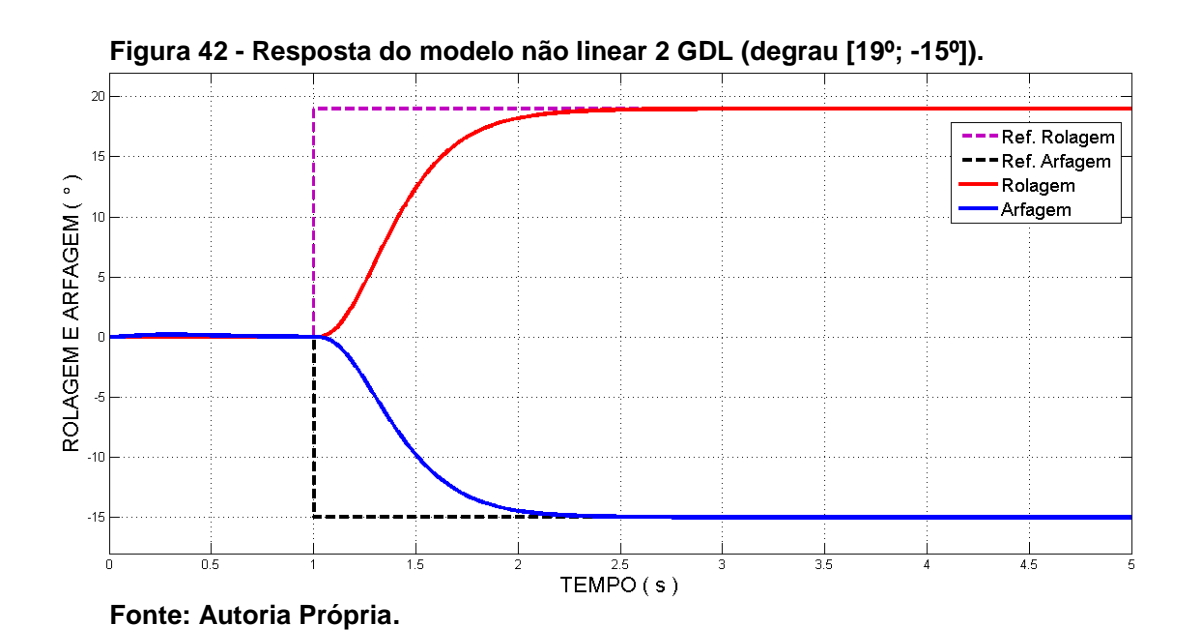

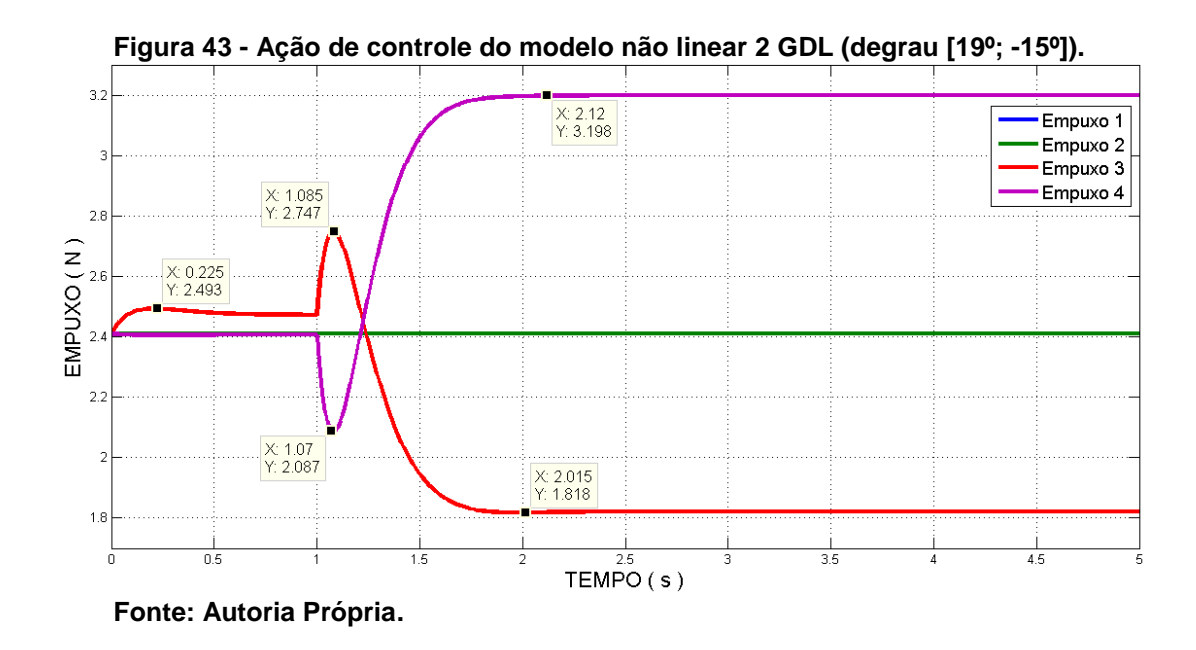

Verifica-se através da Figura 42 que, o sistema de controle segue de maneira satisfatória a entrada dada e estabiliza o modelo em um tempo aproximado de dois segundos, observa-se pela Figura 43 que para os autovalores atribuídos tem-se ações de controle entre 1,818 N e 3,198 N, valores que estão entre 30% e 60% do PWM fornecido aos rotores conforme Tabela 2 (como exemplo rotor 1).

As Figuras 44 e 45 apresentam os resultados para a simulação com entrada do tipo rampa.

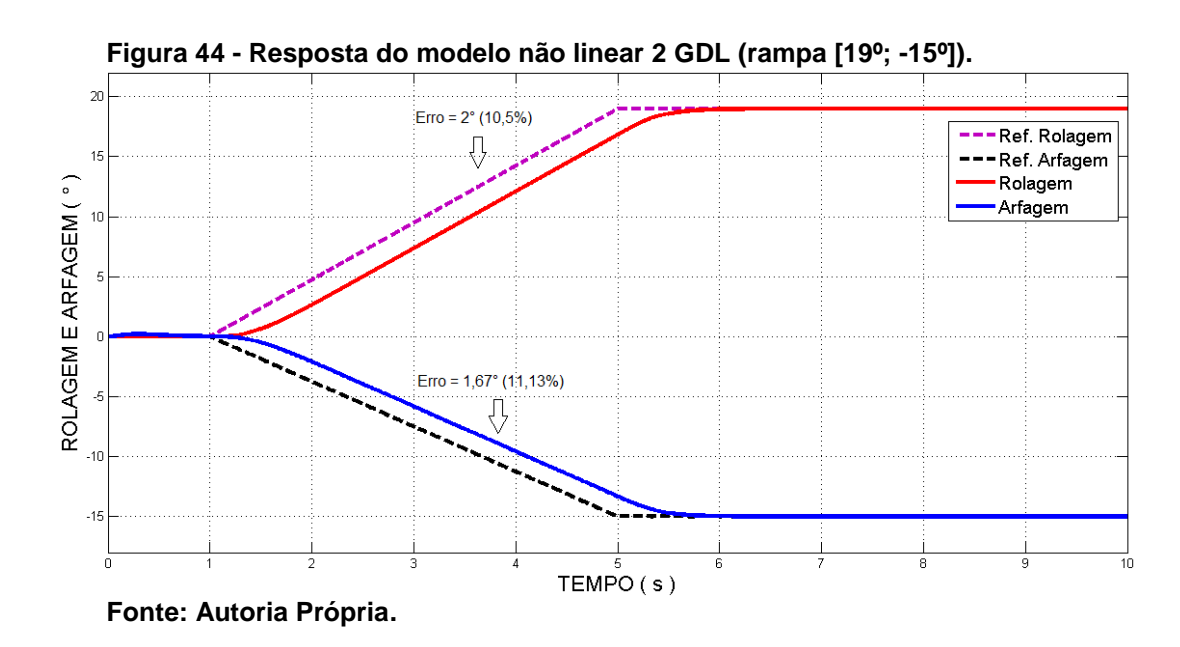

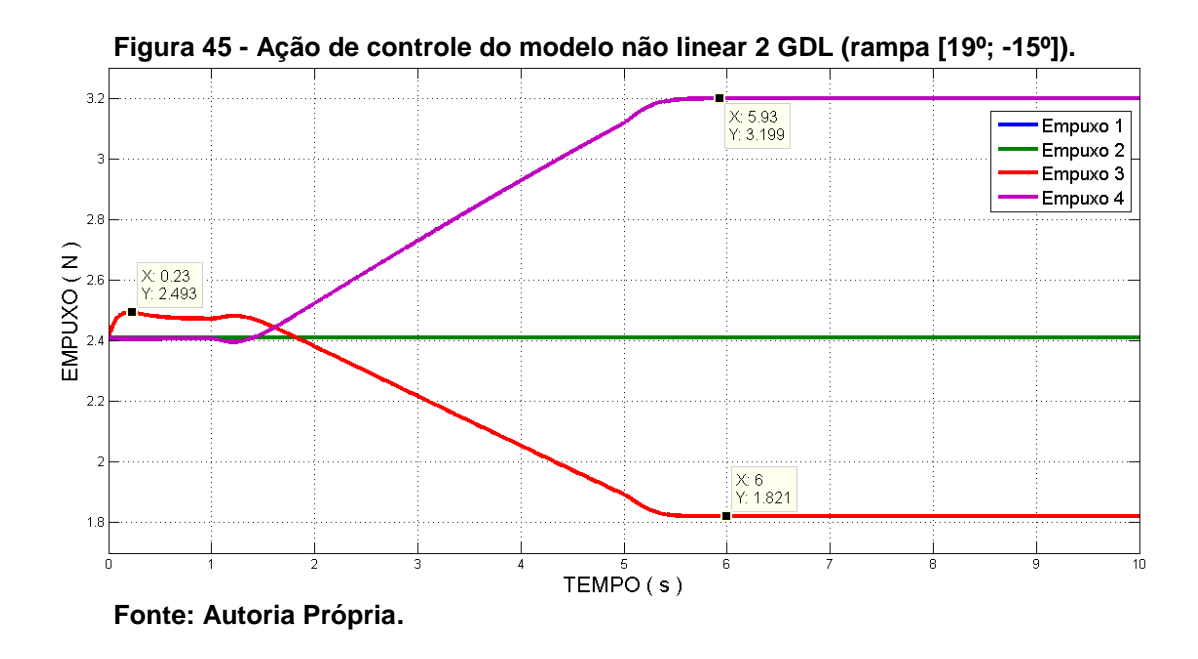

Pode-se verificar através da Figura 44 que, o sistema de controle para uma entrada do tipo rampa apresenta um erro de regime de aproximadamente 2 graus (10,5%) para a rolagem e 1,68 graus (11,13%) para a arfagem, tais erros desaparecem quando a entrada se estabiliza, o controlador estabiliza a planta aproximadamente 1,5 segundos depois do fim do tempo de aplicação da entrada. Em ambos os movimentos a resposta possui um atraso de aproximadamente 0,45 segundos. Nas Figuras 46 e 47 são apresentados os resultados para a simulação com entrada do tipo senoidal.

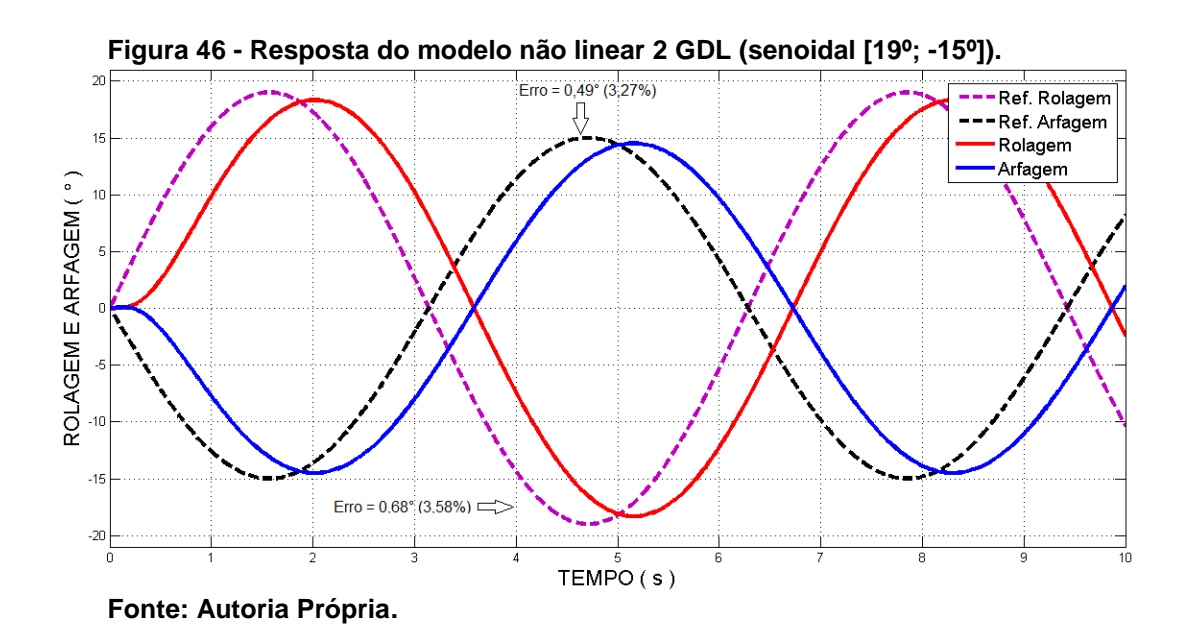

75

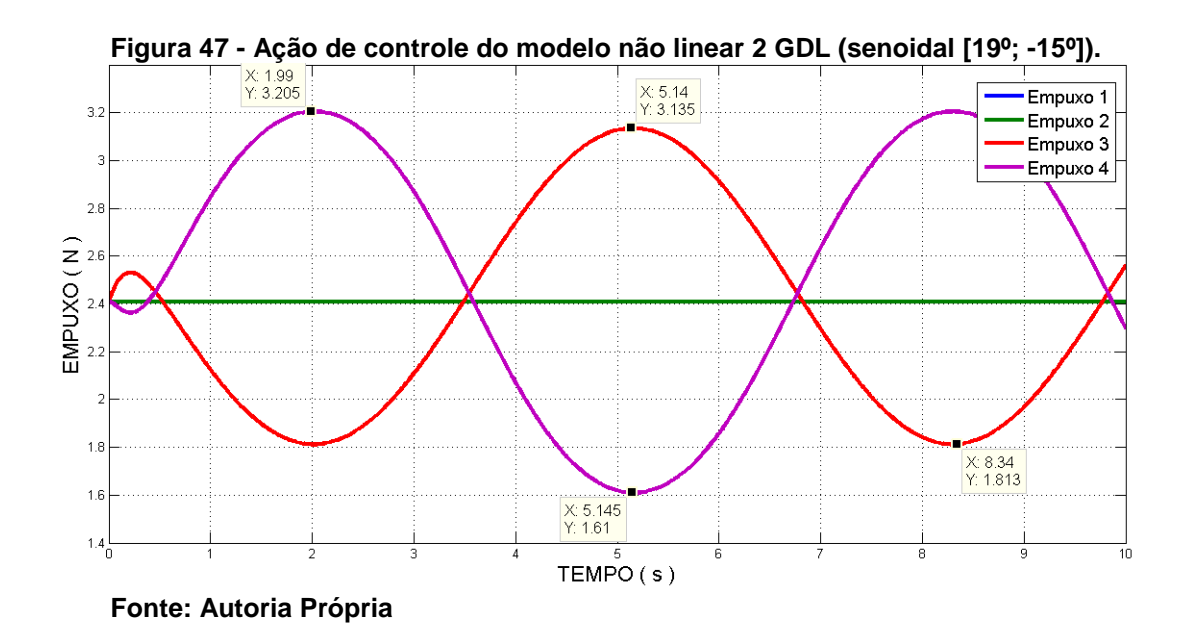

Assim como na entrada tipo rampa observa-se através da Figura 46 que, o sistema de controle apresenta um erro de regime quando sujeito a uma entrada senoidal, a resposta possui um erro de aproximadamente 0,68 graus (3,58%) para a rolagem e 0,49 graus (3,27%) para a arfagem, ambas as repostas estão atrasadas em aproximadamente 0,44 segundos em relação às referências.

Para testar a capacidade do controle introduziu-se um ruído branco no sistema utilizando uma entrada do tipo degrau, observa-se através das Figuras 48 e 49 que o sistema de controle tem boa tolerância a ruídos.

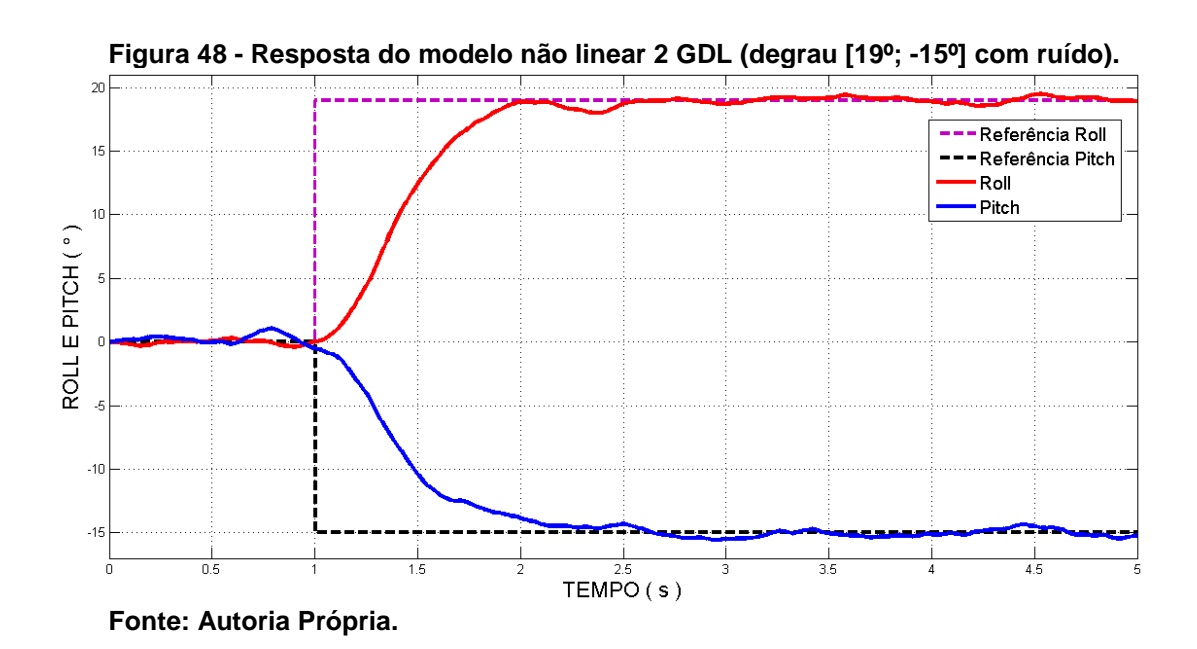

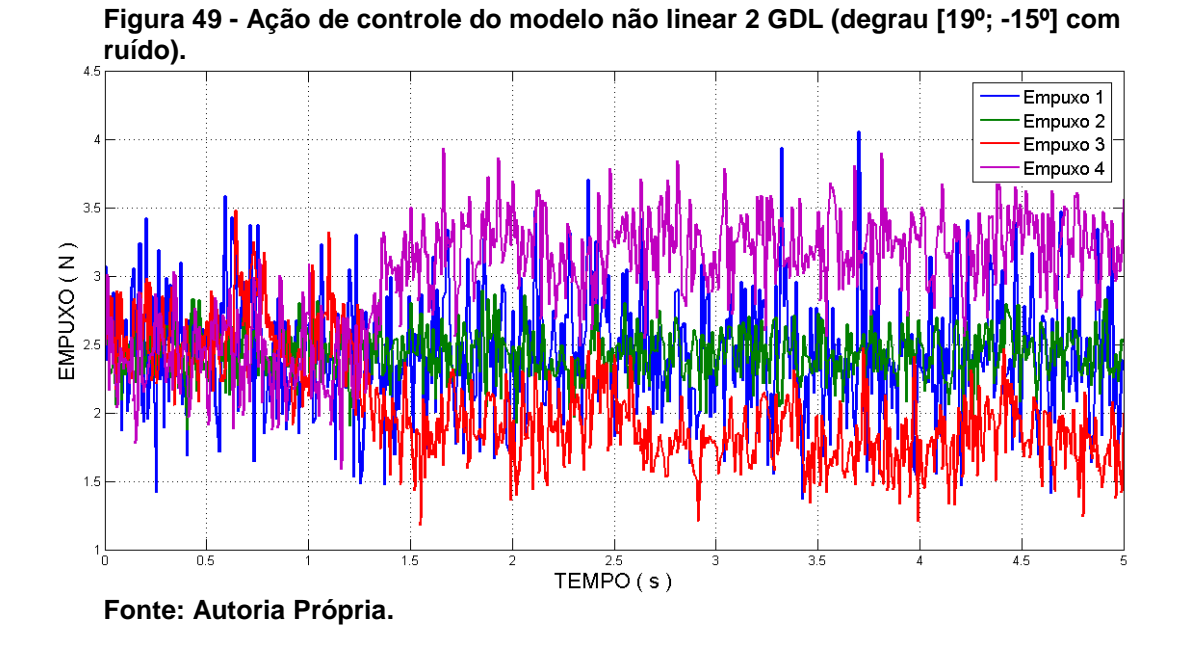

O módulo ADAMS/CONTROL permite a comunicação com outros programas, como exemplo, o MATLAB, esse módulo é utilizado para a simulação conjunta entre os mesmos através das definições das variáveis de entrada e saída, desse modo pode-se desenvolver uma estratégia de controle de um sistema desenvolvido no ADAM*S* utilizando sinais enviados por um controlador elaborado em MATLAB/SIMULINK. Como exemplo desta co-simulação a Figura 50 apresenta as velocidades angulares relativas aos deslocamentos angulares apresentados na Figura 42.

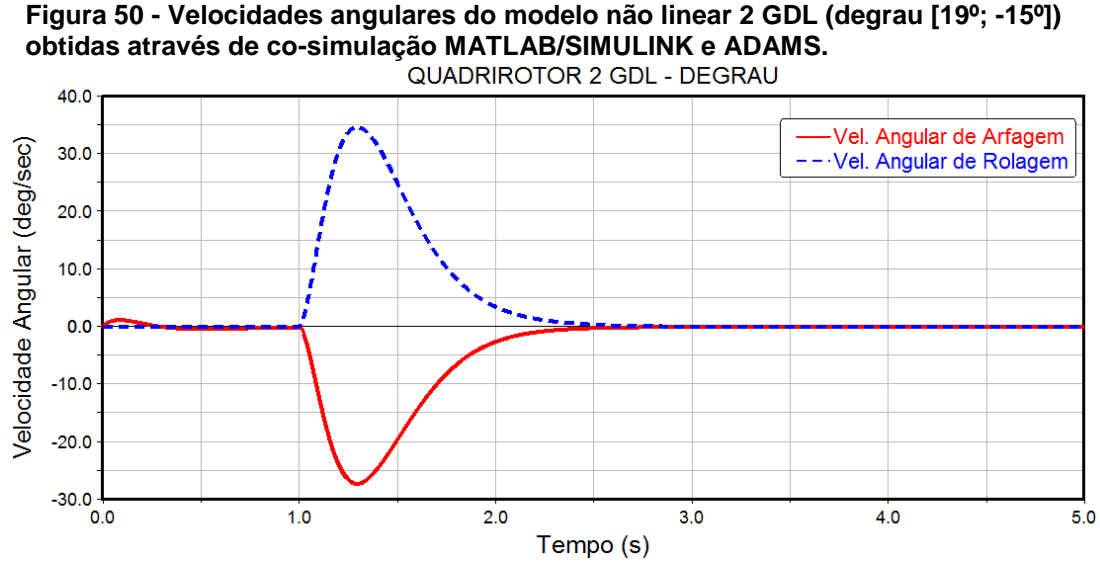

**Fonte: Autoria Própria.**

5.2 Simulação da planta do quadrirotor com 3 GDL

Para a planta com 3 GDL atribuiu-se um conjunto de autovalores  $\sigma(\bar{A} + \bar{B}\bar{K}) = \{-7; -7; -7; -6; -6; -6; -5; -5; -5\}$ , adotados segundo dois critérios: tempo de estabilização próximo de dois segundos e ações de controle compatíveis com os ensaios de empuxo realizados. Com os autovalores acima e as matrizes do modelo linear da planta do quadrirotor com 3 GDL obteve-se os ganhos para o controlador.

$$
\pmb{K_1} = \begin{bmatrix} 0 & 0 & 0 & 0 & 0 & 0 \\ 3.7142 & 22.0733 & -0.0190 & -0.1379 & 0.0182 & 0.1340 \\ 0.0005 & 0.0036 & -0.0380 & -0.2765 & -0.0001 & -0.0003 \\ 3.7225 & 22.1343 & -0.0190 & -0.1382 & -0.0172 & -0.1265 \end{bmatrix}
$$

$$
K_2 = \begin{bmatrix} 0 & 0 & 0 \\ 10.5736 & -11.0379 & -181.7890 \\ -0.097 & -22.1380 & 0.0032 \\ -9.9915 & -11.0676 & -181.7280 \end{bmatrix}
$$

Para as simulações com a planta com 3 GDL também foram utilizados gráficos com os deslocamentos angulares e gráficos com as forças de empuxo, as simulações seguem na mesma ordem da planta com 2 GDL. As Figuras 51 e 52 apresentam os resultados para a simulação com uma entrada do tipo degrau.

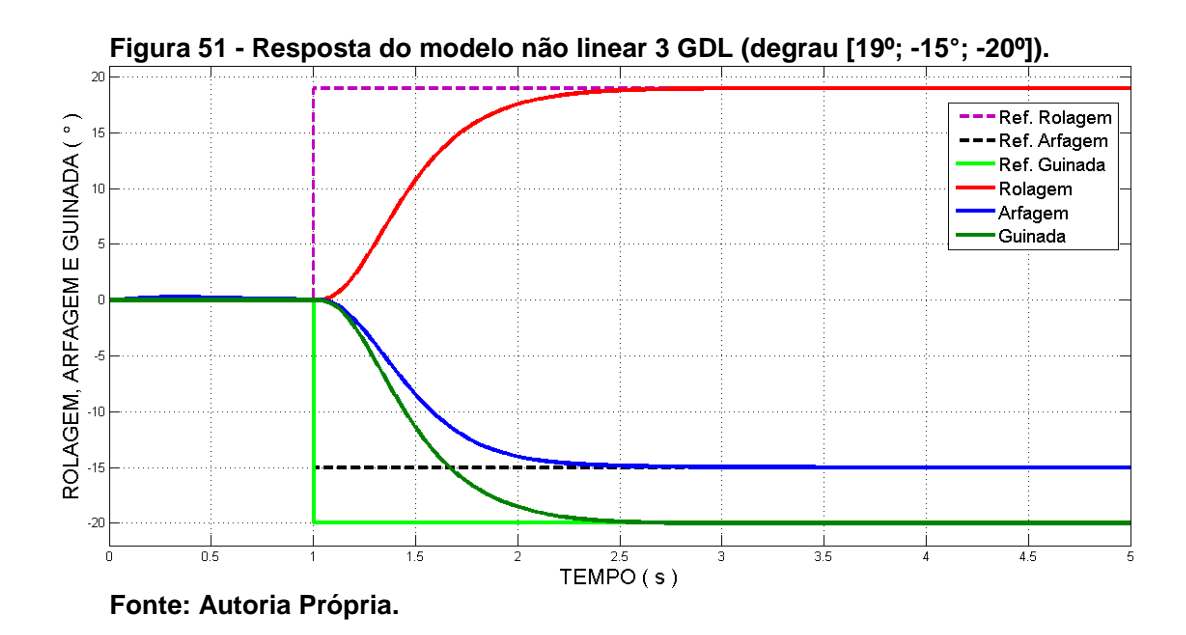

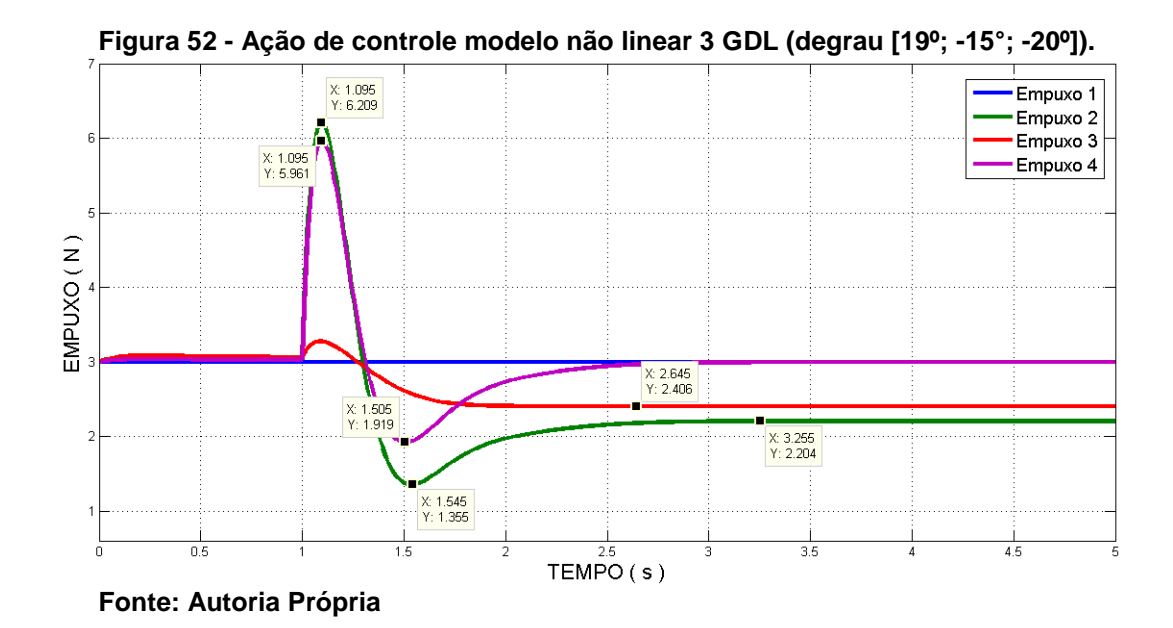

O sistema de controle adotado mostrou-se eficiente também para a planta com 3 GDL, através da Figura 52 verifica-se alterações maiores nos empuxos fornecidos aos rotores para executar a entrada dada devido ao acoplamento do movimento de guinada, os limites de valores apresentados pela imagem (1,355 N e 6,209 N) ainda estão dentro da faixa de operação dos rotores. Entre 1 segundo e 1,3 segundos verifica-se um aumento de empuxo quase idêntico nos rotores 2 e 4, enquanto que o empuxo dos rotores 1 e 3 permanecem quase sem alteração, é nesse intervalo de tempo que ocorre o movimento de guinada, conforme apresentado anteriormente na dinâmica do sistema. Abaixo resultados da simulação com entrada do tipo rampa, Figuras 53 e 54.

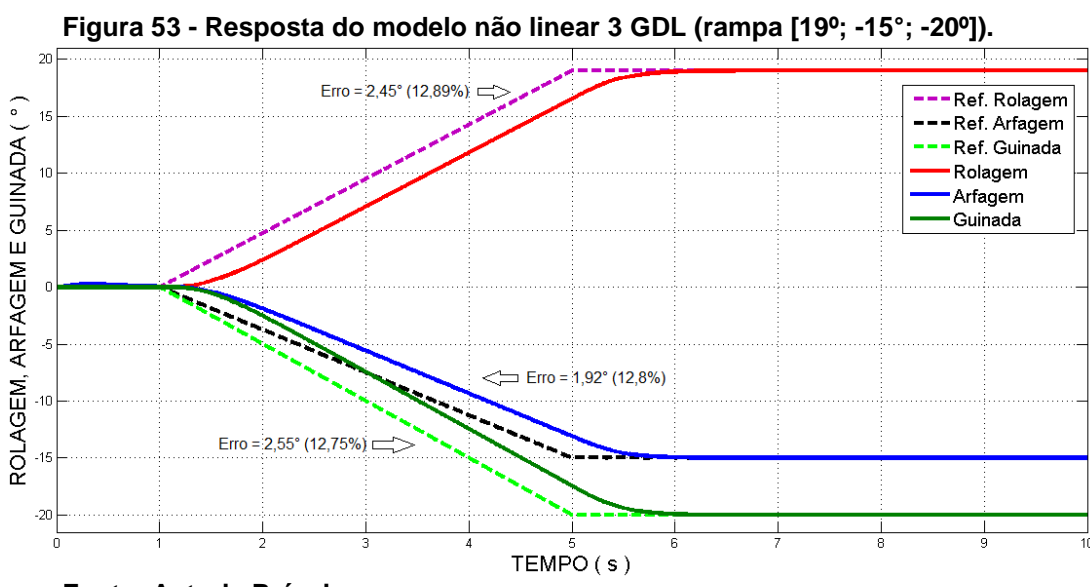

**Fonte: Autoria Própria.**

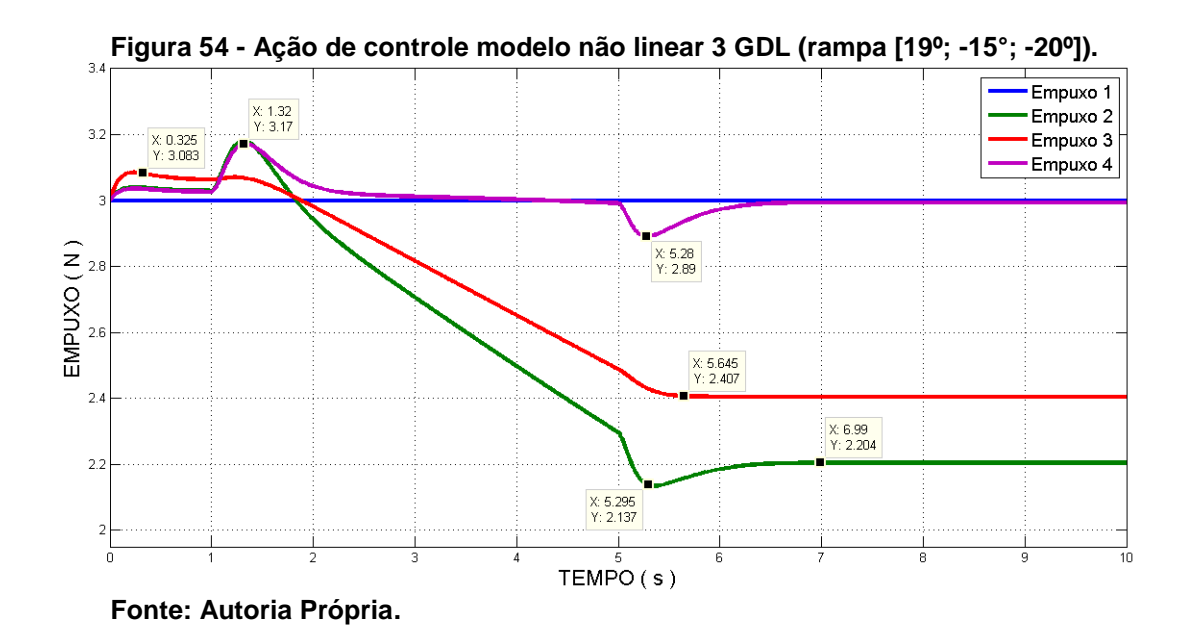

Para a planta com 3 GDL, as simulações com entrada do tipo rampa também apresentaram um erro de regime, as respostas para a entrada do tipo rampa, ilustradas pela Figura 53, apresentam um erro de 2,45 graus (12,89%); 1,92 graus (12,8%) e 2,55 graus (12,75%) para os ângulos de rolagem, arfagem e guinada respectivamente. Ambas as respostas estão atrasadas em relação à entrada aproximadamente 0,51 segundos.

Abaixo são apresentadas as respostas da simulação com entrada do tipo senoidal

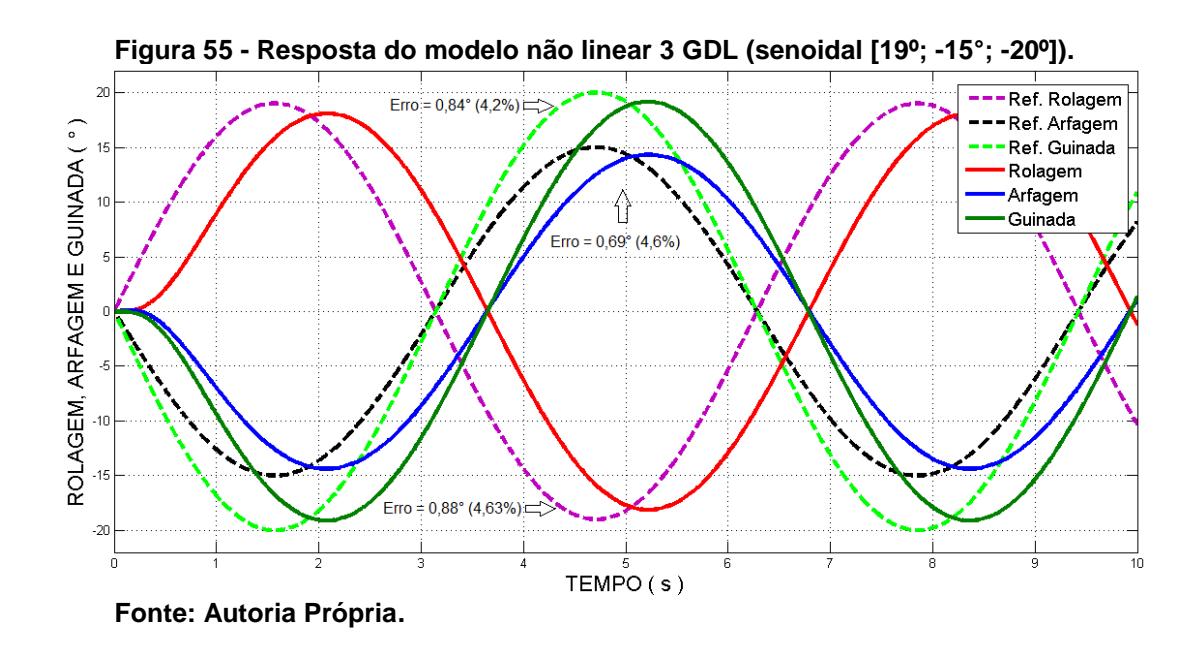

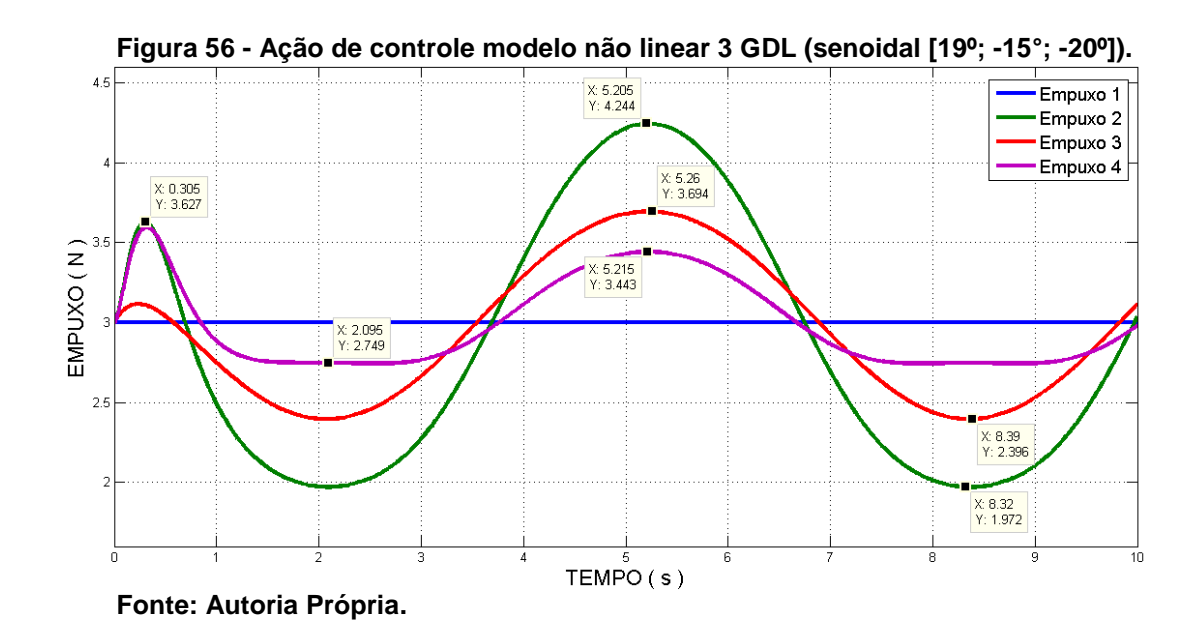

As respostas para a entrada senoidal, ilustradas pela Figura 55, utilizando o conjunto de autovalores citados anteriormente e frequência de 1 rad/s, possuem um erro de 0,88 graus (4,63%); 0,69 graus (4,6%) e 0,84 graus (4,2%) para os ângulos de rolagem, arfagem e guinada respectivamente. Ambas as respostas estão atrasadas em relação à entrada aproximadamente 0,5 segundos.

A fim de testar a capacidade do sistema de controle da planta com 3 GDL introduziu-se um ruído branco no sistema de controle utilizando uma entrada degrau, observou-se que assim como no modelo com 2 GDL que o controle tem boa tolerância a ruídos, o que pode ser visto através das Figuras 57 e 58.

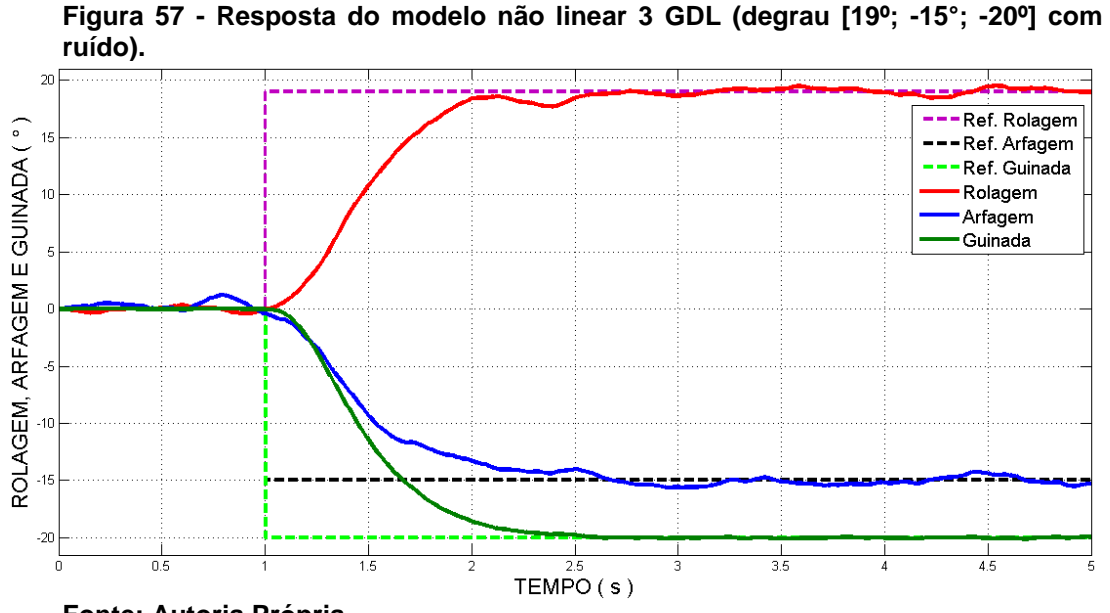

**Fonte: Autoria Própria.**

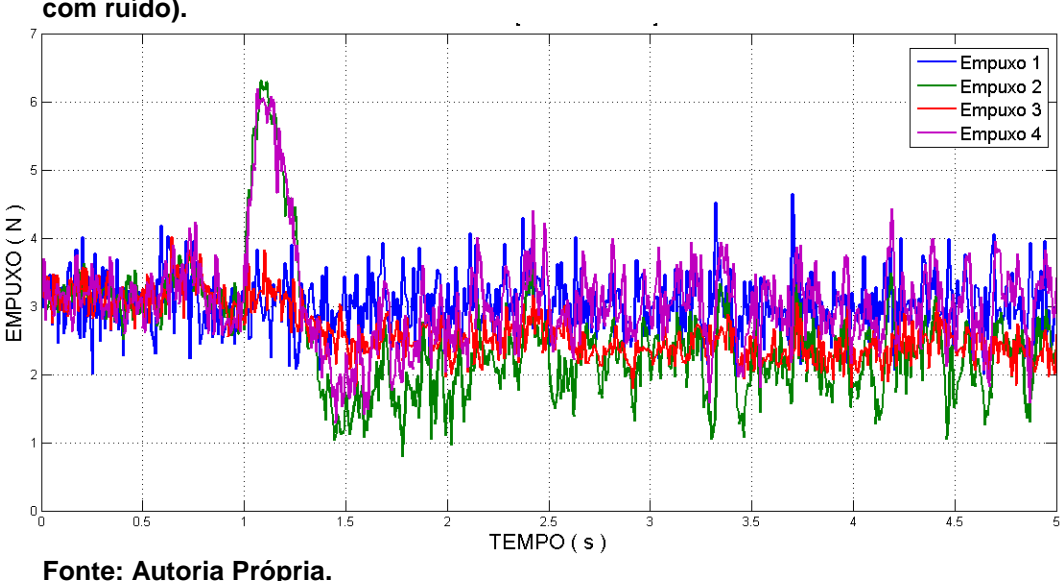

**Figura 58 - Ação de controle modelo não linear 3 GDL (degrau [19º; -15°; -20º] com ruído).**

Novamente como exemplo de co-simulação MATLAB/SIMULINK e ADAMS, as Figuras 59 e 60 apresentam as velocidades angulares e o torque resultante relativo a movimento de guinada. Uma das vantagens da co-simulação, é a possibilidade de acompanhar as reações dinâmicas da planta durante as simulações. Abaixo respostas referentes aos deslocamentos apresentados anteriormente pela Figura 51.

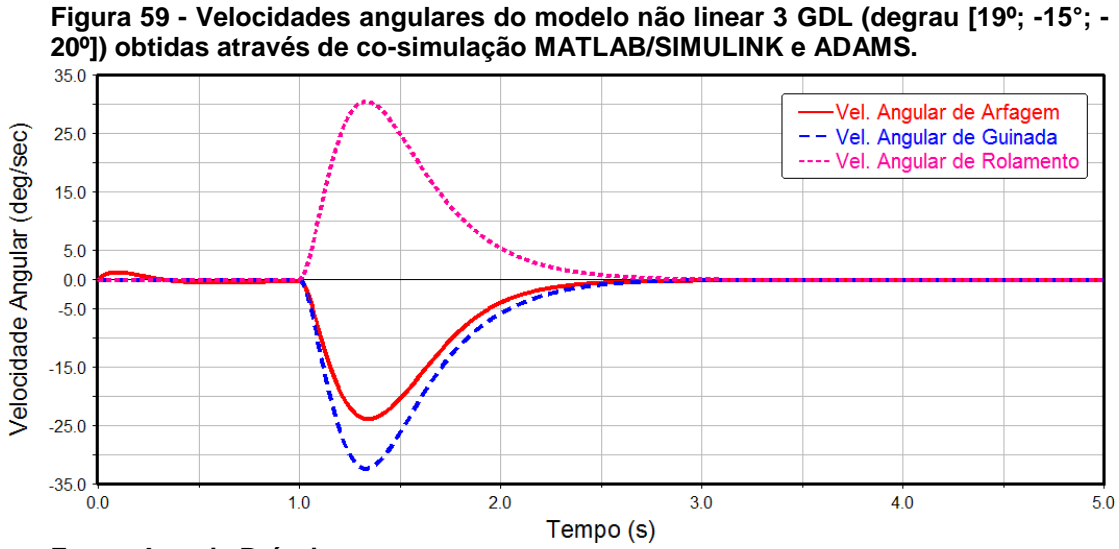

**Fonte: Autoria Própria.**

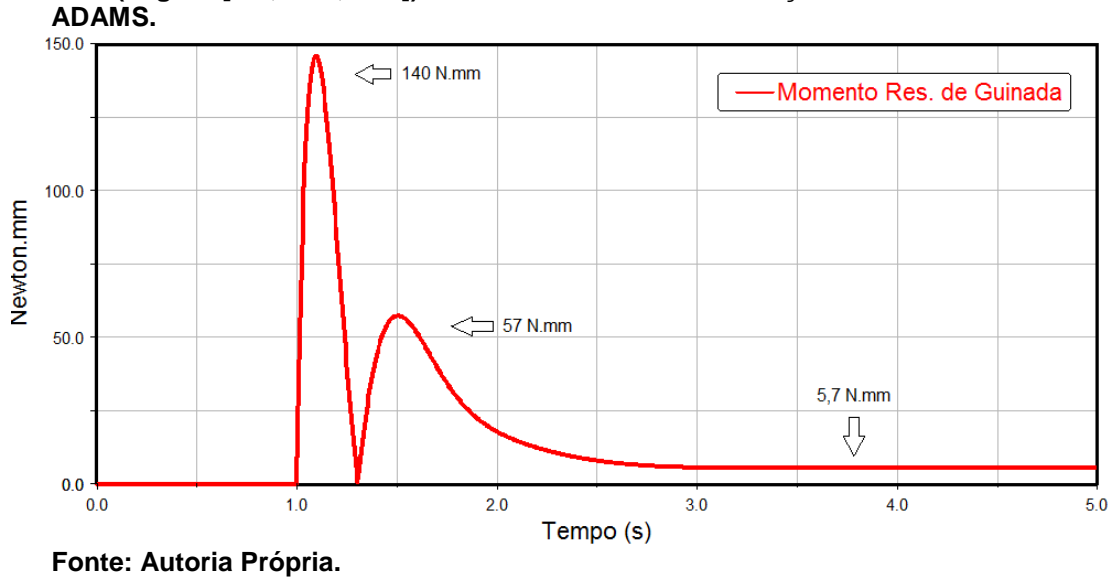

**Figura 60 – Momento resultante relativo ao ângulo de guinada, modelo não linear 3 GDL (degrau [19º; -15°; -20º]) obtido através de co-simulação MATLAB/SIMULINK e** 

## **6 CONCLUSÕES**

Esta dissertação teve como objetivo principal o desenvolvimento de um simulador que representasse a dinâmica de um quadrirotor, de maneira que tal simulador pudesse ser configurado de duas formas diferentes, com dois e três graus de liberdade, encontrar o modelo dinâmico dos sistemas utilizando prototipagem virtual e simular um sistema de controle seguidor com realimentação de estados capaz de controlar os movimentos de Rolagem, Arfagem e Guinada*.* Acredita-se que, de maneira satisfatória tal objetivo foi cumprido.

O processo de modelamento pelo método de prototipagem virtual, a princípio, mostrou-se ser mais dinâmico (mais rápido) para se trabalhar do que métodos matemáticos. O emprego do software ADAMS nesta etapa do trabalho foi vantajoso devido a enorme facilidade e rapidez em se obter o modelo dinâmico da planta experimental do quadrirotor. O ADAMS junto com o SolidWorks mostraram ser ferramentas úteis para modelagem, de forma que os dois juntos permitiram rápidas mudanças no modelo em tempos consideravelmente pequenos, comparados com métodos matemáticos de modelagem onde isso se daria de forma trabalhosa, demorada e passível de erros.

A planta do quadrirotor foi devidamente caracterizada através do modelo dinâmico e experimentos para determinar as forças de empuxo e forças tangenciais dos rotores (forças que provocam o movimento de guinada sobre o quadrirotor), isso foi de vital importância para a realização das simulações, já que se pretendia obter ações de controle compatíveis com a planta real, fato comprovado através dos gráficos de ação de controle, onde todas as repostas obtidas estão entre os valores de empuxo encontrados para cada rotor. A planta do quadrirotor desenvolvido não é simétrica, seu centro de massa é deslocado, o que justifica o aparecimento de oscilações em algumas simulações em intervalos de tempos entre 0 e 1 segundo, situação também corrigida pelo sistema de controle utilizado.

O sistema de controle seguidor mostrou-se eficiente no controle dos ângulos de rolagem, arfagem e guinada em ambas as configurações (2 GDL ou 3 GDL), em entradas do tipo rampa e senoidal o controlador apresentou um erro de regime consideravelmente pequeno. Para o modelo com 2 GDL o erro manteve-se entre 10,5% e 11,13% para entrada do tipo rampa e entre 3,27% e 3,58% para entrada do tipo senoidal. No modelo com 3 GDL o erro manteve-se entre 12,75% e 12,89% para a entrada do tipo rampa e entre 4,2% e 4,63% para entrada do tipo senoidal. Em ambos os modelos o sistema de controle demonstrou eficácia perante a introdução de um ruído branco no sistema.

Os valores atribuídos aos autovalores do controlador fizeram com que os modelos respondessem dentro de um tempo aproximado de dois segundos, tempo este considerado aceitável em trabalhos envolvendo quadrirotores. Os erros apresentados em entradas do tipo rampa e senoidal podem ser amenizados aumentando-se os autovalores, mas deve-se tomar cuidado, pois as ações de controle podem ficar fora dos valores de empuxo obtidos para os rotores.

Pode-se destacar como vantagens (ferramentas) aqui adotadas e na elaboração de futuros trabalhos envolvendo sistemas de controle, o emprego do método de prototipagem virtual para obtenção dos modelos matemáticos e o uso da co-simulação utilizando os softwares MATLAB/SIMULINK e ADAMS, através destes programas pode-se observar o comportamento da planta durante as simulações. Como sugestão para trabalhos futuros pode-se:

> - melhorar a planta mudando a comunicação via cabo dos encoders para uma sem fio (RF ou Bluetooth) obtendo dessa maneira um maior deslocam*ento para o ângulo de guinada;*

> - implementar o sistema de controle na planta real e comparar os dados obtidos com os dados simulados;

> - utilizar outro sistema de controle (H<sup>∞</sup> por exemplo) e fazer uma comparação entre o mesmo e o sistema seguidor aqui empregado.

## **REFERÊNCIAS**

ABEYWARDENA, D. M. W; MUNASINGHE, S.R. **Perfmormance Analysis of a Kalman Filter Based Attitude Estimator for a Quad Rotor UAV.** International Congress on Ultra Modern Telecommunications and Control Systems and Workshops (ICUMT'2010), p 466-472, 2010.

AIRCRAFT PHOTOS. Disponível em: http://aircraftphotos.com/Contributions /WatkinsRay/8241.htm. Acesso em: junho de 2016.

ALMEIDA, T. R; VIEIRA, R. DE A. **Estudo de modelo matemático de crescimento de microestrutura ao estudo de crescimento de filmes em substratos metálicos por SIMULINK no MATLAB.** COBENGE Engenharia: Múltiplos Saberes e Atuações, 7p. setembro 2014.

AMARAL, R. P. P.; CUADROS, M. A. S. L.; MAIA, G.; PANCERI, J. A. C. **controle fuzzy aplicado a estabilização de um eixo de um quadricoptero com a utilização do Labview.** XLI Congresso Brasileiro de Educação em Engenharia, 11p. Gramado-RS 2013.

ARISOY, A.; BAYRAKCEKEN, M. K.; KARAMANCIOGLU, A.; YALCIN, M. K.. **HIL Simulation Setup For Attitude Control of A Quadrotor.** IEEE Intemational Conference on Mechatronics, 4p. Abril de 2011, Istanbul – Turquia.

AVIASTAR (2016). Disponível em: http://www.aviastar.org/helicopters \_eng/convertawings.php. Acesso em: junho de 2016.

BALAS, G. J.; PAW, Y. C. **Development and application of an integrated framework for small UAV flight control development**. Mechatronics v.21 p.789– 802, Elsevier 2011.

BARBOSA, R. S. **Aplicação de Sistemas Multicorpos na Dinâmica de Veículos Guiados**. Tese de Doutorado (Dinâmica) Universidade de São Paulo - Escola de Engenharia de São Carlos, 296p. São Carlos – SP, março de 1999.

BECKER, M.; BELO, E. M.; BREGANON, R.; SAMPAIO, R. C.; SIQUEIRA, A. A. G. **Model-based optimal H∞ controller on the stability of a 2-DoF quadrotor.**  International Design Engineering Technical Conferences & Computers and Information in Engineering Conference, 8p. Agosto de 2011.

BERBYUK, V.; NYGÅRDS, T. **Multibody modeling and vibration dynamics analysis of washing machines.** Springer Science+Business Multibody Syst Dyn v.27 p.197–238 2012.

BERNA, A.; GARCÍA, P.; GIMÉNEZ, J. G.; LENDEK, Z.; SALA, ANTONIO. **Application of Takagi-Sugeno observers for state estimation in a quadrotor.**  50th IEEE Conference on Decision and Control and European Control Conference, pp. 7530-7535 Orlando-USA Dezembro 2011.

BISHOP, R.H.; DORF, R. C. **Sistemas de Controle Modernos**. 8 ed. Editora LTC Rio de Janeiro – RJ 2001.

BORSOI, B. T.; FAVARIM, F.; LINARES, K. C.; MATTIELLO, C. D. **Controle de atitude para veículos aéreos não tripulados do tipo quadricóptero: PID vs Lógica** *Fuzzy.* Computer on the Beach, p.111-120, 2015.

BOUABDALLAH, S. **Design and control of quadrotors with application to autonomous flying.** PhD Thesis. École Polytechnique Fédérale de Lausanne. Lausanne 155p. 2007.

BLAŽIČ, S.; BOŠNAK, M.; MATKO, D. **Quadrocopter Control Using an On-Board Video System with Off-Board Processing.** Robotics and Autonomous Systems v.60 pp.657–667 2012.

BRAGA, A. **Simulação e controle de um** *quadcopter* **utilizando lógica** *fuzzy.* Dissertação de Mestrado (engenharia elétrica). Faculdade de Engenharia do Campus de Guaratinguetá, Universidade Estadual Paulista. 91p. 2013.

CAMPO, A. B. **Projeto e simulação de um controlador digital para um sistema aeroestabilizador.** Integração, Ano XIII número 48 p.61-65, 2007.

CHEN, S.; KONG, F.; WANG, X. **Development of a Practical Experimental Platform for Control System of the Quadrotor.** IEEE *27th Chinese Control and Decision Conference (CCDC),* p.2503-2508 2015.

CONRAD, J. M.; MOHAN DAS, P. I. T.; SWAMI, S. **An Algorithm for Landing a Quadrotor Unmanned Aerial Vehicle on an Oscillating Surface,** IEEE 2012.

CORTEZ, P. J. O.; MARTINS, M. S.; TOMAINI, J E. **Modelamento Multicorpo do Sistema Musculoesquelético.** Revista Ciências em Saúde v2, n 4,8p. out 2012.

COSTA, E. B. **Algoritmos de controle aplicados a estabilização de vôo de um quadrotor.** Dissertação (Engenharia Elétrica – Sistemas de Energia). Universidade Federal de Juiz de Fora. 133p. Juiz de Fora – MG 2012.

COSTA, H. R. M.; DE AGUIAR, R. A. A.; SILVA, L. de S. **Comportamento Dinâmico de uma Mandíbula Humana Através da Curva de Bennet.** X Encontro Latino Americano de Iniciação Científica e VI Encontro Latino Americano de Pós-Graduação – Universidade do Vale do Paraíba. p.260-263, 2006.

COZA, C.; MACNAB, C. J. B. **A New Robust Adaptive-Fuzzy Control Method Applied to Quadrotor Helicopter Stabilization**. IEEE Fuzzy Information Processing Society, NAFIPS, Annual meeting of the North American, p.475-479, june 2006.

DA COSTA, S. E. A. P. **Controlo e Simulação de um Quadrirotor convencional.**  Dissertação de Mestrado (Engenharia Aeroespacial) Universidade Técnica de Lisboa. 103p. 2008.

D'AZZO, J. J.; HOUPIS, H. C. **Linear control system analysis and design:**  conventional and modern. 3th ed. New York: McGraw Hill Publishing Company, 1988.

D'AZZO,J.J., and HOUPIS, H.C., **"***Linear Control System Analysis and Design: Conventional and Modern"***.** 4th ed**.** New York, McGraw Hill, Inc, 1995.

DE SOUSA, J. D. A.. **Development of unmanned aerial four-rotor vehicle**, Dissertação de Mestrado, Faculdade de Engenharia da Universidade do Porto 101p. 2011.

DERAWI, D.; KIM, J.; LIU, H.; ZHONG, Y. **Robust optimal attitude control of hexarotor robotic vehicles.** Springer Science+Business Media Dordrecht, pp.1155- 1168 Agosto de 2013.

DISENO-ART. (2016). Disponível em: http://www.diseno-art.com/encyclopedia/ strange vehicles/bell x-22.html. Acesso em: junho de 2016.

DJI. **Phantom 4.** Disponível em: http://www.dji.com/product/phantom-4. Acesso em: junho de 2016.

ELSAMANTY, M.; FANNI,. M.; ABO-ISMAIL, A.; KHALIFA, A.; RAMANDAN, A. **Methodology for Identifying Quadrotor Parameters, Attitude Estimation and Control**. IEEE/ASME International Conference on Advanced Intelligent Mechatronics (AIM) Wollongong, Australia, pp.1343-1348 July 9-12, 2013.

ERICSSON, L. G. S. **Estudo da Influência da Rigidez do Quadro na Dirigibilidade de um Veículo de Competição Fórmula SAE em Ambiente Multicorpos.** Dissertação de Mestrado. Universidade Estadual de São Paulo - Escola de Engenharia de São Carlos, 136p. São Carlos – SP, 2008.

FANTASTIC PLASTIC (2016). Disponível em: http://www.fantastic plastic.com/CurtisWrightX-19-Attic.htm. Acesso em: junho de 2016.

GENERAL ATOMICS. **MQ-1 Predator B.** Disponível em: http://www.gaasi.com/aircraft-platforms-library. Acesso em: junho de 2016.

GRANDO, D. **Modelagem de Vagão Ferroviário em Sistema Multicorpos e Avaliação do Comportamento Dinâmico em Via Tangente com Desnivelamento Transversal Periódico.** Dissertação de Mestrado (Engenharia Mecânica) Escola de Engenharia de São Carlos. Universidade de São Paulo, 185p. 2012.

HARGRAVE AVIATION AND AEROMODELLING (2016). Disponível em: http://www.ctie.monash.edu.au/hargrave/breguet.html. Acesso em: junho de 2016.

HTIKE, T.; MON, K. M.; MYINT, Y. M.; NAING, Z. M.; NWE, T. T. **Application of an Inertial Navigation System to the Quad-rotor UAV using MEMS Sensors.**  Academy of Science, Engineering and Technology. v.42 p.578-582, 2008.

HUBSCHRAUBER MUSEUM BÜCKEBURG (2016). Disponível em: http://www.bredow-web.de/Hubschrauber/Aerotechnik\_WGM-21/aerotechnik\_wgm-21.html. Acesso em: junho de 2016.

INGENIERIA AERONAUTICA (2016). Disponível em https://ingaeronautica .wordpress.com/2010/11/18/oehmichen-2-el-primer-helicoptero-que-logro-elevar-unhombre/. Acesso em: junho de 2016.

KONDO, R. T. **Animação de Simulações de Sistemas Mecânicos Multicorpos.** Dissertação de Mestrado (Ciências de Computação e Matemática Computacional) Universidade de São Paulo - Instituto de Ciências Matemáticas de São Carlos, 116p. São Carlos – SP, novembro de 1997.

LEISHMAN, J. G. **A History of Helicopter Flight.** s.l.: University of Maryland. Disponível em: http://books.google.com.br/books?id=nMV-TkaX-9cC&pg=PA1&lpg=PA1&dq=A+History+of+Helicopter+Flight+leishman. Acesso em: novembro de 2015.

LISBOA, L. P. **Controlador não-linear para Veículo Aéreo não Tripulado.**  Dissertação de Mestrado (Engenharia Elétrica) Pontifícia Universidade do Rio Grande do Sul – PUCRS. 84p Porto Alegre – RS 2014,

LORIATTI, A. S. **Estudo da Dinâmica de Lavadora de Eixo Vertical Utilizando Sistemas Multicorpos**. Dissertação de Mestrado. Universidade Estadual de São Paulo - Escola de Engenharia de São Carlos, 129p. São Carlos – SP, 2007.

MARTINS, P. N. O.; MELO, C. L. S de. **Desenvolvimento de um controlador PID digital para uma planta didática.** COBENG 12p. Juiz de Fora-MG 2014.

MONTEZUMA, M. A. F **Metodologia para Identificação e Controle de um Protótipo de uma Plataforma de Movimento com 2 G.D.L.** Tese de Doutorado (Engenharia Mecânica) – Escola de Engenharia de São Carlos da Universidade de São Paulo, 167p. São Carlos 2010.

NATIONAL INSTRUMENTS. **NI PCI-6251.** Disponível em: http://www.ni.com/datasheet/pdf/en/ds-22. Acesso em: maio de 2016.

OGATA, K. **Engenharia de controle moderno.** 3. ed. 813p. Rio de Janeiro: LTC 2000.

PARROT. **AR Drone 2.0.** Disponível em: http://www.parrot-ardrone.com.br/. Acesso em: junho 2016.

PEFEIFER, E. **Projeto e Controle de um UAV Quadrirotor**. Dissertação de mestrado. Escola Politécnica da Universidade de São Paulo, Departamento de Engenharia de Telecomunicações e Controle. 115p. São Paulo 2013.

POVEDA, C. I. M. **Modelado, simulacion y control de un manipulador robotico de 2 grados de libertad empleando ADAMS/MATLAB**. Universidad Pontificia Bolivariana**.** 76p. 2012.

QUANSER INNOVATE EDUCATE. **3 DOF Hover**. Disponível em: http://www.quanser.com/products/3dof\_hover. Acesso em: outubro de 2015.

RAZLAN, Z. M.; HAZRY, D.; KAMIL, Y.; WAN, K. **Trajectory Tracking Based on Arm's Length Variation.** Journal of Theoretical and Applied Information Technology**,** Vol.79. N.3 10p. 30 de setembro de 2015.

SÁ, R. C.. **Construção, modelagem dinâmica e controle PID para estabilidade de um veículo aéreo não tripulado do tipo quadrirotor**. Dissertação de Mestrado. Universidade Federal do Ceará, Centro de Tecnologia, Departamento de Engenharia de Teleinformática. 94p. Fortaleza 2012.

SILVA, Rita de Cássia; NUNES, Maria Alzira de Araújo. **"MSC ADAMS: Aspectos Gerais"**, p.11-74. In: Maria Alzira de Araújo Nunes, Rita de Cássia Silva. **MSC ADAMS: Guia prático de Utilização**, São Paulo: Editora Edgard Blücher, 2014.

SORENSEN, A. F. **Autonomous Control of a Miniature Quadrotor Following Fast Trajectories**. Dissertação de Mestrado, Universidade de Aalborg, Dinamarca, 2010.

VALENZUELA, J. M.; VÁZQUEZ, S.G. **A new nonlinear PI/PID controller for Quadrotor posture regulation.** Electronics, Robotics and Automotive Mechanics Conference, p. 642-647 2010.

VIEIRA, J. C S. **Plataforma Móvel Aérea QuadRotor**. Dissertação de Mestrado (Engenharia Eletrônica) Universidade do Minho. 104p. 2011.